# **Oracle Migration Workbench**

Reference Guide for Microsoft SQL Server and Sybase Adaptive Server Migrations

Release 9.2.0 for Microsoft Windows 98/2000 and Microsoft Windows NT

March 2002

Part Number: A97248-01

This reference guide describes how to migrate from Microsoft SQL Server 6.5, Microsoft SQL Server 7.0, Microsoft SQL Server 2000, Sybase Adaptive Server 11, and Sybase Adaptive Server 12 to Oracle9*i* or Oracle8*i*.

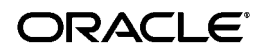

Oracle Migration Workbench Reference Guide for Microsoft SQL Server and Sybase Adaptive Server Migrations, Release 9.2.0 for Microsoft Windows 98/2000 and Microsoft Windows NT.

Part Number: A97248-01

Copyright © 1998, 2002 Oracle Corporation. All rights reserved.

The Programs (which include both the software and documentation) contain proprietary information of Oracle Corporation; they are provided under a license agreement containing restrictions on use and disclosure and are also protected by copyright, patent and other intellectual and industrial property laws. Reverse engineering, disassembly, or decompilation of the Programs, except to the extent required to obtain interoperability with other independently created software or as specified by law, is prohibited.

The information contained in this document is subject to change without notice. If you find any problems in the documentation, please report them to us in writing. Oracle Corporation does not warrant that this document is error free. Except as may be expressly permitted in your license agreement for these Programs, no part of these Programs may be reproduced or transmitted in any form or by any means, electronic or mechanical, for any purpose, without the express written permission of Oracle Corporation.

If the Programs are delivered to the U.S. Government or anyone licensing or using the programs on behalf of the U.S. Government, the following notice is applicable:

**Restricted Rights Notice** Programs delivered subject to the DOD FAR Supplement are "commercial computer software" and use, duplication, and disclosure of the Programs, including documentation, shall be subject to the licensing restrictions set forth in the applicable Oracle license agreement. Otherwise, Programs delivered subject to the Federal Acquisition Regulations are "restricted computer software" and use, duplication, and disclosure of the Programs shall be subject to the restrictions in FAR 52.227-19, Commercial Computer Software - Restricted Rights (June, 1987). Oracle Corporation, 500 Oracle Parkway, Redwood City, CA 94065.

The Programs are not intended for use in any nuclear, aviation, mass transit, medical, or other inherently dangerous applications. It shall be the licensee's responsibility to take all appropriate fail-safe, backup, redundancy, and other measures to ensure the safe use of such applications if the Programs are used for such purposes, and Oracle Corporation disclaims liability for any damages caused by such use of the Programs.

Oracle is a registered trademark, and Oracle8, Oracle8i, Oracle9i, SQL\*Plus, PL/SQL, and Pro\*C are trademarks or registered trademarks of Oracle Corporation. Other names may be trademarks of their respective owners.

# **Contents**

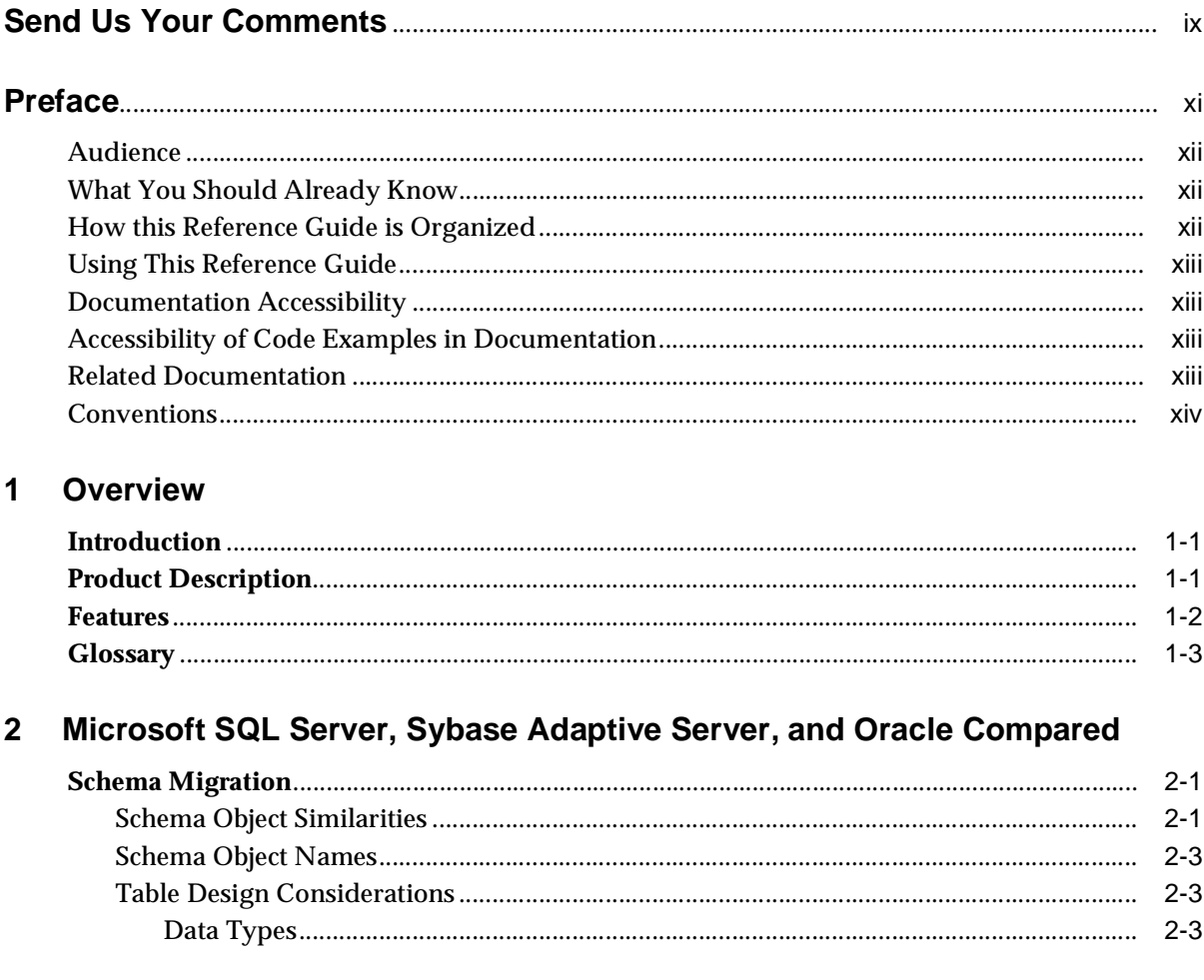

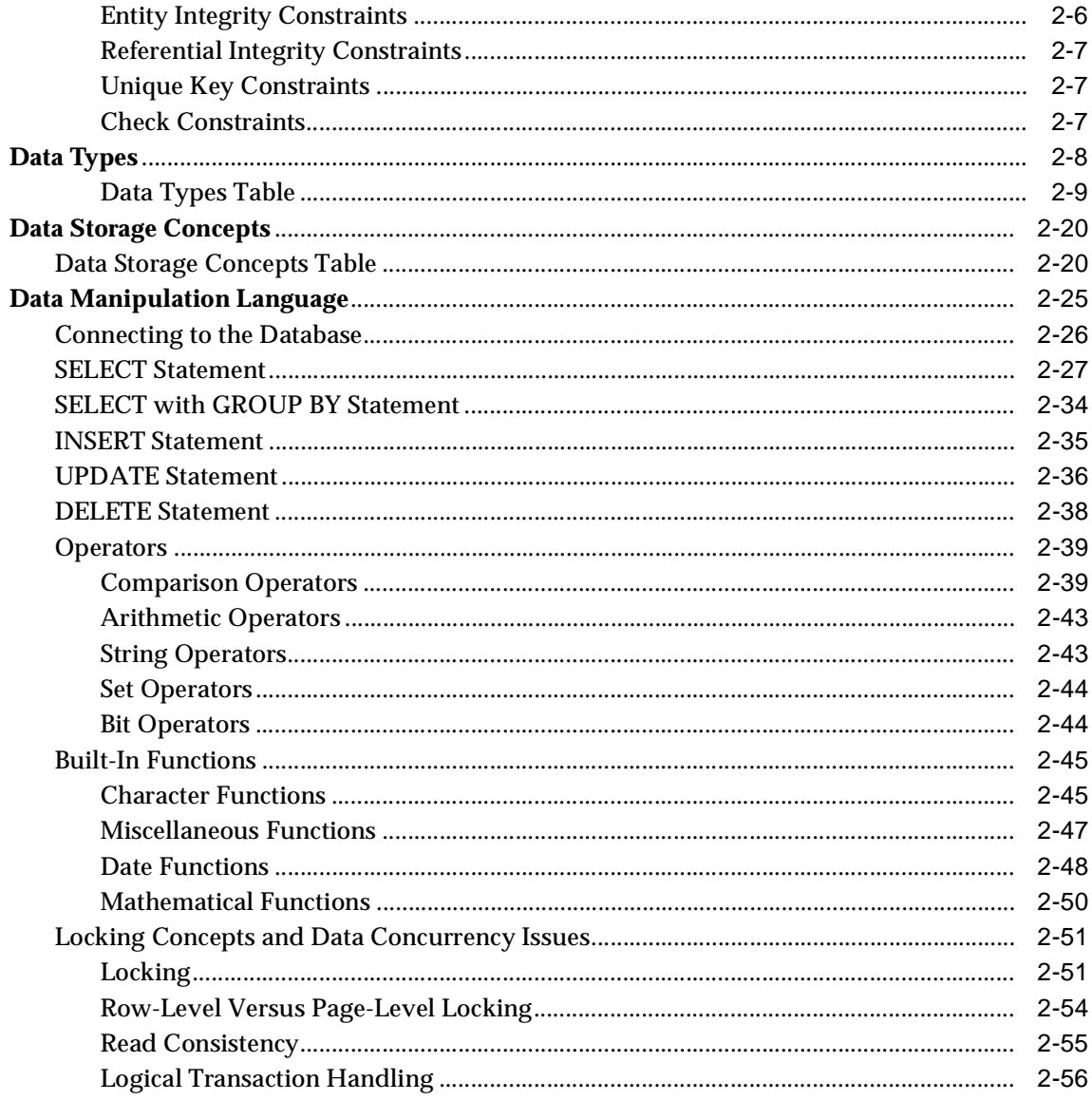

#### **Triggers and Stored Procedures**  $\overline{3}$

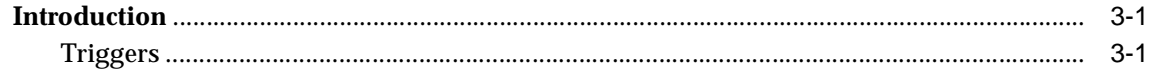

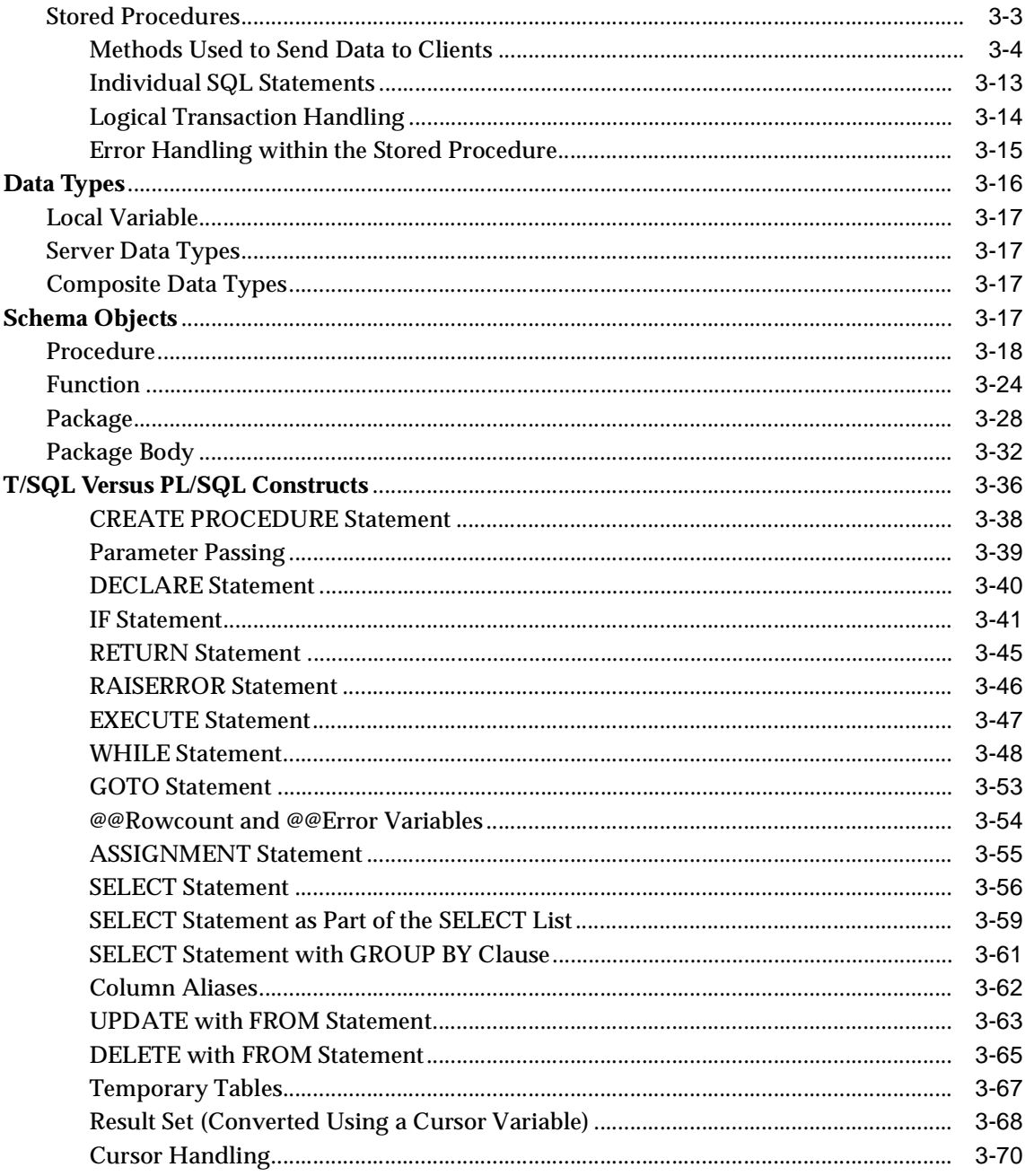

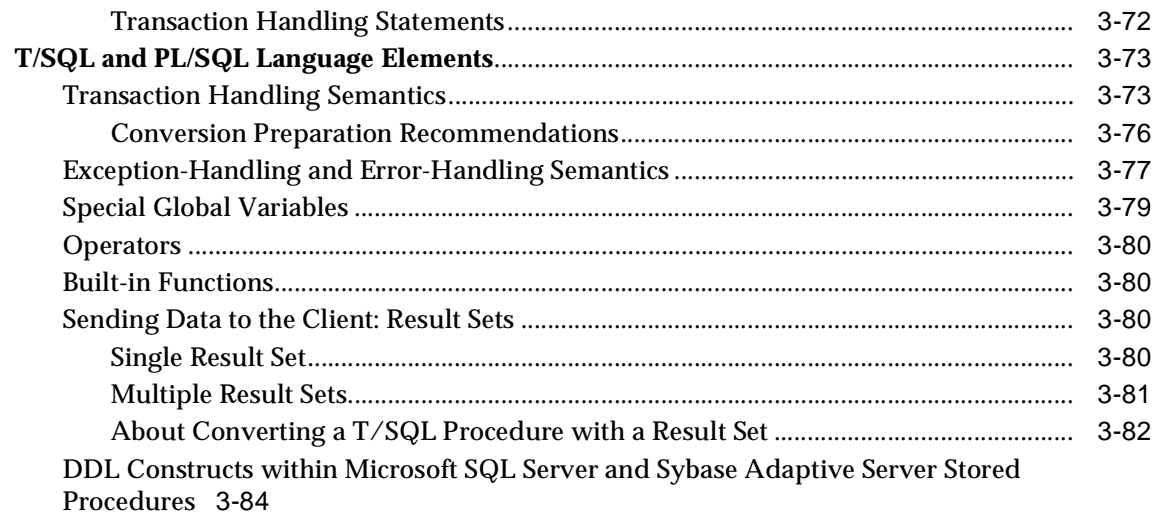

# **[4 Distributed Environments](#page-162-0)**

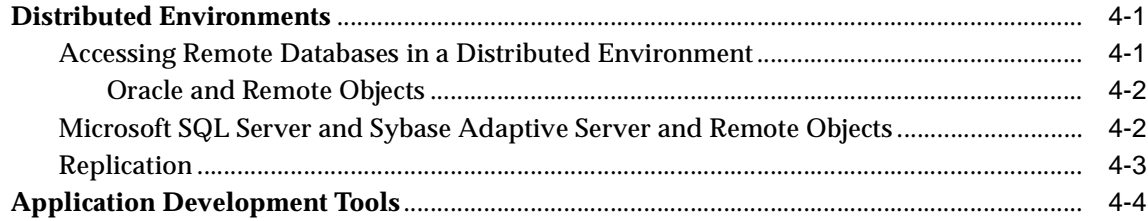

# **[5 Migrating Temporary Tables to Oracle](#page-166-0)**

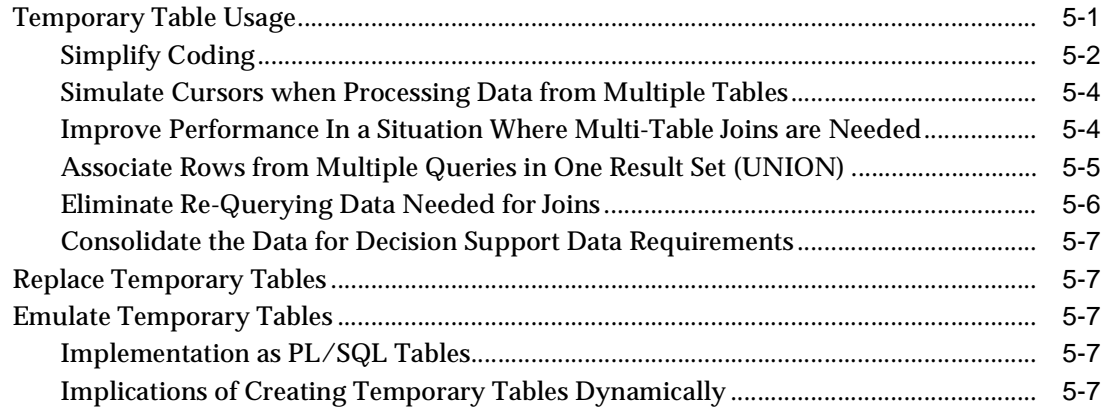

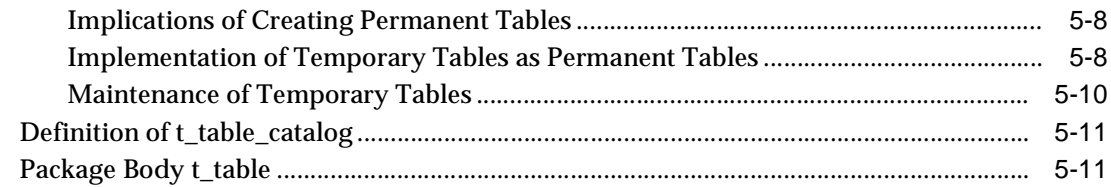

#### $6\phantom{a}$ **Disconnected Source Model Loading**

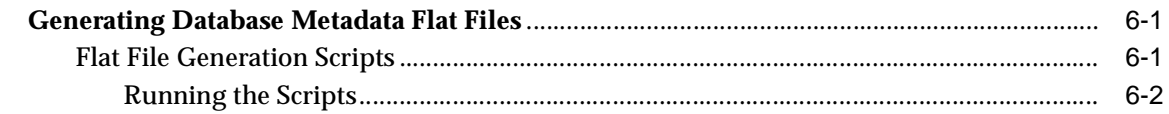

# **Index**

# **Send Us Your Comments**

<span id="page-8-0"></span>**Oracle Migration Workbench Reference Guide for Microsoft SQL Server and Sybase Adaptive Server Migrations, Release 9.2.0 for Microsoft Windows 98/2000 and Microsoft Windows NT.**

#### **Part Number: A97248-01**

Oracle Corporation welcomes your comments and suggestions on the quality and usefulness of this publication. Your input is an important part of the information used for revision.

- Did you find any errors?
- Is the information clearly presented?
- Do you need more information? If so, where?
- Are the examples correct? Do you need more examples?
- What features did you like most about this manual?

If you find any errors or have any other suggestions for improvement, please indicate the chapter, section, and page number (if available). You can send comments to us in the following ways:

- Electronic mail: gpe\_techpubs\_ie@ORACLE.COM
- $\blacksquare$  Tel: +353-1-8031000, Fax: +353-1-8033321
- Attn: Oracle Migration Workbench
- Postal service:
	- Oracle Migration Workbench Documentation Oracle Corporation Block P5 East Point Business Park Clontarf, Dublin 3 Ireland

# **Preface**

<span id="page-10-0"></span>The *Oracle Migration Workbench Reference Guide for SQL Server and Sybase Adaptive Server Migrations* provides detailed information about migrating a database from Microsoft SQL Server 6.5, Microsoft SQL Server 7.0, Microsoft SQL Server 2000, Sybase Adaptive Server 11, and Sybase Adaptive Server 12 to Oracle9*i* or Oracle8*i*. It is a useful guide regardless of the conversion tool you are using to perform the migration, but the recommended tool for such migrations is Oracle Migration Workbench (Migration Workbench). This reference guide describes several differences between Microsoft SQL Server and Sybase Adaptive Server and Oracle and outlines how those differences are handled by the Migration Workbench during the conversion process.

This chapter contains the following sections:

- **[Audience](#page-11-0)**
- [What You Should Already Know](#page-11-1)
- [How this Reference Guide is Organized](#page-11-2)
- **[Using This Reference Guide](#page-12-0)**
- [Documentation Accessibility](#page-12-1)
- [Accessibility of Code Examples in Documentation](#page-12-2)
- **[Related Documentation](#page-12-3)**
- **[Conventions](#page-13-0)**

# <span id="page-11-0"></span>**Audience**

This guide is intended for anyone who is involved in converting a Microsoft SQL Server and Sybase Adaptive Server database to Oracle using the Migration Workbench.

# <span id="page-11-1"></span>**What You Should Already Know**

You should be familiar with relational database concepts and with the operating system environments under which you are running Oracle and Microsoft SQL Server and Sybase Adaptive Server.

# <span id="page-11-2"></span>**How this Reference Guide is Organized**

This reference guide is organized as follows:

#### [Chapter 1, "Overview"](#page-16-3)

Introduces the Migration Workbench and outlines features of this tool.

[Chapter 2, "Microsoft SQL Server, Sybase Adaptive Server, and Oracle Compared"](#page-20-3)

Contains detailed information about the differences between data types, data storage concepts, schema objects, and the data manipulation language in Microsoft SQL Server and Sybase Adaptive Server and Oracle.

[Chapter 3, "Triggers and Stored Procedures"](#page-78-3)

Introduces triggers and stored procedures, and compares T-SQL and PL/SQL language elements and constructs in Microsoft SQL Server and Sybase Adaptive Server and Oracle.

[Chapter 4, "Distributed Environments"](#page-162-3)

Describes when and why distributed environments are used, and discusses application development tools.

[Chapter 5, "Migrating Temporary Tables to Oracle"](#page-166-2)

Describes how to emulate temporary tables in Oracle9*i* and Oracle8*i*.

[Chapter 6, "Disconnected Source Model Loading"](#page-182-3)

Describes how to perform a disconnected source model load, using delimited flat files containing schema metadata.

# <span id="page-12-0"></span>**Using This Reference Guide**

Every reader of this reference guide should read [Chapter 1, "Overview"](#page-16-3) as that chapter provides an introduction to the concept and terminology of the Migration Workbench.

# <span id="page-12-1"></span>**Documentation Accessibility**

Our goal is to make Oracle products, services, and supporting documentation accessible, with good usability, to the disabled community. To that end, our documentation includes features that make information available to users of assistive technology. This documentation is available in HTML format, and contains markup to facilitate access by the disabled community. Standards will continue to evolve over time, and Oracle Corporation is actively engaged with other market-leading technology vendors to address technical obstacles so that our documentation can be accessible to all of our customers. For additional information, visit the Oracle Accessibility Program Web site at

<http://www.oracle.com/accessibility/>

# <span id="page-12-2"></span>**Accessibility of Code Examples in Documentation**

JAWS, a Windows screen reader, may not always correctly read the code examples in this document. The conventions for writing code require that closing braces should appear on an otherwise empty line; however, JAWS may not always read a line of text that consists solely of a bracket or brace.

# <span id="page-12-3"></span>**Related Documentation**

For more information, see these Oracle Migration Workbench resources:

- Oracle Migration Workbench Frequently Asked Questions (FAQ)
- Oracle Migration Workbench Release Notes
- Oracle Migration Workbench Online Help

To download free release notes, installation documentation, white papers, or other collateral, please visit the Oracle Technology Network (OTN). You must register online before using OTN; registration is free and you can do it at:

<http://otn.oracle.com/membership/index.htm>

If you already have a user name and password for OTN, then you can go directly to the Migration Workbench documentation section of the OTN Web site at:

<http://otn.oracle.com/tech/migration/workbench>

# <span id="page-13-0"></span>**Conventions**

This section describes the conventions used in the text and code examples of the this documentation. It describes:

- [Conventions in Text](#page-13-1)
- [Conventions in Code Examples](#page-14-0)

### **Conventions in Text**

We use various conventions in text to help you more quickly identify special terms. The following table describes those conventions and provides examples of their use.

<span id="page-13-1"></span>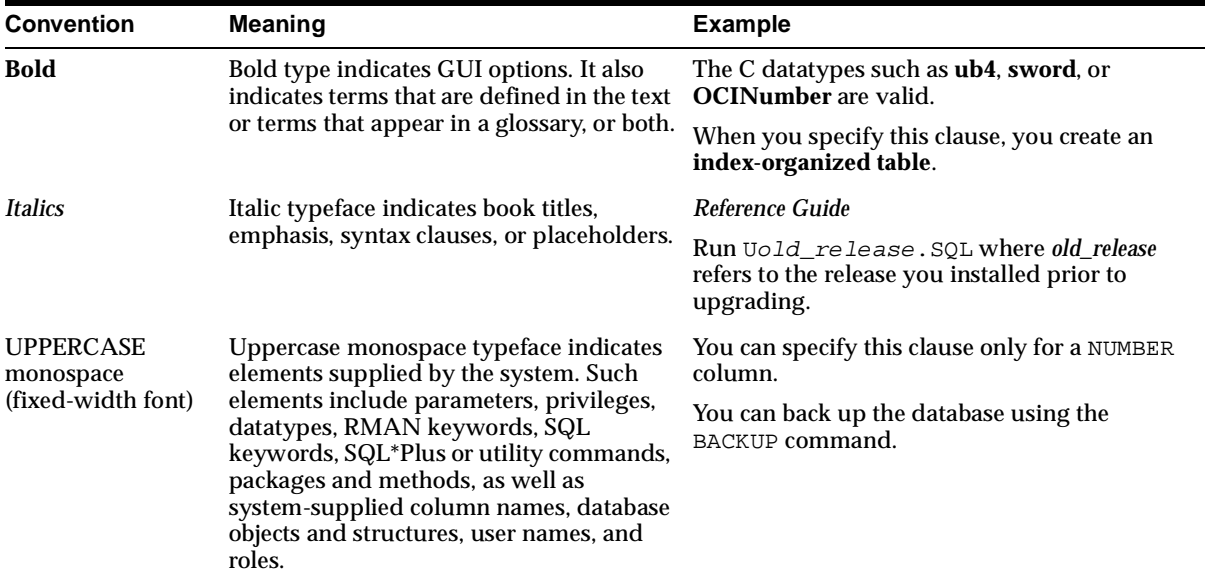

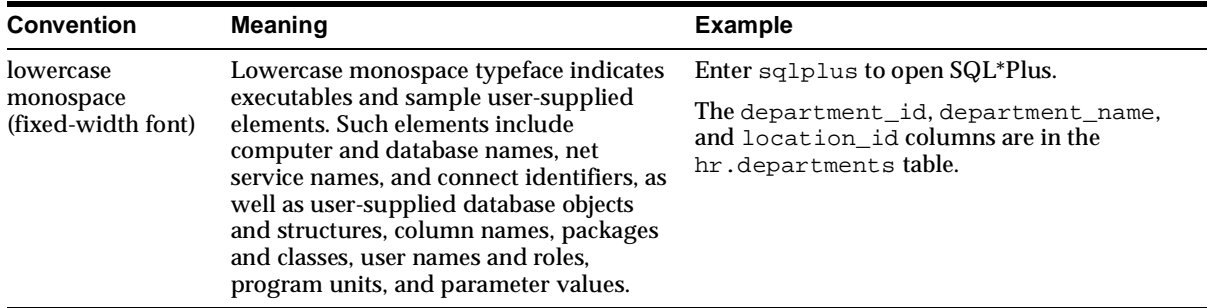

## <span id="page-14-0"></span>**Conventions in Code Examples**

Code examples illustrate SQL, PL/SQL, SQL\*Plus, or other command-line statements. They are displayed in a monospace (fixed-width) font and separated from normal text as shown in this example:

SELECT username FROM dba\_users WHERE username = 'MIGRATE';

The following table describes typographic conventions used in code examples and provides examples of their use.

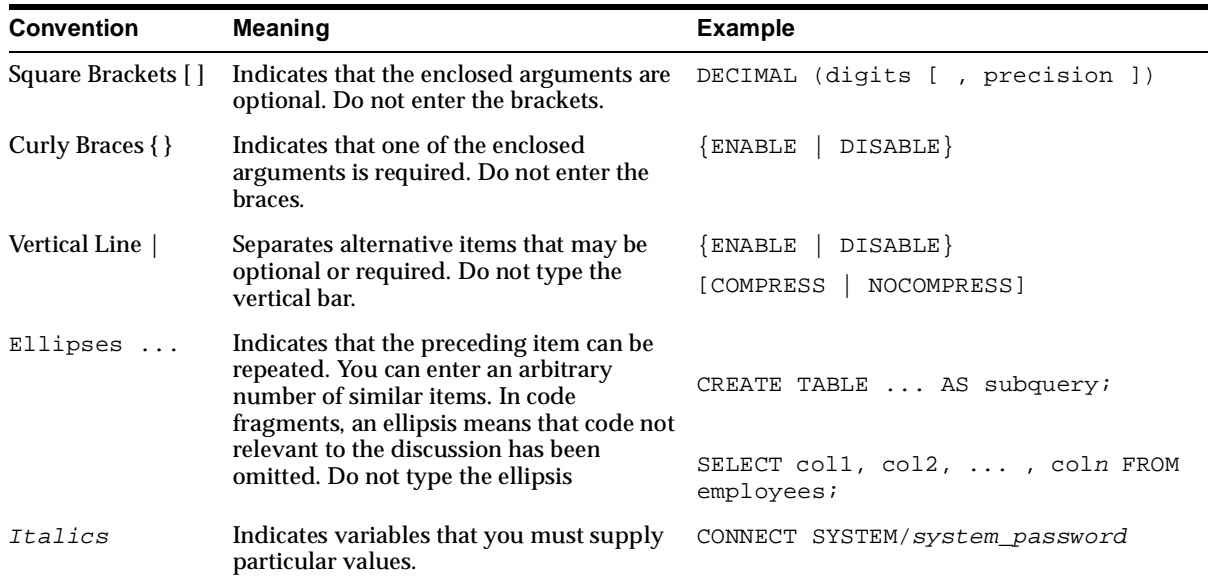

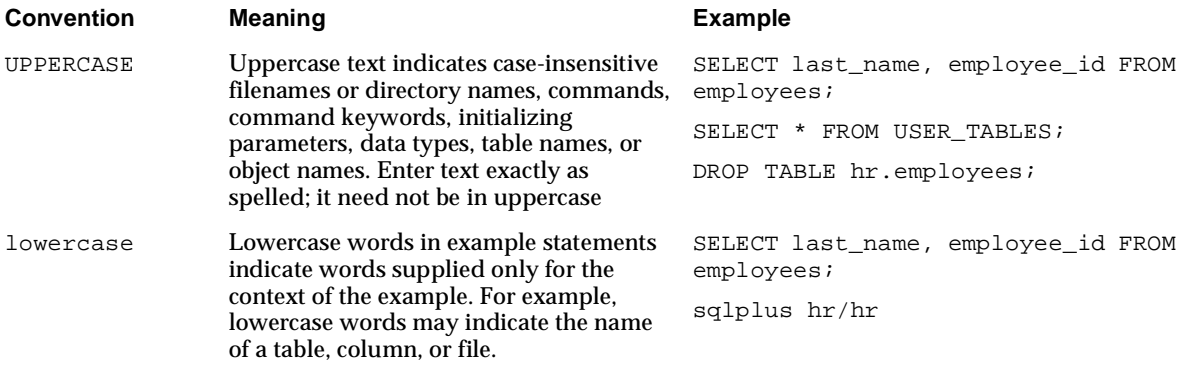

# <span id="page-16-0"></span>**1**

# <span id="page-16-3"></span>**Overview**

This chapter introduces the Oracle Migration Workbench (Migration Workbench) under the following headings:

- **[Introduction](#page-16-1)**
- **[Product Description](#page-16-2)**
- **[Features](#page-17-0)**
- **[Glossary](#page-18-0)**

# <span id="page-16-1"></span>**Introduction**

The Migration Workbench is a tool that simplifies the process of migrating data and applications from an Microsoft SQL Server and Sybase Adaptive Server environment to an Oracle9*i* or Oracle8*i* destination database. The Migration Workbench allows you to quickly and easily migrate an entire application system, that is the database schema including triggers and stored procedures, in an integrated, visual environment.

**Note:** Microsoft SQL Server is used in this document to refer to both Microsoft SQL Server 6.5, Microsoft SQL Server 7.0, and Microsoft SQL Server 2000 unless otherwise stated.

# <span id="page-16-2"></span>**Product Description**

The Migration Workbench allows you to migrate a Microsoft SQL Server and Sybase Adaptive Server database to an Oracle9*i* or Oracle8*i* database. The Migration Workbench employs an intuitive and informative User Interface and a series of

wizards to simplify the migration process. To ensure portability, all components of the Migration Workbench are written in Java.

The Migration Workbench uses a repository to store migration information. This allows you to query the initial state of the application before migration. By initially loading the migratable components of the application system into a repository, you can work independently of the production application.

Furthermore, the Migration Workbench saves useful dependency information about the components you are converting. For example, the Migration Workbench keeps a record of all the tables accessed by a stored procedure. You can then use this information to understand the impact of modifying a given table.

## <span id="page-17-0"></span>**Features**

The Migration Workbench release 9.2.0 is a wizard-driven tool. It is composed of core features and Microsoft SQL Server and Sybase Adaptive Server migration specific features. The Migration Workbench allows you to:

- Migrate a complete Microsoft SQL Server and Sybase Adaptive Server database to an Oracle9*i* or Oracle8*i* database.
- Migrate groups, users, tables, primary keys, foreign keys, unique constraints, indexes, rules, check constraints, views, triggers, stored procedures, user-defined types, and privileges to Oracle.
- Migrate multiple Microsoft SQL Server and Sybase Adaptive Server source databases to a single Oracle database.
- Customize the parser for stored procedures, triggers, or views.
- Generate the Oracle SQL\*Loader and SQL Server BCP scripts for offline data loading.
- Display a representation of the source database and its Oracle equivalent.
- Generate and view a summary report of the migration.
- Customize users, tables, indexes, and tablespaces.
- Customize the default data type mapping rules.
- Create ANSI-compliant names.
- Automatically resolve conflicts such as Oracle reserved words.
- Remove and rename objects in the Oracle Model.

# <span id="page-18-0"></span>**Glossary**

The following terms are used to describe the Migration Workbench:

*Application System* is the database schema and application files that have been developed for a database environment other than Oracle, for example, Microsoft SQL Server and Sybase Adaptive Server.

*Capture Wizard* is an intuitive wizard that takes a snapshot of the data dictionary of the source database, loads it into the Source Model, and creates the Oracle Model.

*Dependency* is used to define a relationship between two migration entities. For example, a database view is dependent upon the table it references.

*Destination Database* is the Oracle database to which the Migration Workbench migrates the data dictionary of the source database.

*Migration Component* is part of an application system that can be migrated to an Oracle database. Examples of migration components are tables and stored procedures.

*Migration Entity* is an instance of a migration component. The table EMP would be a migration entity belonging to the table MIGRATION COMPONENT.

*Migration Wizard* is an intuitive wizard that helps you migrate the source database to Oracle.

*Migration Workbench* is the graphical tool that allows migration of an application system to an Oracle database environment.

*Navigator Pane* is the part of the Migration Workbench User Interface that contains the tree views representing the Source Model and the Oracle Model.

*Oracle Model* is a a series of Oracle tables that is created from the information in the Source Model. It is a visual representation of how the source database looks when generated in an Oracle environment.

*Properties Pane* is the part of the Migration Workbench User Interface that displays the properties of a migration entity that has been selected in one of the tree views in the Navigator Pane.

*Progress Window* is the part of the Migration Workbench User Interface that contains informational, error, or warning messages describing the progress of the migration process.

*Software Development Kit (SDK)* is a set of well-defined application programming interfaces (APIs) that provide services that a software developer can use.

*Source Database* is the database containing the data dictionary of the application system being migrated by the Migration Workbench. The source database is a database other than Oracle, for example, Microsoft SQL Server and Sybase Adaptive Server.

*Source Model* is a replica of the data dictionary of the source database. It is stored in the Oracle Migration Workbench Repository and is loaded by the Migration Workbench with the contents of the data dictionary of the source database.

*Workbench Repository* is the area in an Oracle database used to store the persistent information necessary for the Migration Workbench to migrate an application system.

<span id="page-20-0"></span>**2**

# <span id="page-20-3"></span>**Microsoft SQL Server, Sybase Adaptive Server, and Oracle Compared**

This chapter contains information comparing the Microsoft SQL Server and Sybase Adaptive Server database and the Oracle database. It includes the following sections:

- **[Schema Migration](#page-20-1)**
- [Data Types](#page-27-0)
- [Data Storage Concepts](#page-39-0)
- [Data Manipulation Language](#page-44-0)

# <span id="page-20-1"></span>**Schema Migration**

The schema contains the definitions of the tables, views, indexes, users, constraints, stored procedures, triggers, and other database-specific objects. Most relational databases work with similar objects.

The schema migration topics discussed here include the following:

- **[Schema Object Similarities](#page-20-2)**
- **[Schema Object Names](#page-22-0)**
- **[Table Design Considerations](#page-22-1)**

## <span id="page-20-2"></span>**Schema Object Similarities**

There are many similarities between schema objects in Oracle and schema objects in Microsoft SQL Server and Sybase Adaptive Server. However, some schema objects differ between these databases, as shown in the following table:

| Oracle                           | Microsoft SQL Server and Sybase Adaptive Server |
|----------------------------------|-------------------------------------------------|
| Database                         | Database                                        |
| Schema                           | Database and database owner (DBO)               |
| Tablespace                       | Database                                        |
| <b>User</b>                      | User                                            |
| Role                             | Group/Role                                      |
| <b>Table</b>                     | <b>Table</b>                                    |
| <b>Temporary tables</b>          | <b>Temporary tables</b>                         |
| Cluster                          | N/A                                             |
| Column-level check<br>constraint | Column-level check constraint                   |
| Column default                   | Column default                                  |
| Unique key                       | Unique key or identity property for a column    |
| Primary key                      | Primary key                                     |
| Foreign key                      | Foreign key                                     |
| Index                            | Non-unique index                                |
| PL/SQL Procedure                 | Transact-SQL (T-SQL) stored procedure           |
| PL/SQL Function                  | T-SQL stored procedure                          |
| Packages                         | N/A                                             |
| <b>AFTER</b> triggers            | <b>Triggers</b>                                 |
| <b>BEFORE</b> triggers           | Complex rules                                   |
| Triggers for each row            | N/A                                             |
| Synonyms                         | N/A                                             |
| Sequences                        | Identity property for a column                  |
| Snapshot                         | N/A                                             |
| <b>View</b>                      | <b>View</b>                                     |

*Table 2–1 Schema Objects in Oracle and Microsoft SQL Server and Sybase Adaptive Server*

## <span id="page-22-0"></span>**Schema Object Names**

Reserved words differ between Oracle and Microsoft SQL Server and Sybase Adaptive Server. Many Oracle reserved words are valid object or column names in Microsoft SQL Server and Sybase Adaptive Server. For example, DATE is a reserved word in Oracle, but it is not a reserved word in Microsoft SQL Server and Sybase Adaptive Server. Therefore, no column is allowed to have the name DATE in Oracle, but a column can be named DATE in Microsoft SQL Server and Sybase Adaptive Server. Use of reserved words as schema object names makes it impossible to use the same names across databases.

You should choose a schema object name that is unique by case and by at least one other characteristic, and ensure that the object name is not a reserved word from either database.

For a list of reserved words in Oracle, see the *Oracle9i SQL Reference, Release 1 (9.0.1*).

## <span id="page-22-1"></span>**Table Design Considerations**

This section discusses the many table design issues that you need to consider when converting Microsoft SQL Server and Sybase Adaptive Server databases to Oracle. These issues are discussed under the following headings:

- [Data Types](#page-22-2)
- **[Entity Integrity Constraints](#page-25-0)**
- **[Referential Integrity Constraints](#page-26-0)**
- **[Unique Key Constraints](#page-26-1)**
- **[Check Constraints](#page-26-2)**

#### <span id="page-22-2"></span>**Data Types**

This section outlines conversion considerations for the following data types:

- [DATETIME Data Types](#page-22-3)
- [IMAGE and TEXT Data Types \(Binary Large Objects\)](#page-25-1)
- [Microsoft SQL Server and Sybase Adaptive Server User-Defined Data Types](#page-25-2)

#### <span id="page-22-3"></span>**DATETIME Data Types**

The date/time precision in Microsoft SQL Server and Sybase Adaptive Server is 1/300th of a second. Oracle9*i* has a new data type TIMESTAMP which has a

precision of 1/100000000th of a second. Oracle also has a DATE data type that stores date and time values accurate to one second. The Migration Workbench has a default mapping to the DATE data type.

For applications that require finer date/time precision than seconds, the TIMESTAMP data type should be selected for the datatype mapping of date data types in Microsoft SQL Server and Sybase Adaptive Server. The databases store point-in-time values for DATE and TIME data types.

As an alternative, if an Microsoft SQL Server and Sybase Adaptive Server application uses the DATETIME column to provide unique IDs instead of point-in-time values, replace the DATETIME column with a SEQUENCE in the Oracle schema definition.

In the following examples, the original design does not allow the DATETIME precision to exceed seconds in the Oracle table. This example assumes that the DATETIME column is used to provide unique IDs. If millisecond precision is not required, the table design outlined in the following example is sufficient:

#### **Original Table Design**

#### **Microsoft SQL Server and Sybase Adaptive Server**:

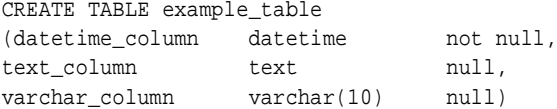

#### Oracle:

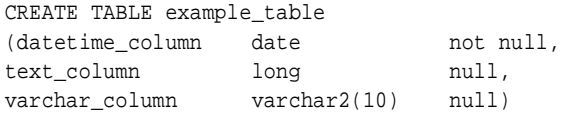

The following design allows the value of the sequence to be inserted into the integer column. This allows you to order the rows in the table beyond the allowed precision of one second for DATE data type fields in Oracle. If you include this column in the Microsoft SQL Server and Sybase Adaptive Server table, you can keep the same table design for the Oracle database.

#### **Revised Table Design**

**Microsoft SQL Server and Sybase Adaptive Server**:

```
CREATE TABLE example_table
```
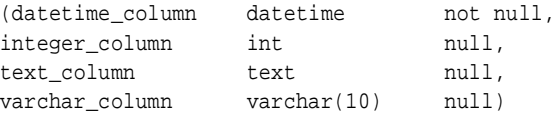

#### **Oracle**:

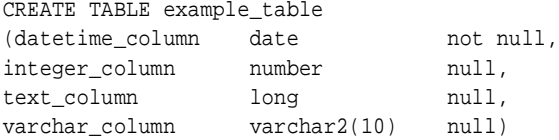

For the Microsoft SQL Server and Sybase Adaptive Server database, the value in the integer column is always NULL. For Oracle, the value for the field integer column is updated with the next value of the sequence.

Create the sequence by issuing the following command:

```
CREATE SEQUENCE datetime_seq
```
Values generated for this sequence start at 1 and are incremented by 1.

Many applications do not use DATETIME values as UNIQUE IDs, but still require the date/time precision to be higher than secondS. For example, the timestamp of a scientific application may have to be expressed in milliseconds, microseconds, and nanoseconds. The precision of the Microsoft SQL Server and Sybase Adaptive Server DATETIME data type is 1/300th of a second; the precision of the Oracle DATE data type is one second. The Oracle TIMESTAMP data type has a precision to 1/100000000th of a second. However, the precision recorded is dependent on the operating system.

#### <span id="page-25-1"></span>**IMAGE and TEXT Data Types (Binary Large Objects)**

The physical and logical storage methods for IMAGE and TEXT data differ from Oracle to Microsoft SQL Server and Sybase Adaptive Server. In Microsoft SQL Server and Sybase Adaptive Server, a pointer to the IMAGE or TEXT data is stored with the rows in the table while the IMAGE or TEXT data is stored separately. This arrangement allows multiple columns of IMAGE or TEXT data per table. In Oracle, IMAGE data may be stored in a BLOB type field and TEXT data may be stored in a CLOB type field. Oracle allows multiple BLOB and CLOB columns per table. BLOBS and CLOBS may or may not be stored in the row depending on their size.

If the Microsoft SQL Server and Sybase Adaptive Server TEXT column is such that the data never exceeds 4000 bytes, convert the column to an Oracle VARCHAR2 data type column instead of a CLOB column. An Oracle table can define multiple VARCHAR2 columns. This size of TEXT data is suitable for most applications.

#### <span id="page-25-2"></span>**Microsoft SQL Server and Sybase Adaptive Server User-Defined Data Types**

This Microsoft SQL Server and Sybase Adaptive Server T-SQL-specific enhancement to SQL allows users to define and name their own data types to supplement the system data types. A user-defined data type can be used as the data type for any column in the database. Defaults and rules (check constraints) can be bound to these user-defined data types, which are applied automatically to the individual columns of these user-defined data types.

While migrating to Oracle PL/SQL, you must determine the base data type for each user-defined data type, to find the equivalent PL/SQL data type.

**Note:** User-defined data types make the data definition language code and procedural SQL code less portable across different database servers.

#### <span id="page-25-0"></span>**Entity Integrity Constraints**

You can define a primary key for a table in Microsoft SQL Server and Sybase Adaptive Server. Primary keys can be defined in a CREATE TABLE statement or an ALTER TABLE statement.

Oracle provides declarative referential integrity. A primary key can be defined as part of a CREATE TABLE or an ALTER TABLE statement. Oracle internally creates a unique index to enforce the integrity.

#### <span id="page-26-0"></span>**Referential Integrity Constraints**

You can define a foreign key for a table in Microsoft SQL Server and Sybase Adaptive Server. Foreign keys can be defined in a CREATE TABLE statement or an ALTER TABLE statement.

Oracle provides declarative referential integrity. A CREATE TABLE or ALTER TABLE statement can add foreign keys to the table definition. For information about referential integrity constraints, see the *Oracle9i Database Concepts, Release 1 (9.0.1)*.

#### <span id="page-26-1"></span>**Unique Key Constraints**

You can define a unique key for a table in Microsoft SQL Server and Sybase Adaptive Server. Unique keys can be defined in a CREATE TABLE statement or an ALTER TABLE statement.

Oracle defines unique keys as part of CREATE TABLE or ALTER TABLE statements. Oracle internally creates unique indexes to enforce these constraints.

Unique keys map one-to-one from Microsoft SQL Server and Sybase Adaptive Server to Oracle.

#### <span id="page-26-2"></span>**Check Constraints**

Check constraints can be defined in a CREATE TABLE statement or an ALTER TABLE statement in Microsoft SQL Server and Sybase Adaptive Server. Multiple check constraints can be defined on a table. A table-level check constraint can reference any column in the constrained table. A column can have only one check constraint. A column-level check constraint can reference only the constrained column. These check constraints support complex regular expressions.

Oracle defines check constraints as part of the CREATE TABLE or ALTER TABLE statements. A check constraint is defined at the TABLE level and not at the COLUMN level. Therefore, it can reference any column in the table. Oracle, however, does not support complex regular expressions.

#### **SQL Server Rule:**

```
create rule phone_rule
as
@phone_number like
"([0-9][0-9][0-9])[0-9][0-9][0-9]-[0-9][0-9][0-9][0-9]"
```
This rule passes all the phone numbers that resemble the following: (650)506-7000

This rule failes all the phone numbers that resemble the following:

650-506-7000 650-GET-HELP

There are a few ways to implement this INTEGRITY constraint in Oracle:

- Simulate the behavior of phone-rule in a check constraint using a combination of SUBSTR, TRANSLATE, and LIKE clauses
- Write a trigger and use PL/SQL

Table-level check constraints from Microsoft SQL Server and Sybase Adaptive Server databases map one-to-one with Oracle check constraints. You can implement the column-level check constraints from the Microsoft SQL Server and Sybase Adaptive Server database to Oracle table-level check constraints. While converting the regular expressions, convert all simple regular expressions to check constraints in Oracle. Microsoft SQL Server and Sybase Adaptive Server check constraints with complex regular expressions can be either reworked as check constraints including a combination of simple regular expressions, or you can write Oracle database triggers to achieve the same functionality.

# <span id="page-27-0"></span>**Data Types**

This chapter provides detailed descriptions of the differences in data types used by Microsoft SQL Server and Sybase Adaptive Server and Oracle databases. Specifically, this chapter contains the following information:

- A table showing the base Microsoft SQL Server and Sybase Adaptive Server data types available and how they are mapped to Oracle data types
- Recommendations based on the information listed in the table

<span id="page-28-0"></span>**Data Types Table**

| Microsoft SQL<br>Server and<br><b>Sybase</b><br><b>Adaptive</b><br><b>Server</b> | <b>Description</b>                                                                                                    | Oracle     | <b>Comments</b>                                                                                                    |
|----------------------------------------------------------------------------------|----------------------------------------------------------------------------------------------------|------------|----------------------------------------------------------------------------------------------------|
| <b>INTEGER</b>                                                                   | Four-byte integer, 31<br>bits, and a sign. May be<br>abbreviated as "INT"<br>(this abbreviation was<br>required prior to<br>version 5). | NUMBER(10) | It is possible to place a table<br>constraint on columns of<br>this type (as an option) to<br>force values between $-2^{\wedge}31$<br>and2^31. Or, place<br>appropriate constraints such<br>as: STATE_NO between 1<br>and 50 |
| <b>SMALLINT</b>                                                                  | Two-byte integer, 15 bits,<br>and a sign.                                                                                               | NUMBER(6)  | It is possible to place a table<br>constraint on columns of<br>this type (optionally) to<br>force values between -2^15<br>and $2^{\wedge}15$ . Or, place<br>appropriate constraints such<br>as: STATE_NO between 1<br>and 50 |
| <b>TINYINT</b>                                                                   | One byte integer, 8 bits<br>and no sign. Holds<br>whole numbers between<br>0 and 255.                                                   | NUMBER(3)  | You may add a check<br>constraint of (x between 0<br>and 255) where x is column<br>name.                                                                                                    |

*Table 2–2 Data Types in Oracle and Microsoft SQL Server and Sybase Adaptive Server*

| <b>Microsoft SQL</b><br>Server and<br><b>Sybase</b><br><b>Adaptive</b> |                                                                                                    |              |                                                                                                    |
|------------------------------------------------------------------------|----------------------------------------------------------------------------------------------------|--------------|----------------------------------------------------------------------------------------------------|
| Server                                                                 | <b>Description</b>                                                                                                    | Oracle       | <b>Comments</b>                                                                                                    |
| <b>REAL</b>                                                            | Floating point number.<br>Storage is four bytes and<br>has a binary precision of<br>24 bits, a 7-digit<br>precision.                                                                                                    | <b>FLOAT</b> | The ANSI data type<br>conversion to Oracle for<br>REAL is FLOAT(63). By<br>default, the Oracle<br><b>Migration Workbench maps</b>                                                                                                    |
|                                                                        | Data can range from<br>$-3.40E+38$ to $3.40E+38$ .                                                                                                    |              | REAL to FLOAT(24) that<br>stores up to 8 significant<br>decimal digits in Oracle.                                                                                                    |
|                                                                        | In Sybase the range of<br>values and the actual<br>representation is<br>platform dependent. This<br>can result in incorrect<br>interpretation if data is<br>moved between<br>platforms. REAL<br>numbers are stored in 4<br>bytes and<br>can represent about 6<br>decimal digits with<br>reasonable accuracy.<br>Sybase REALs are<br>mapped to the ANSI<br>equivalent in Oracle. |              | The Oracle NUMBER data<br>type is used to store both<br>fixed and floating-point<br>numbers in a format that is<br>compatible with decimal<br>arithmetic. You may want to<br>add a check constraint to<br>constrain range of values.<br>Also, you get different<br>answers when performing<br>operations on this data type<br>as the Oracle NUMBER type<br>is more precise and portable<br>than REAL. Floating-point<br>numbers can be specified in<br>Oracle in the following<br>format: FLOAT[(b)]. Where<br>[(b)] is the binary precision<br>b and can range from 1 to<br>126. $[(b)]$ defaults to 126. To<br>check what a particular<br>binary precision is in terms<br>of decimal precision,<br>multiply $[(b)]$ by 0.30103<br>and round up to the next<br>whole number. |

*Table 2–2 Data Types in Oracle and Microsoft SQL Server and Sybase Adaptive Server(Cont.)*

| <b>Microsoft SQL</b><br>Server and<br>Sybase<br><b>Adaptive</b> |                                                                    |        |                                                                                                    |
|-----------------------------------------------------------------|--------------------------------------------------------------------|--------|----------------------------------------------------------------------------------------------------|
| <b>Server</b>                                                   | <b>Description</b>                                                 | Oracle | <b>Comments</b>                                                                                                    |
| <b>FLOAT</b>                                                    | A floating point number.<br>This column has 15-digit<br>precision. | FLOAT  | The ANSI data type<br>conversion to Oracle for<br>FLOAT(p) is FLOAT(p). The<br>ANSI data type conversion<br>to Oracle for DOUBLE<br>PRECISION is FLOAT(126).<br>By default, the Oracle<br><b>Migration Workbench maps</b><br>FLOAT to FLOAT (53), that<br>stores up to 16 significant<br>decimal digits in Oracle.                                                                                                    |
|                                                                 |                                                                    |        | The Oracle NUMBER data<br>type is used to store both<br>fixed and floating-point<br>numbers in a format<br>compatible with decimal<br>arithmetic. You get different<br>answers when performing<br>operations on this type due<br>to the fact that the Oracle<br>NUMBER type is much<br>more precise and portable<br>than FLOAT, but it does not<br>have the same range. The<br>NUMBER data type data<br>can range from<br>$-9.99.99E+125$ to<br>$9.99.99E+125$ (38 nines<br>followed by 88 zeros). |
|                                                                 |                                                                    |        | NOTE: If you try to migrate<br>floating point data greater<br>than or equal to 1.0E+126<br>then Migration Workbench<br>will fail to insert this data in<br>the Oracle database and 1<br>will return an error.This<br>also applies to negative<br>values less than or equal to<br>$-1.0E+126$ .                                                                                                    |

*Table 2–2 Data Types in Oracle and Microsoft SQL Server and Sybase Adaptive Server(Cont.)*

| <b>Microsoft SQL</b><br>Server and<br><b>Sybase</b><br><b>Adaptive</b> |                                                                                                    |           |                                                                                                    |
|------------------------------------------------------------------------|----------------------------------------------------------------------------------------------------|-----------|----------------------------------------------------------------------------------------------------|
| Server                                                                 | <b>Description</b>                                                                                                    | Oracle    | <b>Comments</b>                                                                                                    |
|                                                                        |                                                                                                    |           | Floating-point numbers can<br>be specified in Oracle using<br>$FLOAT[(b)],$ where $[(b)]$ is<br>the binary precision [(b)]<br>and can range from 1 to 126.<br>$[(b)]$ defaults to 126. To<br>check what a particular<br>binary precision is in terms<br>of decimal precision<br>multiply $[(b)]$ by 0.30103<br>and round up to the next<br>whole number. |
|                                                                        |                                                                                                    |           | If they are outside of the<br>range, large floating-point<br>numbers will overflow, and<br>small floating-point<br>numbers will underflow.                                                                                                    |
| BIT                                                                    | A Boolean 0 or 1 stored<br>as one bit of a byte. Up to<br>8-bit columns from a<br>table may be stored in a<br>single byte, even if not<br>contiguous. Bit data<br>cannot be NULL, except<br>for Microsoft SQL Server<br>7.0, where null is allowed<br>by the BIT data type. | NUMBER(1) | In Oracle, a bit is stored in a<br>$number(1)$ (or char). In<br>Oracle, it is possible to<br>store bits in a char or<br>varchar field (packed) and<br>supply PL/SQL functions to<br>set / unset / retrieve /<br>query on them.                                                                                                    |
| CHAR(n)                                                                | Fixed-length string of<br>exactly n 8-bit characters,<br>blank padded. Synonym<br>for CHARACTER.<br>$0 < n < 256$ for Microsoft<br>SQL Server and Sybase<br><b>Adaptive Server.</b><br>$0 < n < 8000$ for Microsoft<br>SQL Server 7.0.                                      | CHAR(n)   | Pro <sup>*</sup> C client programs must<br>use mode=ansi to have<br>characters interpreted<br>correctly for string<br>comparison, mode=oracle<br>otherwise.                                                                                                    |

*Table 2–2 Data Types in Oracle and Microsoft SQL Server and Sybase Adaptive Server(Cont.)*

| <b>Microsoft SQL</b><br>Server and<br><b>Sybase</b><br><b>Adaptive</b> |                                                                                                    |                       |                                          |
|------------------------------------------------------------------------|----------------------------------------------------------------------------------------------------|-----------------------|------------------------------------------|
| Server<br>VARCHAR(n)                                                   | <b>Description</b><br>Varying-length character<br>string. $0 < n < 256$ for<br>Microsoft SQL Server<br>and Sybase Adaptive<br>Server.<br>$0 < n < 8000$ for Microsoft<br>SQL Server 7.0.                        | Oracle<br>VARCHAR2(n) | <b>Comments</b>                          |
| TEXT                                                                   | Character string of 8-bit<br>bytes allocated in<br>increments of 2k pages.<br>"TEXT" is stored as a<br>linked-list of 2024-byte<br>pages, blank padded.<br>TEXT columns can hold<br>up to $(231-1)$ characters. | <b>CLOB</b>           | The CLOB field can hold up<br>to $4GB$ . |
| <b>IMAGE</b>                                                           | Binary string of 8-bit<br>bytes. Holds up to<br>(231-1) bytes of binary<br>data.                                                                                                    | <b>BLOB</b>           | The BLOB field can hold up<br>to 4GB.    |
| BINARY(n)                                                              | Fixed length binary<br>string of exactly n 8-bit<br>bytes.<br>$0 < n < 256$ for Microsoft<br>SQL Server and Sybase<br><b>Adaptive Server.</b><br>$0 < n < 8000$ for Microsoft<br>SQL Server 7.0.                | RAW(n)/BLOB           |                                          |
| VARBINARY(n)                                                           | Varying length binary<br>string of up to n 8-bit<br>bytes.<br>$0 < n < 256$ for Microsoft<br>SQL Server and Sybase<br><b>Adaptive Server.</b><br>$0 < n < 8000$ for Microsoft<br>SQL Server 7.0.                | RAW(n)/BLOB           |                                          |

*Table 2–2 Data Types in Oracle and Microsoft SQL Server and Sybase Adaptive Server(Cont.)*

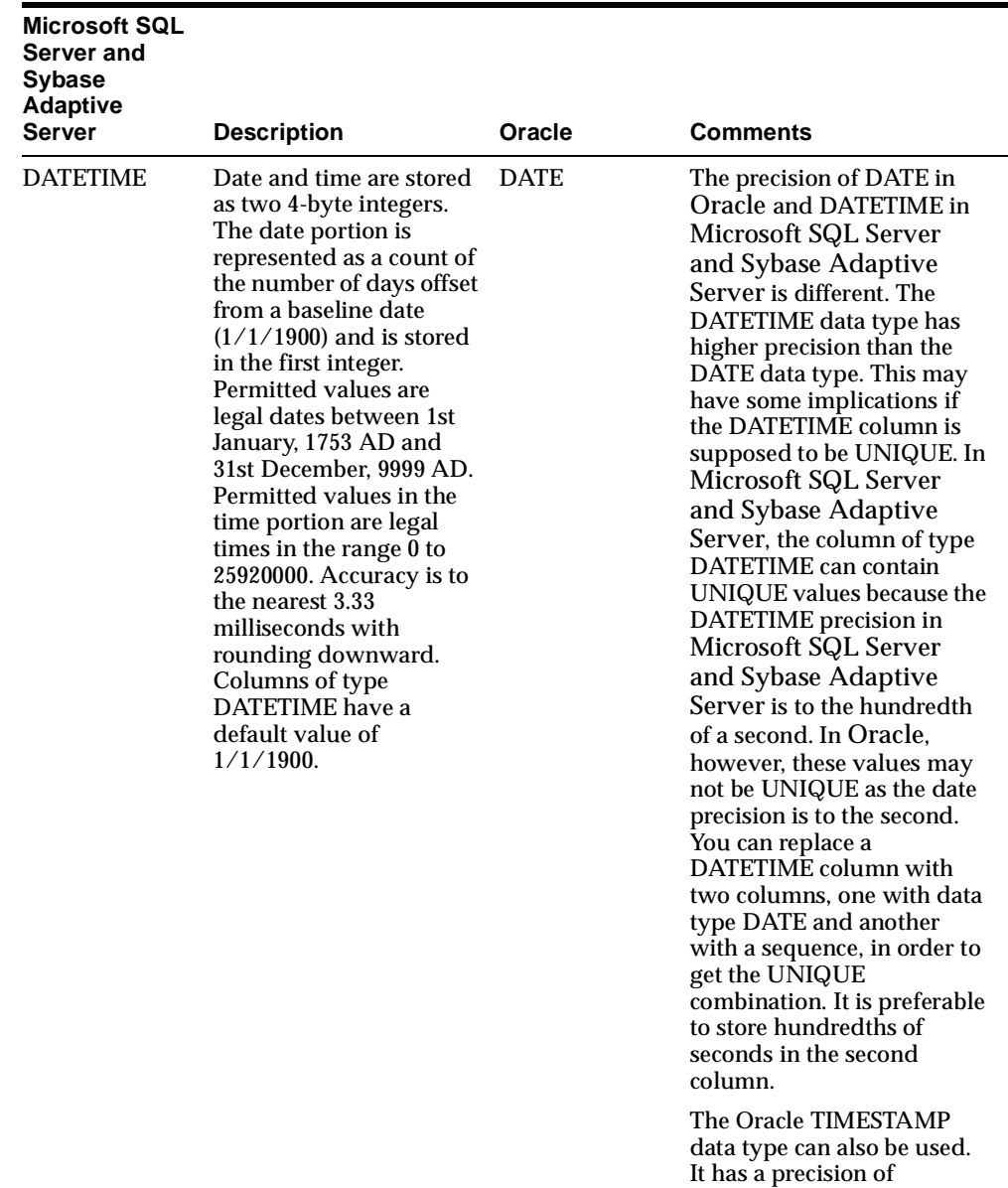

1/10000000th of a second.

*Table 2–2 Data Types in Oracle and Microsoft SQL Server and Sybase Adaptive Server(Cont.)*

| <b>Microsoft SQL</b><br>Server and<br><b>Sybase</b><br><b>Adaptive</b> |                                                                                                    |              |                                                                                                    |
|------------------------------------------------------------------------|----------------------------------------------------------------------------------------------------|--------------|----------------------------------------------------------------------------------------------------|
| <b>Server</b>                                                          | <b>Description</b>                                                                                                    | Oracle       | <b>Comments</b>                                                                                                    |
| <b>SMALL-DATET</b><br><b>IME</b>                                       | Date and time stored as<br>two 2-byte integers. Date<br>ranges from $1/1/1900$ to<br>$6/6/2079$ . Time is the<br>count of the number of<br>minutes since midnight.                                                                                                    | <b>DATE</b>  | With optional check<br>constraint to validate the<br>smaller range.                                                                                                    |
| <b>MONEY</b>                                                           | A monetary value<br>represented as an integer<br>portion and a decimal<br>fraction, and stored as<br>two 4-byte integers.<br>Accuracy is to the nearest<br>$1/10,000$ . When<br>inputting Data of this<br>type it should be<br>preceded by a dollar sign<br>(\$). In the absence of the<br>"\$" sign, Microsoft SQL<br>Server and Sybase<br><b>Adaptive Server create</b><br>the value as a float.<br>Monetary data values<br>can range from<br>-922, 337, 203, 685, 477. 5808<br>to<br>922,337,203,685,477.5807,<br>with accuracy to a<br>ten-thousandth of a<br>monetary unit. Storage<br>size is 8 bytes. | NUMBER(19,4) | Microsoft SQL Server<br>and Sybase Adaptive<br>Server input MONEY data<br>types as a numeric data type<br>with a preceding dollar sign<br>(\$) as in the following<br>example, select * from<br>table_x where $y > $5.00$<br>You must remove the "\$"<br>sign from queries. Oracle is<br>more general and works in<br>international environments<br>where the use of the "\$" sign<br>cannot be assumed. Support<br>for other currency symbols<br>and ISO standards through<br>NLS is available in Oracle. |

*Table 2–2 Data Types in Oracle and Microsoft SQL Server and Sybase Adaptive Server(Cont.)*

| <b>Microsoft SQL</b><br>Server and<br><b>Sybase</b><br><b>Adaptive</b><br><b>Server</b> | <b>Description</b>                                                                                                    | Oracle      | <b>Comments</b> |
|-----------------------------------------------------------------------------------------|----------------------------------------------------------------------------------------------------|-------------|-----------------|
| NCHAR(n)                                                                                | Fixed-length character<br>data type which uses the<br><b>UNICODE UCS-2</b><br>character set. n must be a<br>value in the range 1 to<br>4000. SQL Server storage<br>size is two times n.                                                                                                    | $CHAR(n*2)$ |                 |
|                                                                                         | Note: Microsoft SQL<br>Server storage size is two<br>times n. The Oracle<br><b>Migration Workbench</b><br>maps columns sizes<br>using byte semantics,<br>and the size of Microsoft<br>SQL Server NCHAR data<br>types appear in the<br><b>Oracle Migration</b><br><b>Workbench Source</b><br>Model with "Size"<br>specifying the number of<br>bytes, as opposed to the<br>number of Unicode<br>characters. Thus, a SQL<br>Server column<br>NCHAR(1000) will<br>appear in the Source<br>Model as NCHAR(2000). |             |                 |

*Table 2–2 Data Types in Oracle and Microsoft SQL Server and Sybase Adaptive Server(Cont.)*
| Microsoft SQL<br>Server and<br><b>Sybase</b><br><b>Adaptive</b><br>Server | <b>Description</b>                                                                                                    | Oracle         | Comments                                                                                          |
|---------------------------------------------------------------------------|----------------------------------------------------------------------------------------------------|----------------|---------------------------------------------------------------------------------------------------|
| NVARCHAR(n)                                                               | Fixed-length character<br>data type which uses the<br>UNICODE UCS-2<br>character set. n must be a<br>value in the range 1 to<br>4000. SQL Server storage<br>size is two times n.                                                                                                    | $VARCHAR(n*2)$ |                                                                                                   |
|                                                                           | Note: Microsoft SQL<br>Server storage size is two<br>times n. The Oracle<br><b>Migration Workbench</b><br>maps columns sizes<br>using byte semantics,<br>and the size of Microsoft<br>SQL Server NCHAR data<br>types appear in the<br><b>Oracle Migration</b><br><b>Workbench Source</b><br>Model with "Size"<br>specifying the number of<br>bytes, as opposed to the<br>number of Unicode<br>characters. Thus, a SQL<br>Server column<br>NCHAR(1000) will<br>appear in the Source<br>Model as NCHAR(2000). |                |                                                                                                   |
|                                                                           | <b>SMALLMONEY</b> Same as MONEY above<br>except monetary data<br>values from<br>$-214,748.3648$ to<br>+214,748.3647, with<br>accuracy to one<br>ten-thousandth of a<br>monetary unit. Storage<br>size is 4 bytes.                                                                                                    | NUMBER(10,4)   | Since the range is<br>-214,748.3648 to 214,748.364,<br>$NUMBER(10,4)$ suffices for<br>this field. |

*Table 2–2 Data Types in Oracle and Microsoft SQL Server and Sybase Adaptive Server(Cont.)*

| Microsoft SQL<br>Server and<br>Sybase<br><b>Adaptive</b><br><b>Server</b> | <b>Description</b>                                                                                                    | Oracle                                                 | <b>Comments</b>                                                                                                    |
|---------------------------------------------------------------------------|----------------------------------------------------------------------------------------------------|--------------------------------------------------------|----------------------------------------------------------------------------------------------------|
|                                                                           |                                                                                                    |                                                        |                                                                                                    |
| TIMESTAMP                                                                 | TIMESTAMP is defined<br>as VARBINARY(8) with<br><b>NULL</b> allowed. Every<br>time a row containing a<br>TIMESTAMP column is<br>updated or inserted, the<br>TIMESTAMP column is<br>automatically<br>incremented by the<br>system. A TIMESTAMP<br>column may not be<br>updated by users. | <b>NUMBER</b>                                          | You must place triggers on<br>columns of this type to<br>maintain them. In Oracle<br>you can have multiple<br>triggers of the same type<br>without having to integrate<br>them all into one big trigger.<br>You may want to supply<br>triggers to prevent updates<br>of this column to enforce<br>full compatibility. |
| <b>SYSNAME</b>                                                            | VARCHAR(30) in<br>Microsoft SQL Server<br>and Sybase Adaptive<br>Server.                                                                                                    | VARCHAR2(30)<br>and<br>VARCHAR2(12<br>8) respectively. |                                                                                                    |
|                                                                           | NVARCHAR(128) in<br>Microsoft SQL Server 7.0.                                                                                                    |                                                        |                                                                                                    |

*Table 2–2 Data Types in Oracle and Microsoft SQL Server and Sybase Adaptive Server(Cont.)*

TEXT and IMAGE data types in Microsoft SQL Server and Sybase Adaptive Server follow the rules listed below:

- The column of these data types cannot be indexed.
- The column cannot be a primary key.
- The column cannot be used in the GROUP BY, ORDER BY, HAVING, and DISTINCT clauses.
- IMAGE and TEXT data types can be referred to in the WHERE clause with the LIKE construct.
- IMAGE and TEXT data types can also be used with the SUBSTR and LENGTH functions.

In Microsoft SQL Server and Sybase Adaptive Server only columns with variable-length data types can store NULL values. When you create a column that allows NULLs with a fixed-length data type, the column is automatically converted to a system variable-length data type, as illustrated in [Table 2–3.](#page-38-0) These variable-length data types are reserved system data types, and users cannot use them to create columns

<span id="page-38-0"></span>

| <b>Fixed-Length Data Type</b>     | Variable-Length Data Type |
|-----------------------------------|---------------------------|
| <b>CHAR</b>                       | VARCHAR                   |
| <b>NCHAR</b>                      | <b>NVARCHAR</b>           |
| <b>BINARY</b>                     | VARBINARY                 |
| DATETIME,<br><b>SMALLDATETIME</b> | <b>DATETIMN</b>           |
| <b>FLOAT</b>                      | <b>FLOATN</b>             |
| INT, SMALLINT,<br><b>TINYINT</b>  | <b>INTN</b>               |
| <b>DECIMAL</b>                    | <b>DECIMALN</b>           |
| <b>NUMERIC</b>                    | NUMERICN                  |
| MONEY, SMALLMONEY MONEYN          |                           |

*Table 2–3 Data Type Conversion for NULL Values*

**Note:** The Oracle Migration Workbench Source Model will display table system data types for each column.

#### **Recommendations**

In addition to the data types listed in Table 2-2, users can define their own data types in Microsoft SQL Server and Sybase Adaptive Server databases. These user-defined data types translate to the base data types that are provided by the server. They do not allow users to store additional types of data, but can be useful in implementing standard data types for an entire application.

You can map data types from Microsoft SQL Server and Sybase Adaptive Server to Oracle with the equivalent data types listed in the above table. The Migration Workbench converts user-defined data types to their base type. You can defined how the base type is mapped to an Oracle type in the Data Type Mappings page in the Options dialog.

# **Data Storage Concepts**

This section provides a detailed description of the conceptual differences in data storage for the Microsoft SQL Server and Sybase Adaptive Server and Oracle databases.

Specifically, it contains the following information:

- A table comparing the data storage concepts of Microsoft SQL Server and Sybase Adaptive Server, and Oracle databases
- Recommendations based on the information listed in the table

# **Data Storage Concepts Table**

| <b>Microsoft SQL Server and Sybase Adaptive</b><br>Server                                                         | Oracle                                                                                                    |
|----------------------------------------------------------------------------------------------------|----------------------------------------------------------------------------------------------------|
| <b>Database Devices:</b>                                                                                          | Datafiles:                                                                                                    |
| A database device is mapped to the specified<br>physical disk files.                                              | One or more datafiles are created for each<br>tablespace to physically store the data of all<br>logical structures in a tablespace. The<br>combined size of the datafiles in a<br>tablespace is the total storage capacity of<br>the tablespace. The combined storage<br>capacity of a the tablespaces in a database<br>is the total storage capacity of the database.<br>Once created, a datafile cannot change in<br>size. This limitation does not exist in<br>Oracle. |
| Page:                                                                                                    | Data Block:                                                                                                    |
| Many pages constitute a database device. Each<br>page contains a certain number of bytes.                         | One data block corresponds to a specific<br>number of bytes, of physical database<br>space, on the disk. The size of the data<br>block can be specified when creating the<br>database. A database uses and allocates<br>free database space in Oracle data blocks.                                                                                                    |
| Extent:                                                                                                    | Extent:                                                                                                    |
| Eight pages make one extent. Space is<br>allocated to all the databases in increments of<br>one extent at a time. | An extent is a specific number of<br>contiguous data blocks, obtained in a single<br>allocation.                                                                                                    |

 *Table 2–4 Data Storage Concepts in Oracle and Microsoft SQL Server and Sybase Adaptive Server* 

| <b>Microsoft SQL Server and Sybase Adaptive</b><br>Server                                                                                                    | Oracle                                                                                                    |
|----------------------------------------------------------------------------------------------------|----------------------------------------------------------------------------------------------------|
| N/A                                                                                                    | Segments:                                                                                                    |
|                                                                                                    | A segment is a set of extents allocated for a<br>certain logical structure. The extents of a<br>segment may or may not be contiguous on<br>disk, and may or may not span the<br>datafiles.                                                                                                    |
| <b>Segments (corresponds to Oracle</b><br>Tablespace):<br>A segment is the name given to one or more<br>database devices. Segment names are used in<br><b>CREATE TABLE and CREATE INDEX</b><br>constructs to place these objects on specific<br>database devices. Segments can be extended<br>to include additional devices as and when<br>needed by using the SP_EXTENDSEGMENT<br>system procedure.<br>The following segments are created along with<br>the database: | <b>Tablespace (corresponds to Microsoft</b><br><b>SQL Server and Sybase Adaptive</b><br><b>Server Segments):</b>                                                                                                    |
|                                                                                                    | A database is divided into logical storage<br>units called tablespaces. A tablespace is<br>used to group related logical structures<br>together. A database typically has one<br>system tablespace and one or more user<br>tablespaces.                                                                                                    |
|                                                                                                    | <b>Tablespace Extent:</b>                                                                                                    |
|                                                                                                    | An extent is a specific number of                                                                                                    |
| System segment<br>Stores the system tables.                                                                                                    | contiguous data blocks within the same<br>tablespace.                                                                                                    |
| Log segment<br>$\blacksquare$                                                                                                    | <b>Tablespace Segments:</b>                                                                                                    |
| Stores the transaction log.                                                                                                    | A segment is a set of extents allocated for a                                                                                                    |
| Default segment<br>All other database objects are stored on<br>this segment unless specified otherwise.                                                                                                    | certain logical database object. All the<br>segments assigned to one object must be in<br>the same tablespace. The segments get the<br>extents allocated to them as and when                                                                                                    |
| Segments are subsets of database devices.                                                                                                    | needed.                                                                                                    |
|                                                                                                    | There are four different types of segments<br>as follows:                                                                                                    |
|                                                                                                    | Data segment<br>n<br>Each table has a data segment. All of<br>the table's data is stored in the extents<br>of its data segments. The tables in<br>Oracle can be stored as clusters as<br>well. A cluster is a group of two or<br>more tables that are stored together.<br>Each cluster has a data segment. The<br>data of every table in the cluster is |

*Table 2–4 Data Storage Concepts in Oracle and Microsoft SQL Server and Sybase Adaptive Server (Cont.)*

stored in the cluster's data segment.

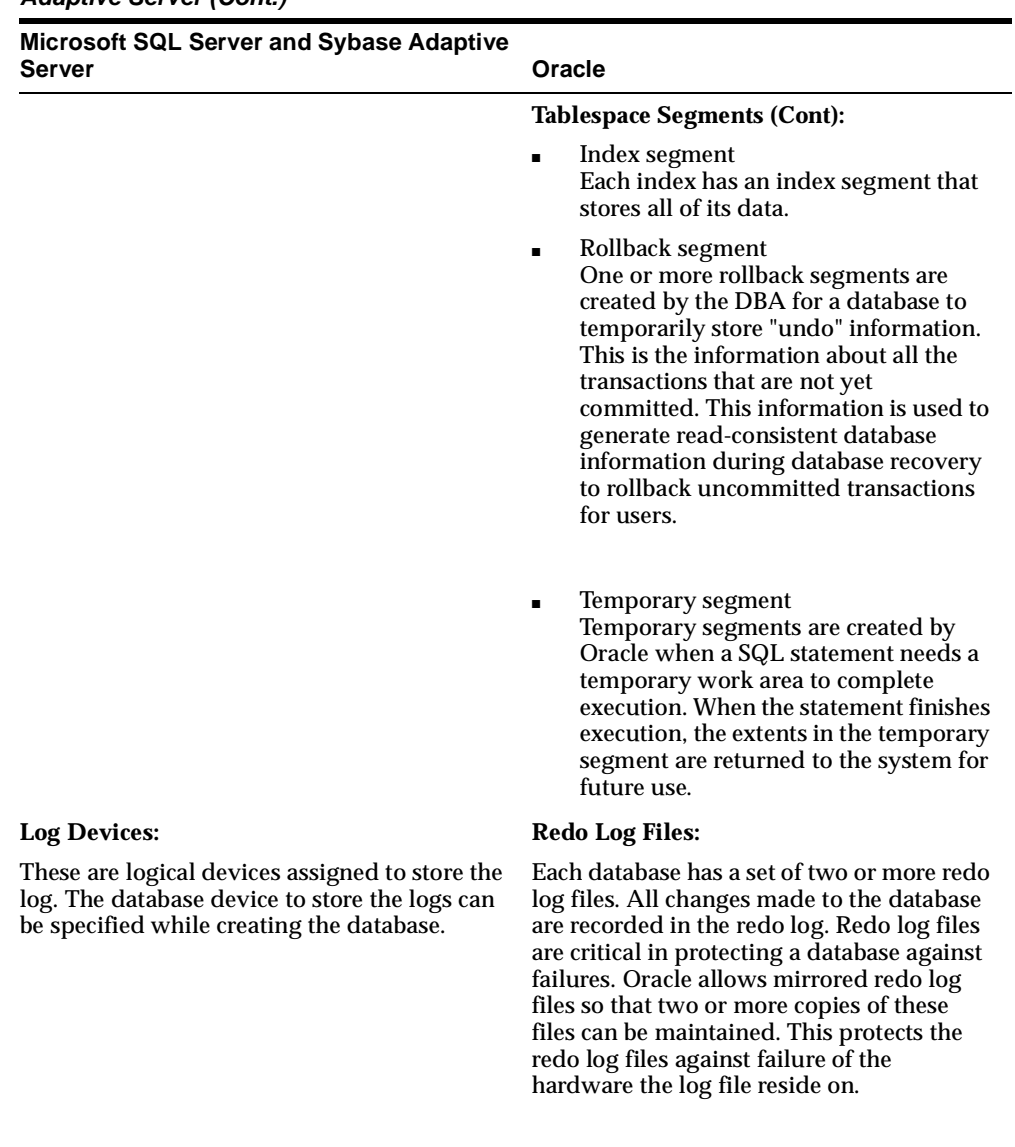

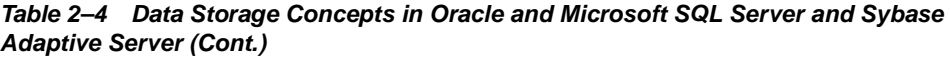

## **2-22** Reference Guide for Microsoft SQL Server and Sybase Adaptive Server Migrations

| <b>Microsoft SQL Server and Sybase Adaptive</b><br>Server                                                                                                    | Oracle |
|----------------------------------------------------------------------------------------------------|--------|
| <b>Database Devices:</b>                                                                                                    | N/A    |
| A database device contains the database<br>objects. A logical device does not necessarily<br>refer to any particular physical disk or file in<br>the file system.                                                                                                    |        |
| The database and logs are stored on database<br>devices. Each database device must be<br>initialized before being used for database<br>storage. Initialization of the database device<br>initializes the device for storage and registers<br>the device with the server. After initialization,<br>the device can be: |        |
| Allocated to the free space available to a<br>п<br>database                                                                                                    |        |
| Allocated to store specific user objects                                                                                                    |        |
| Used to store the transaction log of a<br>database                                                                                                    |        |
| Labeled as default device to create and<br>alter database objects                                                                                                    |        |
| The SP_HELPDEVICES system procedure<br>displays all the devices that are registered<br>with the server. Use the DROP DEVICE<br>DEVICE_NAME command to drop the device.<br>The system administrator (SA) should restart<br>the server after dropping the device.                                                      |        |
| A device can be labeled as a default device so<br>that the new databases need not specify the<br>device at the time of creation. Use the SP_<br>DISKDEFAULT system procedure to label the<br>device as a default device.                                                                                             |        |
| <b>Dump Devices</b>                                                                                                    | N/A    |
| These are logical devices. A database dump is<br>stored on these devices. The DUMP<br>DATABASE command uses the dump device<br>to dump the database.                                                                                                    |        |

*Table 2–4 Data Storage Concepts in Oracle and Microsoft SQL Server and Sybase Adaptive Server (Cont.)*

| <b>Microsoft SQL Server and Sybase Adaptive</b><br>Server | Oracle                                                                                                    |
|-----------------------------------------------------------|----------------------------------------------------------------------------------------------------|
| N/A                                                       | <b>Control Files:</b>                                                                                                    |
|                                                           | Each database has a control file. This file<br>records the physical structure of the<br>database. It contains the following<br>information:                                                                                                    |
|                                                           | database name                                                                                                    |
|                                                           | names and locations of a database's<br>datafiles and redo log files                                                                                                    |
|                                                           | time stamp of database creation                                                                                                    |
|                                                           | It is possible to have mirrored control files.<br>Each time an instance of an Oracle database<br>is started, its control file is used to identify<br>the database, the physical structure of the<br>data, and the redo log files that must be<br>opened for the database operation to<br>proceed. The control file is also used for<br>recovery if necessary. The control files hold<br>information similar to the master database<br>in Microsoft SQL Server and Sybase<br><b>Adaptive Server.</b> |

*Table 2–4 Data Storage Concepts in Oracle and Microsoft SQL Server and Sybase Adaptive Server (Cont.)*

### **Recommendations:**

The conceptual differences in the storage structures do not affect the conversion process directly. However, the physical storage structures need to be in place before conversion of the database begins.

Oracle, Microsoft SQL Server and Sybase Adaptive Server all have a way to control the physical placement of a database object. In Microsoft SQL Server and Sybase Adaptive Server, you use the ON SEGMENT clause and in Oracle you use the TABLESPACE clause.

An attempt should be made to preserve as much of the storage information as possible when converting from Microsoft SQL Server and Sybase Adaptive Server to Oracle. The decisions that were made when defining the storage of the database objects for Microsoft SQL Server and Sybase Adaptive Server should also apply for Oracle. Especially important are initial object sizes and physical object placement.

# **Data Manipulation Language**

This section uses tables to compare the syntax and description of Data Manipulation Language (DML) elements in the Microsoft SQL Server and Sybase Adaptive Server, and Oracle databases. Each table is followed by a recommendations section based on the information in the tables. The following topics are presented in this section:

- [Connecting to the Database](#page-45-0)
- **[SELECT Statement](#page-46-0)**
- [SELECT with GROUP BY Statement](#page-53-0)
- [INSERT Statement](#page-54-0)
- [UPDATE Statement](#page-55-0)
- [DELETE Statement](#page-57-0)
- **[Operators](#page-58-0)** 
	- [Comparison Operators](#page-58-1)
	- [Arithmetic Operators](#page-62-0)s
	- [String Operators](#page-62-1)
	- [Set Operators](#page-63-0)
	- [Bit Operators](#page-63-1)
- **[Built-In Functions](#page-64-0)** 
	- [Character Functions](#page-64-1)
	- [Date Functions](#page-67-0)
	- [Mathematical Functions](#page-69-0)
- **[Locking Concepts and Data Concurrency Issues](#page-70-0)** 
	- [Locking](#page-70-1)
	- [Row-Level Versus Page-Level Locking](#page-73-0)
	- **[Read Consistency](#page-74-0)**
- [Logical Transaction Handling](#page-75-0)

# <span id="page-45-0"></span>**Connecting to the Database**

The statement illustrated in the following table connects a user to a database.

*Table 2–5 Connecting to the Database in Oracle and Microsoft SQL Server and Sybase Adaptive Server*

| <b>Microsoft SQL Server and Sybase</b>                                                                                                    |                                        |
|----------------------------------------------------------------------------------------------------|----------------------------------------|
| <b>Adaptive Server</b>                                                                                                    | Oracle                                 |
| Syntax:                                                                                                    | Syntax:                                |
| USE database name                                                                                                    | CONNECT user name/password<br>SET role |
| Description:                                                                                                    |                                        |
| A default database is assigned to each<br>user. This database is made current<br>when the user logs on to the server. A<br>user executes the USE DATABASE<br>NAME command to switch to another<br>database. |                                        |

#### **Recommendations:**

This concept of connecting to a database is conceptually different in the Microsoft SQL Server and Sybase Adaptive Server, and Oracle databases. An Microsoft SQL Server and Sybase Adaptive Server user can log on to the server and switch to another database residing on the server, provided the user has privileges to access that database. An Oracle Server controls only one database, so here the concept of a user switching databases on a server does not exist. Instead, in Oracle a user executes the SET ROLE command to change roles or re-issues a CONNECT command using a different user\_name.

# <span id="page-46-0"></span>**SELECT Statement**

The statement in the following table retrieves rows from one or more tables or views.

| <b>Microsoft SQL Server and Sybase</b><br><b>Adaptive Server</b>                                                                                                    | Oracle                                                                                                    |
|----------------------------------------------------------------------------------------------------|----------------------------------------------------------------------------------------------------|
| Syntax:                                                                                                    | Syntax:                                                                                                    |
| SELECT [ALL   DISTINCT]<br>$\{select\_list\}$<br>[INTO [owner.]table]<br>[FROM [owner.] {table  <br>view}[alias] [HOLDLOCK]<br>[, [owner.] {table   view<br> [alias]<br>[HOLDLOCK]]]<br>[WHERE condition]<br>[GROUP BY [ALL] aggregate_<br>free_expression [, aggregate_<br>free_expression]]<br>[HAVING search_condition]<br>[UNION [ALL] SELECT]<br>[ORDER BY $\{[\text{lower.}]\{\text{table } \}$<br>view }. ]column   select_list_<br>number   expression}<br>[ASC   DESC]<br>$[,$ [[[owner.] {table   view<br>}. ] column   select_list_<br>number   expression}<br>$[ASC   DESC] \dots]$<br>[COMPUTE row_<br>aggregate(column)<br>$[$ , row_aggregate(column)]<br>[BY column [, column]]<br>[FOR BROWSE]<br>The individual element in | SELECT [ALL   DISTINCT] {select_list}<br>FROM [user.]{table   view } [@dblink]<br>[alias]<br>$[ , [user.]$ $\{ table \mid view3\}$ $[@dblink]$<br>[alias]<br>[WHERE condition]<br>[CONNECT BY condition [START WITH<br>conditionll<br>[GROUP BY aggregate_free_<br>expression<br>[,aggregate_free_<br>expression]]<br>[HAVING search_<br>conditionl<br>[ {UNION [ALL]   INTERSECT   MINUS}<br>SELECT ]<br>[ORDER BY {expression   position} [ASC<br>$ $ DESC]]<br>[FOR UPDATE [OF [[user.]{table  <br>view}. ]column<br>$[, [[user.]{table}]$<br>$view\}$ . $ column $<br>[noWAIT] ]<br>The individual element in the select<br>list is as follows:<br>$\{\star   [owner.] \{\text{table}   view   snapshot   \}$<br>synonym}.*   {[owner.]table.column  <br>constant_literal   expression } |
| the select list is as<br>follows:                                                                                                    | alias]                                                                                                    |
| $[alias = ]$<br>$\{\star   [owner.] \{\text{table} \}$<br>$view$ :*   SELECT                                                                                                    |                                                                                                    |
| $\{[owner.]table.colum]$<br>constant_literal                                                                                                    |                                                                                                    |
| expression}                                                                                                    |                                                                                                    |

*Table 2–6 SELECT Statements in Oracle and Microsoft SQL Server and Sybase Adaptive Server*

[alias]}

| <b>Microsoft SQL Server and Sybase</b><br><b>Adaptive Server</b>                                               | Oracle                                                                                                    |  |
|----------------------------------------------------------------------------------------------------|----------------------------------------------------------------------------------------------------|--|
| <b>Description:</b>                                                                                            | <b>Description:</b>                                                                                                    |  |
| <b>DISTINCT</b> eliminates the duplicate                                                                       | DISTINCT eliminates the duplicate rows.                                                                                                    |  |
| rows.<br>The INTO clause and the items that<br>follow it in the command syntax are                             | The INSERT INTO <table> SELECT FROM<br/>construct allows you to insert the results of the<br/>SELECT statement into a table.</table>                          |  |
| optional, because Microsoft SQL<br><b>Server and Sybase Adaptive Server</b><br>allow SELECT statements without | COLUMN ALIAS is defined by putting the alias<br>directly after the selected COLUMN.                                                                           |  |
| FROM clauses as can be seen in the<br>following example:                                                       | If you use TABLE ALIAS, the TABLE must always<br>be referenced using the ALIAS.                                                                               |  |
| SELECT getdate()                                                                                               | You can also retrieve data from SYNONYMS.                                                                                                    |  |
| SELECTINTO allows you to insert<br>the results of the SELECT statement<br>into a table.                        | EXPRESSION could be a column name, a literal, a<br>mathematical computation, a function, several<br>functions combined, or one of several                     |  |
| SELECT LIST can contain a SELECT<br>statement in the place of a column<br>specification as follows:            | PSEUDO-COLUMNS.<br>Outer joins are implemented as follows:                                                                                                    |  |
| SELECT d.empno, d.deptname,<br>empname = (SELECT ename FROM emp<br>WHERE $enum = d$ . $empno)$<br>FROM dept d  | WHERE $tab1.col1 = tab2.col1 (+)$ ;<br>Where all values from TAB1 are returned even if<br>TAB2 does not have a match or<br>WHERE $tab1.col1 (+) = tab2.col1;$ |  |
| WHERE deptid = $10$<br>The above example also shows the<br>format for the column alias.                        | where all values from TAB2 are returned even if<br>TAB1 does not have a match.                                                                                |  |
| ALIAS = selected column                                                                                        | If a GROUP BY clause is used, all non-aggregate<br>select columns must be in a GROUP BY clause.                                                               |  |
| <b>COMPUTE</b> attaches computed values<br>at the end of the query. These are<br>called row_aggregates.        | The FOR UPDATE clause locks the rows selected<br>by the query. Other users cannot lock these row                                                              |  |
| Outer joins are implemented as<br>follows:                                                                     | until you end the transaction. This clause is not a<br>direct equivalent of the FOR BROWSE mode in<br>Microsoft SQL Server and Sybase Adaptive                |  |
| WHERE $tab1.col1 * = tab2.col1;$                                                                               | Server.                                                                                                    |  |
|                                                                                                    |                                                                                                    |  |

*Table 2–6 SELECT Statements in Oracle and Microsoft SQL Server and Sybase Adaptive Server(Cont.) (Cont.)*

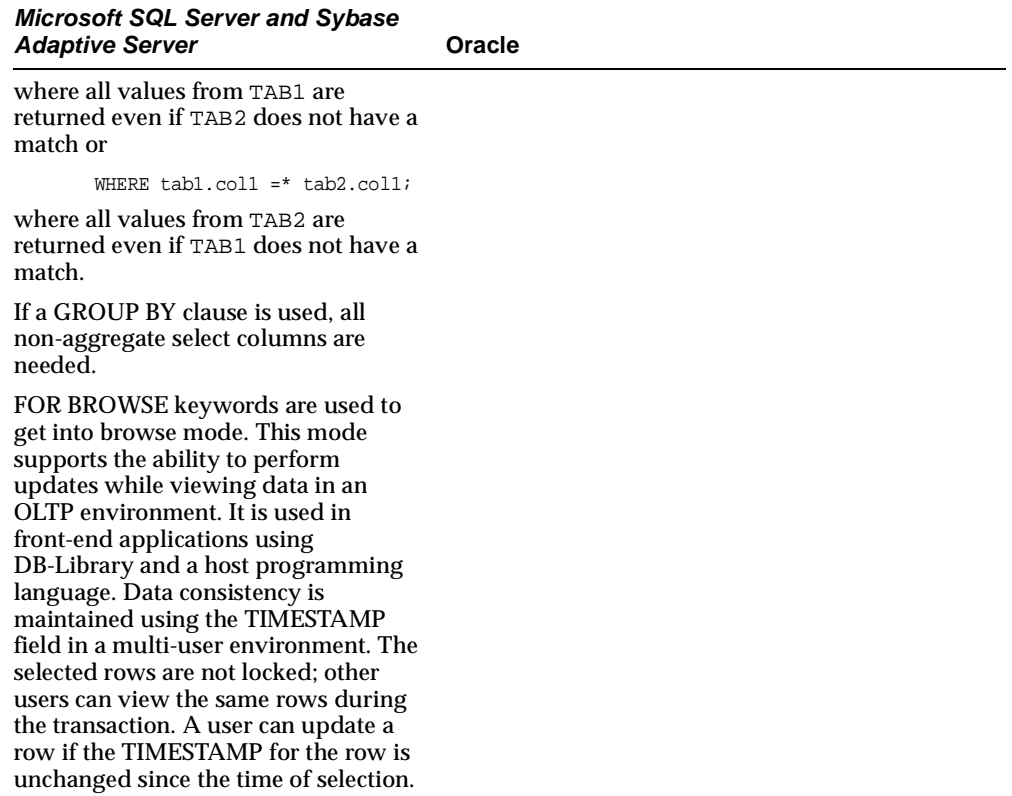

*Table 2–6 SELECT Statements in Oracle and Microsoft SQL Server and Sybase Adaptive Server(Cont.) (Cont.)*

### **SELECT Statements without FROM Clauses:**

Microsoft SQL Server and Sybase Adaptive Server support SELECT statements that do not have a FROM clause. This can be seen in the following example

SELECT getdate()

Oracle does not support SELECTs without FROM clauses. However, Oracle provides the DUAL table which always contains one row. Use the DUAL table to convert constructs such as the one above.

Translate the above query to:

SELECT sysdate FROM dual;

**SELECT INTO Statement:** 

The Microsoft SQL Server and Sybase Adaptive Server SELECT INTO statement can insert rows into a table. This construct, which is part SELECT and part INSERT, is not supported by ANSI. Replace these statements with INSERT...SELECT statements in Oracle.

If the Microsoft SQL Server and Sybase Adaptive Server construct is similar to the following:

```
SELECT col1, col2, col3 
INTO target_table
FROM source table
WHERE where_clause
```
you should convert it to the following for Oracle:

```
INSERT into target_table
SELECT col1, col2, col3
FROM source_table
WHERE where clause
```
#### **Subqueries in Place of Columns:**

In Microsoft SQL Server and Sybase Adaptive Server, a SELECT statement may appear anywhere that a column specification appears. Oracle does not support this non-ANSI extension to ANSI SQL. Change the subquery in the SELECT list either by using a DECODE statement or by dividing the query into two different queries.

Use the following sales table as a basis for the examples below:

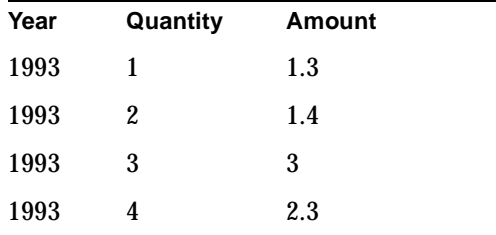

**Microsoft SQL Server and Sybase Adaptive Server:** 

If you want to select the year, q1 amount, q2 amount, q3 amount, and q4 as a row, Microsoft SQL Server and Sybase Adaptive Server accept the following query:

```
SELECT distinct year,
  q1 = (SELECT amt FROM sales 
       WHERE qtr=1 AND year = s.year),
 q2 = (SELECT amt FROM sales 
       WHERE qtr=2 AND year = s.year),
  q3 = (SELECT amt FROM sales 
       WHERE qtr=3 AND year = s.year),
 q4 = (SELECT amt FROM sales
      WHERE qtr=4 AND year = s.year)
FROM sales s
```
#### **Oracle:**

In this example, replace the SELECT statements with DECODE so that the query functions as normal. The DECODE function is much faster than Microsoft SQL Server and Sybase Adaptive Server subqueries. Translate the above query to the following for Oracle:

```
SELECT year, 
DECODE( qtr, 1, amt, 0 ) q1,
DECODE(qtr, 2, amt, 0) q2,DECODE( qtr, 3, amt, 0 ) q3,
DECODE( qtr, 4, amt, 0 ) q4
FROM sales s;
```
If you cannot convert the query using the above method, create views and base the query on the views rather than on the original tables.

For example, consider the following query in Microsoft SQL Server and Sybase Adaptive Server:

```
SELECT name,
sumlength = (SELECT sum(length) FROM syscolumns WHERE id = t.id),
count_indexes = (SELECT count(*) FROM sysindexes WHERE id = t.id)
FROM sysobjects t
```
This query returns the sum of the lengths of the columns of a table and the number of indexes on that table. This is best handled in Oracle by using some views.

Convert this to the following in Oracle:

```
CREATE view V1 ( sumlength, oid ) as 
SELECT sum(length), id FROM syscolumns
```

```
GROUP BY id
CREATE view V2 ( count_indexes, oid ) AS 
SELECT count(*), id FROM sysindexes
GROUP BY id
SELECT name, sumlength, count_indexes 
FROM sysobjects t, v1, v2
WHERE t.id = v1.oid
AND t.id = v2.oid
```
**Comparing Subqueries to Subqueries:** 

Microsoft SQL Server and Sybase Adaptive Server also allow a SELECT statement in the WHERE clause. For example, consider the following statement from Microsoft SQL Server and Sybase Adaptive Server:

```
SELECT empname, deptname
FROM emp, dept
WHERE emp.empno = 100
   AND(SELECT security_code 
        FROM employee_security 
        WHERE empno = emp.empno) = 
       (SELECT security_code 
        FROM security_master 
        WHERE sec_level = dept.sec_level)
```
Convert this to the ANSI-standard statement below for Oracle:

```
SELECT empname, deptname
FROM emp, dept
WHERE emp.empno = 100
   AND EXISTS (SELECT security_code
               FROM employee_security es
               WHERE es.empno = emp.empno
                 AND es.security_code =
                     (SELECT security_code 
                      FROM security_master 
                      WHERE sec level =
                             dept.sec_level));
```
#### **Column Aliases:**

Convert column aliases from the following Microsoft SQL Server and Sybase Adaptive Server syntax:

SELECT employees=col1 FROM tab1e

#### to the following Oracle syntax:

SELECT col1 employees FROM tab1e

**Note:** Microsoft SQL Server and Sybase Adaptive Server also support Oracle-style column aliases.

#### **Table Aliases:**

Remove table aliases (also known as correlation names) unless they are used everywhere.

#### **Compute:**

Replace the COMPUTE clause with another SELECT. Attach the two sets of results using the UNION clause.

#### **Outer JOIN Syntax:**

Convert the outer JOIN syntax from the Microsoft SQL Server and Sybase Adaptive Server syntax to the Oracle syntax.

In addition to these, there are many implications due to the differences in the implementation of the special clauses such as GROUP BY, functions, joins. These are discussed later in this chapter.

# <span id="page-53-1"></span><span id="page-53-0"></span>**SELECT with GROUP BY Statement**

[Table 2–7](#page-53-1) compares the SELECT with GROUP BY statement in Oracle to the same statement in Microsoft SQL Server and Sybase Adaptive Server.

*Table 2–7 SELECT with GROUP BY Statement in Oracle and Microsoft SQL Server and Sybase Adaptive Server* 

| <b>Microsoft SQL Server/Server</b>       | Oracle                            |
|------------------------------------------|-----------------------------------|
| Syntax:                                  | <b>Syntax:</b>                    |
| See the <b>SELECT</b> Statement section. | See the SELECT Statement section. |

| <b>Microsoft SQL Server/Server</b> | Oracle                                                                                                    |
|------------------------------------|----------------------------------------------------------------------------------------------------|
| <b>Description:</b>                | <b>Description:</b>                                                                                        |
| be in a GROUP BY clause.           | Non-aggregate SELECT columns must All non-aggregate SELECT columns must be in a<br><b>GROUP BY clause.</b> |

*Table 2–7 SELECT with GROUP BY Statement in Oracle and Microsoft SQL Server and Sybase Adaptive Server (Cont.)*

# <span id="page-54-0"></span>**INSERT Statement**

The statements illustrated in the following table add one or more rows to the table or view.

*Table 2–8 INSERT Statement in Oracle and Microsoft SQL Server and Sybase Adaptive Server* 

| <b>Microsoft SQL Server and Sybase</b><br><b>Adaptive Server</b>                                                                                  | Oracle                                                                                                    |
|----------------------------------------------------------------------------------------------------|----------------------------------------------------------------------------------------------------|
| Syntax:                                                                                                    | Syntax:                                                                                                    |
| INSERT [INTO]<br>[[database.]owner.] {table  <br>$view$ [ (column [,<br>$\text{column}$ ])] $\{VALUES$<br>$(expression$ [, expression])<br>query} | INSERT INTO [user.] $\{table$<br>view}[@dblink][(column [,<br>column])]{VALUES (expression [,<br>$expression$ ])   query}; |
| Description:                                                                                                    | Description:                                                                                                    |
| INTO is optional.                                                                                                    | INTO is required.                                                                                                    |
| Inserts are allowed in a view provided<br>only one of the base tables is<br>undergoing change.                                                    | Inserts can only be done on single table views.                                                                            |

### **Recommendations:**

INSERT statements in Microsoft SQL Server and Sybase Adaptive Server must be changed to include an INTO clause if it is not specified in the original statement.

The values supplied in the VALUES clause in either database may contain functions. The Microsoft SQL Server-specific functions must be replaced with the equivalent Oracle constructs.

**Note:** Oracle lets you create functions that directly match most Microsoft SQL Server and Sybase Adaptive Server functions.

Convert inserts that are inserting into multi-table views in Microsoft SQL Server and Sybase Adaptive Server to insert directly into the underlying tables in Oracle.

# <span id="page-55-0"></span>**UPDATE Statement**

The statement illustrated in the following table updates the data in a table or the data in a table referenced by a view.

*Table 2–9 UPDATE Statement in Oracle and Microsoft SQL Server and Sybase Adaptive Server* 

| <b>Microsoft SQL Server</b>                                                                                                    | Oracle                                                                                                    |
|----------------------------------------------------------------------------------------------------|----------------------------------------------------------------------------------------------------|
| <b>Syntax:</b>                                                                                                    | Syntax:                                                                                                    |
| UPDATE [[database.]owner.] {table  <br>$view\}$<br>SET [[[database.]owner.] {table.  <br>$view.\}$ ]<br>$column = expression \mid NULL \mid$<br>(select_statement)<br>$[$ , column = expression   NULL  <br>$(self statement)$<br>[FROM [[database.]owner.]table<br>view<br>[, [[database.]owner.]table  <br>$view] \ldots$<br>[WHERE condition] | UPDATE [user.] {table   view} [@dblink]<br>SET $[$ [ user.] $\{$ table.   view. $\}$ ]<br>$\{$ column = expression   NULL   (select_<br>statement)<br>$[$ , column = expression   NULL  <br>$(select_statement)]$<br>$\{\text{column} \mid, \text{column} \} \dots$ = $\{\text{select\_statement}\}$<br>[WHERE {condition   CURRENT OF cursor}] |
| <b>Description:</b>                                                                                                    | Description:                                                                                                    |

The FROM clause is used to get the data from one or more tables into the table that is being updated or to qualify the rows that are being updated.

Updates through multi-table views can modify only columns in one of the underlying tables.

A single subquery may be used to update a set of columns. This subquery must select the same number of columns (with compatible data types) as are used in the list of columns in the SET clause.

The CURRENT OF cursor clause causes the UPDATE statement to effect only the single row currently in the cursor as a result of the last FETCH. The cursor SELECT statement must have included in the FOR UPDATE clause.

Updates can only be done on single table views.

### **Recommendations:**

There are two ways to convert UPDATE statements with FROM clauses as indicated below.

#### **Method 1 - Convert UPDATE statements with FROM clauses:**

Use the subquery in the SET clause if columns are being updated to values coming from a different table.

Convert the following in Microsoft SQL Server and Sybase Adaptive Server:

```
update titles
SET pub_id = publishers.pub_id
FROM titles, publishers
WHERE titles.title LIKE 'C%' 
AND publishers.pub_name = 'new age'
```
### to the following in Oracle:

```
UPDATE titles
SET pub_id =
( SELECT a.pub_id
  FROM publishers a
   WHERE publishers.pub_name = 'new age'
\lambdaWHERE titles.title like 'C%'
```
**Method 2 - Convert UPDATE statements with FROM clauses:** 

Use the subquery in the WHERE clause for all other UPDATE...FROM statements.

Convert the following in Microsoft SQL Server and Sybase Adaptive Server:

```
UPDATE shipping_parts
SET qty = 0FROM shipping_parts sp, suppliers s
WHERE sp.supplier_num = s.supplier_num
   AND s.location = "USA"
```
#### to the following in Oracle:

```
UPDATE shipping_parts
SET qty = 0WHERE supplier_num IN (
SELECT supplier_num 
FROM suppliers WHERE location = 'USA')
```
# <span id="page-57-0"></span>**DELETE Statement**

The statement illustrated in the following table removes rows from tables and rows from tables referenced in views.

*Table 2–10 DELETE Statement in Oracle and Microsoft SQL Server and Sybase Adaptive Server* 

| <b>Microsoft SQL Server and Sybase</b><br><b>Adaptive Server</b>                                                                                                    | Oracle                                                                                      |
|----------------------------------------------------------------------------------------------------|---------------------------------------------------------------------------------------------|
| Syntax:                                                                                                    | Syntax:                                                                                     |
| DELETE [FROM]<br>[[database.]owner.]{table  <br>$view$ }<br><b>FROM</b><br>$[$ [database.] owner.]{table  <br>view}<br>[, [[database.]owner.]{table<br>$view}$ ]]<br>[WHERE where clause]                                                  | DELETE [FROM] [user.] $\{table \mid view\}$<br>[@dblink]<br>[alias]<br>[WHERE where_clause] |
| Description:                                                                                                    | Description:                                                                                |
| The first FROM in DELETE FROM is                                                                                                    | FROM is optional.                                                                           |
| optional.                                                                                                    | ALIAS can be specified for the table name as a                                              |
| The second FROM clause is an<br>Microsoft SQL Server and Sybase<br>Adaptive Server extension that<br>allows the user to make deletions<br>based on the data in other tables. A<br>subquery in the WHERE clause serves<br>the same purpose. | correlation name, which can be used in the<br>condition.                                    |
|                                                                                                    | Deletes can only be performed through single table<br>views                                 |
| Deletes can only be performed through<br>single table views.                                                                                                    |                                                                                             |

### **Remove Second FROM Clause:**

Remove the second FROM clause from the DELETE statements.

Convert the following Microsoft SQL Server and Sybase Adaptive Server query:

```
DELETE 
FROM sales
FROM sales, titles
WHERE sales.title_id = titles.title_id 
AND titles.type = 'business'
```
to the following in Oracle:

```
DELETE 
FROM sales
WHERE title id in
( SELECT title_id 
    FROM titles
    WHERE type = 'business' 
\left( \right)
```
Remove the second FROM even if the WHERE contains a multi-column JOIN.

Convert the following Microsoft SQL Server and Sybase Adaptive Server query:

```
DELETE 
FROM sales
FROM sales, table_x
WHERE sales.a = table_x.a
   AND sales.b = table_x.b
   AND table_x.c = 'd'
```
to the following in Oracle:

```
DELETE 
FROM sales
WHERE (a, b) in
 ( SELECT a, b 
   FROM table_x
  WHERE c = 'd'
```
# <span id="page-58-1"></span><span id="page-58-0"></span>**Operators**

### **Comparison Operators**

The following table compares the operators used in the Microsoft SQL Server and Sybase Adaptive Server, and Oracle databases. Comparison operators are used in WHERE clauses and COLUMN check constraints/rules to compare values

| <b>Operator</b>                                             | Same in All<br>Three<br><b>Databases</b> | Microsoft SQL<br><b>Server and Sybase</b><br><b>Adaptive Server</b><br>Only | <b>Oracle Only</b>        |
|-------------------------------------------------------------|------------------------------------------|-----------------------------------------------------------------------------|---------------------------|
| Equal to                                                    | $=$                                      |                                                                             |                           |
| Not equal to                                                | $!=$                                     |                                                                             | $\mathsf{A}_{\mathsf{m}}$ |
|                                                             | $\hat{~}$                                |                                                                             |                           |
| Less than                                                   | $\,<\,$                                  |                                                                             |                           |
| Greater than                                                | $\mathbf{r}$                             |                                                                             |                           |
| Less than or equal to                                       | $\leq$ =                                 | $\frac{1}{2}$                                                               |                           |
| Greater than or equal to                                    | $>=$                                     | ! <                                                                         |                           |
| Greater than or equal to x and<br>less than or equal to y   | BETWEEN X<br>AND y                       |                                                                             |                           |
| Less than $x$ or greater than $y$                           | NOT BETWEEN<br>x AND y                   |                                                                             |                           |
| <b>Pattern Matches</b>                                      | LIKE 'a%'                                | $LIKE'A[x-z]'$                                                              | LIKE $'a\$ '              |
| a followed by 0 or more<br>characters                       | LIKE 'a_'                                | LIKE'a[ $^x$ x-z]'                                                          | ESCAPE $'\backslash'$     |
| a followed by exactly 1 character                           |                                          |                                                                             |                           |
| a followed by any character<br>between x and z              |                                          |                                                                             |                           |
| a followed by any character<br>except those between x and z |                                          |                                                                             |                           |
| a followed by $\epsilon$                                    |                                          |                                                                             |                           |
| Does not match pattern                                      | NOT LIKE                                 |                                                                             |                           |
| No value exists                                             | IS NULL                                  |                                                                             |                           |
| A value exists                                              | IS NOT NULL                              |                                                                             |                           |
| At least one row returned by<br>query                       | EXISTS<br>(query)                        |                                                                             |                           |
| No rows returned by query                                   | NOT EXISTS<br>(query)                    |                                                                             |                           |
| Equal to a member of set                                    | ΙN<br>$=$ $ANY$                          |                                                                             | $=$ SOME                  |

*Table 2–11 Comparison Operators in Oracle and Microsoft SQL Server and Sybase Adaptive Server* 

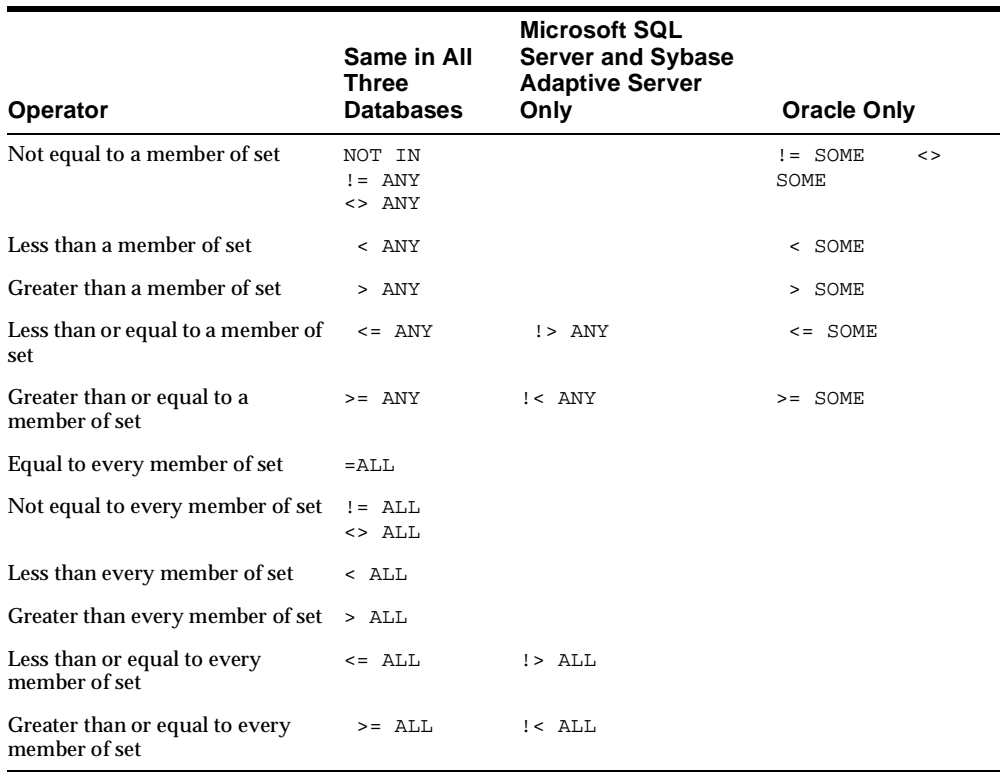

*Table 2–11 Comparison Operators in Oracle and Microsoft SQL Server and Sybase Adaptive Server (Cont.)*

#### **Recommendations:**

**1.** Convert all  $\le$  and  $\le$  to  $\le$  and  $\le$  =

Convert the following in Microsoft SQL Server and Sybase Adaptive Server:

```
WHERE col1 !< 100
```
to this for Oracle:

WHERE  $\text{coll} > = 100$ 

**2.** Convert like comparisons which use [ ] and [^]

SELECT title FROM titles WHERE title like "[A-F]%"

### **Method 1 - Eliminating use of [ ]:**

Use this method with the SUBSTR () function if possible.

```
SELECT title
from titles
where substr (titles,1,1) in
      ('A', 'B', 'C', 'D', 'E', 'F')
```
### **Method 2 - Eliminating use of [ ]:**

The second method uses the % construct.

```
SELECT title
FROM titles
WHERE (title like 'A%' 
    OR title like 'B%'
    OR title like 'C%'
    OR title like 'D%'
    OR title like 'E%'
    OR title like 'F%')
```
**3.** Change NULL constructs:

The following table shows that in Oracle, NULL is never equal to NULL. Change the all = NULL constructs to IS NULL to retain the same functionality.

| <b>NULL Construct</b>                 | Microsoft SQL Server and<br><b>Sybase Adaptive Server</b> | Oracle              |
|---------------------------------------|-----------------------------------------------------------|---------------------|
| where $\text{coll}$ = NULL            | depends on the data                                       | FALSE               |
| where $\text{coll}$ != NULL           | depends on the data                                       | TRUE                |
| where coll IS NULL                    | depends on the data                                       | depends on the data |
| where coll IS NOT<br>NULL             | depends on the data                                       | depends on the data |
| where $\texttt{NULL} = \texttt{NULL}$ | <b>TRUE</b>                                               | FALSE               |

*Table 2–12 Changing NULL Constructs*

If you have the following in Microsoft SQL Server and Sybase Adaptive Server:

WHERE col1 **= NULL**

Convert it as follows for Oracle:

WHERE col1 IS NULL

## <span id="page-62-0"></span>**Arithmetic Operators**

*Table 2–13 Arithmetic Operators in Oracle and Microsoft SQL Server and Sybase Adaptive Server* 

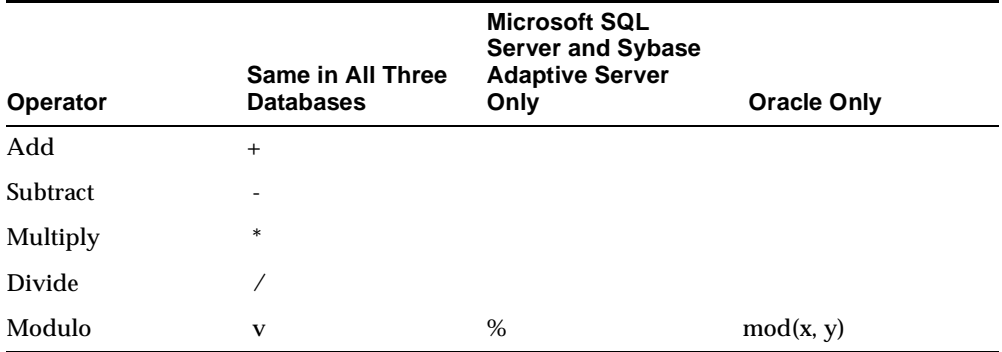

#### **Recommendations:**

Replace any Modulo functions in Microsoft SQL Server and Sybase Adaptive Server with the mod() function in Oracle.

## <span id="page-62-1"></span>**String Operators**

*Table 2–14 String Operators in Oracle and Microsoft SQL Server and Sybase Adaptive Server*

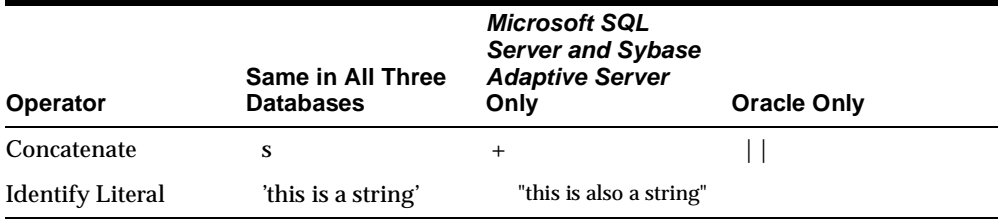

### **Recommendations:**

Replace all addition of strings with the || construct.

Replace all double quotes string identifiers with single quote identifiers.

In Microsoft SQL Server and Sybase Adaptive Server, an empty string ('') is interpreted as a single space in INSERT or assignment statements on VARCHAR data. In concatenating VARCHAR, CHAR, or TEXT data, the empty string is interpreted as a single space. The empty string is never evaluated as NULL. You must bear this in mind when converting the application.

## <span id="page-63-0"></span>**Set Operators**

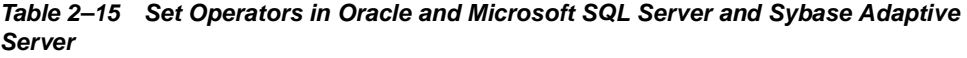

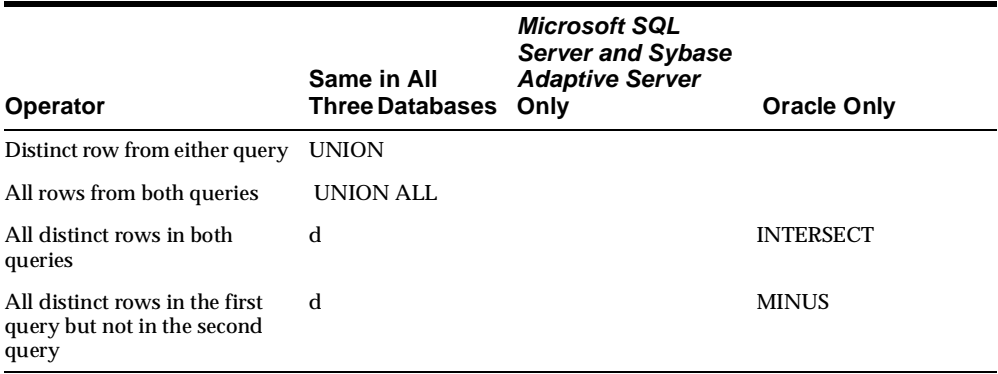

# <span id="page-63-1"></span>**Bit Operators**

*Table 2–16 Bit Operators in Oracle and Microsoft SQL Server and Sybase Adaptive Server* 

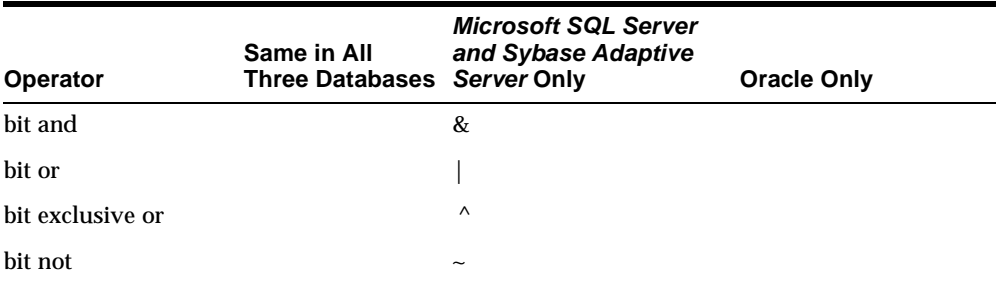

### **Recommendations:**

Oracle enables you to write the procedures to perform bitwise operations.

If you have the following Microsoft SQL Server and Sybase Adaptive Server construct:

```
X | Y :(Bitwise OR)
```
You could write a procedure called dbms\_bits.or (x,y) and convert the above construct to the following in Oracle:

```
dbms_bits.or(x,y)
```
# <span id="page-64-1"></span><span id="page-64-0"></span>**Built-In Functions**

# **Character Functions**

| <b>Microsoft SQL Server and</b><br><b>Sybase Adaptive Server</b> | Oracle                                                                                        | <b>Description</b>                                                                                                    |
|------------------------------------------------------------------|-----------------------------------------------------------------------------------------------|----------------------------------------------------------------------------------------------------|
| ascii(char)                                                      | ascii(char)                                                                                   | Returns the ASCII equivalent<br>of the character.                                                                                                    |
| char(integer_expression)                                         | chr(integer_expression)                                                                       | Converts the decimal code for<br>an ASCII character to the<br>corresponding character.                                                                                                    |
| charindex(specified_exp,<br>char_string)                         | instr(specified_exp, char_<br>string, $1, 1$ )                                                | Returns the position where the<br>specified_exp first occurs in the<br>char_string.                                                                                                    |
| convert (data type, expression,<br>[format])                     | to_char, to_number, to_<br>date, to label,<br>chartorowid, rowtochar,<br>hextochar, chartohex | Converts one data type to<br>another using the optional<br>format. The majority of the<br>functionality can be matched.<br>Refer to Oracle9i SQL<br>Reference, Release 1 (9.0.1) for<br>more information. |
| datalength (expression)                                          | g                                                                                             | Computes the length allocated<br>to an expression, giving the<br>result in bytes.                                                                                                    |
| difference(character_exp,<br>character_exp)                      | d                                                                                             | Returns the numeric difference<br>of the SOUNDEX values of the<br>two strings.                                                                                                    |
| isnull(variable, new value)                                      | nyl(variable, new value)                                                                      | If the value of the variable is<br>NULL, the new_value is<br>returned.                                                                                                    |

*Table 2–17 Character Functions in Oracle and Microsoft SQL Server and Sybase Adaptive Server* 

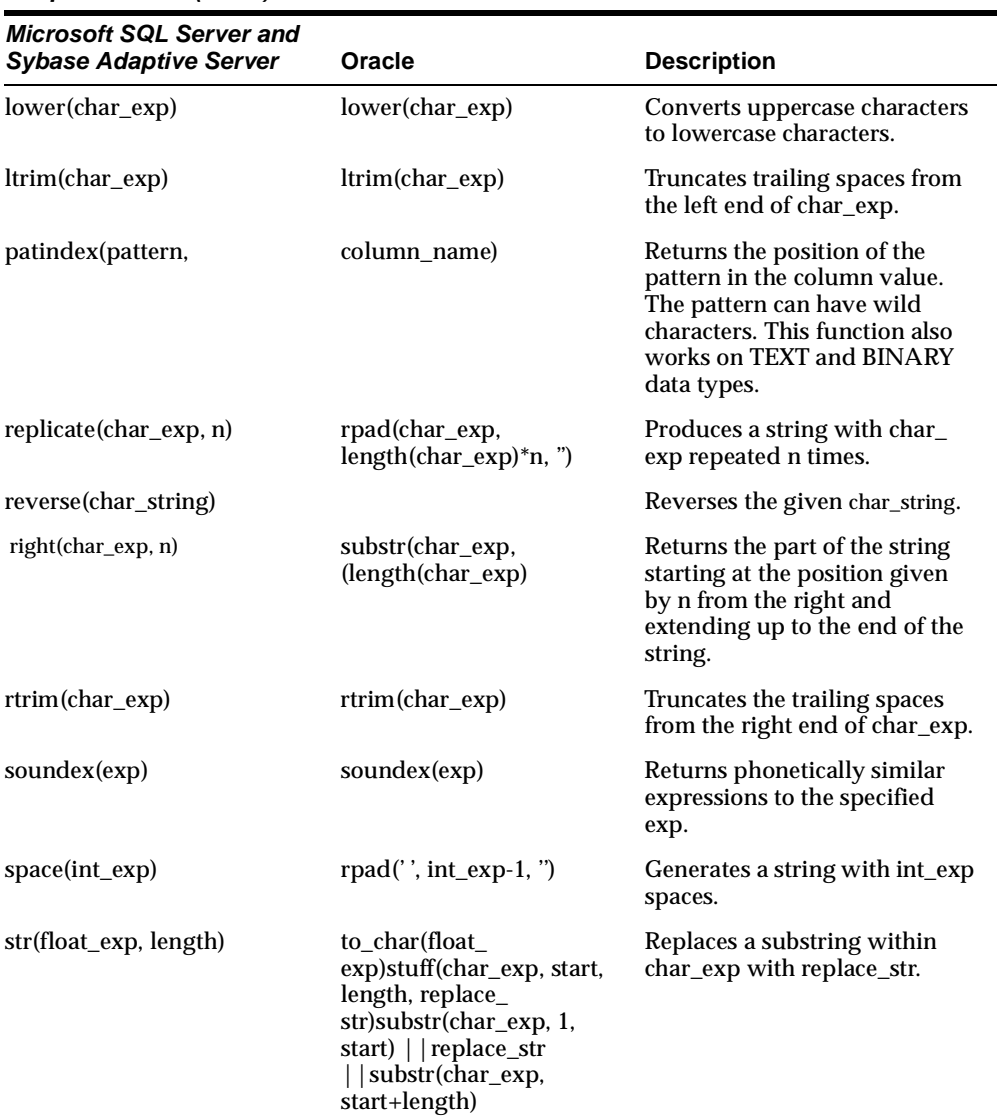

### *Table 2–17 Character Functions in Oracle and Microsoft SQL Server and Sybase Adaptive Server (Cont.)*

| <b>Microsoft SQL Server and</b><br><b>Sybase Adaptive Server</b> | Oracle                                                | <b>Description</b>                                                                                                    |
|------------------------------------------------------------------|-------------------------------------------------------|----------------------------------------------------------------------------------------------------|
| substring(char_exp, start,<br>length)                            | substr(char_exp, start,<br>length)                    | Replaces a substring within<br>char_exp with replace_str.                                                                              |
| Works on IMAGE and TEXT<br>data types                            | Does not work with<br>LONG and LONG RAW<br>data types |                                                                                                    |
| textptr(column_name)                                             | d                                                     | Returns a pointer as a<br>varbinary(16) data type for a<br>named IMAGE or TEXT<br>column.                                              |
| textvalid("column_name",<br>text_pointer)                        | h                                                     | Returns 1 if the specified text_<br>pointer is valid for the<br>specified column_name. The<br>column must be of type TEXT<br>or IMAGE. |
| $upper(char\_exp)$                                               | $upper(char_{exp})$                                   | Converts lowercase characters to<br>uppercase characters.                                                                              |

*Table 2–17 Character Functions in Oracle and Microsoft SQL Server and Sybase Adaptive Server (Cont.)*

# **Miscellaneous Functions**

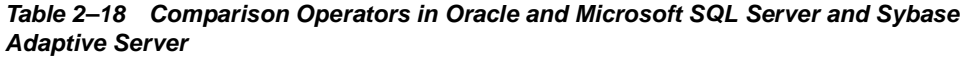

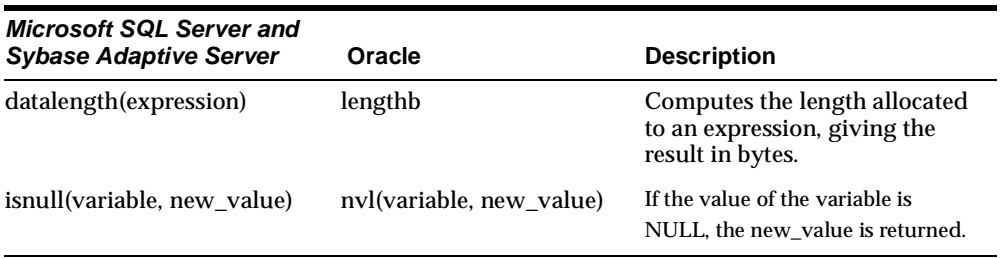

**Note:** The above functions tables list all the Microsoft SQL Server and Sybase Adaptive Server character manipulation functions. They do not list all the Oracle functions. There are many more Oracle character manipulation functions that you can use.

### **Defining Functions in Oracle:**

Oracle adds the ability to define functions. With this feature you can create Oracle functions that match the name and function of Microsoft SQL Server and Sybase Adaptive Server functions.

### **Date Functions**

*Table 2–19 Date Functions in Oracle and Microsoft SQL Server and Sybase Adaptive Server* 

<span id="page-67-0"></span>

| <b>Microsoft SQL Server and</b><br><b>Sybase Adaptive Server</b> | Oracle                                                                                                    | <b>Description</b>                                                                                                    |
|------------------------------------------------------------------|----------------------------------------------------------------------------------------------------|----------------------------------------------------------------------------------------------------|
| data(dd, int<br>exp, datetime_var)                               | date+int_exp<br>requires conversion of<br>int exp to a number of<br>days                                     | Adds the int_exp number of days to the<br>date contained in datetime var.                                                                                    |
| dataed(mm, int<br>exp, datetime_var)                             | add_months(date, int_<br>exp)<br>or<br>date+int_exp requires<br>conversion of int_exp to<br>a number of days | Adds the int_exp number of months to<br>the date contained in date time var.                                                                                 |
| data(yy, int<br>exp, datetime var)                               | date+int_exp<br>requires conversion of<br>int_exp to a number of<br>days                                     | Adds the int_exp number of years to the<br>date contained in datetime var.                                                                                   |
| datediff(dd,<br>datetime1, datetime2)                            | date2-date1                                                                                                  | Returns the difference between the dates<br>specified by the datetime1 and<br>datetime2 variables. This difference is<br>calculated in the number of days.   |
| datediff(mm,<br>datetime1, datetime2)                            | months between<br>(date2, date1)                                                                             | Returns the difference between the dates<br>specified by the datetime1 and<br>datetime2 variables. This difference is<br>calculated in the number of months. |
| datediff(yy,<br>datetime1, datetime2)                            | (date2-date1) /365.254                                                                                       | Returns the difference between the dates<br>specified by the datetime1 and<br>datetime2 variables. This difference is<br>calculated in the number of years.  |

| <b>Microsoft SQL Server and</b><br><b>Sybase Adaptive Server</b> | Oracle                | <b>Description</b>                                                                                                    |
|------------------------------------------------------------------|-----------------------|----------------------------------------------------------------------------------------------------|
| datename (datepart, date)                                        | to_char(date, format) | Returns the specified part of the date as<br>an integer. The Microsoft SQL Server<br>and Sybase Adaptive Server DATETIME<br>has a higher precision than Oracle<br>DATE. For this reason, it is not always<br>possible to find an equivalent format<br>string in Oracle to match the datepart in<br>Microsoft SQL Server and Sybase<br><b>Adaptive Server. See the Data Types</b><br>section of this chapter for more<br>information about conversion of the<br>DATETIME data type. |
| datepart(datepart, date)                                         | to_char(date, format) | Returns the specified part of the date as<br>a character string (name). The Microsoft<br>SQL Server and Sybase Adaptive Server<br>DATETIME has a higher precision than<br>Oracle DATE'. For this reason, it is not<br>always possible to find an equivalent<br>format string in Oracle to match the<br>datepart in Microsoft SQL Server and<br><b>Sybase Adaptive Server.</b>                                                                                                    |
| qetdate()                                                        | sysdate               | Returns the system date.                                                                                                    |

*Table 2–19 Date Functions in Oracle and Microsoft SQL Server and Sybase Adaptive Server (Cont.)*

#### **Recommendations:**

The above table lists all the Microsoft SQL Server and Sybase Adaptive Server date manipulation functions. It does not list all the Oracle date functions. There are many more Oracle date manipulation functions that you can use.

It is recommended that you convert most date manipulation functions to "+" or "-" in Oracle.

Oracle adds the ability to define functions. With this feature you can create Oracle functions that match the name and functionality of all Microsoft SQL Server and Sybase Adaptive Server functions. This is a useful feature, where users can call a PL/SQL function from a SQL statement's SELECT LIST, WHERE clause, ORDER BY clause, and HAVING clause. With the parallel query option, Oracle executes the PL/SQL function in parallel with the SQL statement. Hence, users create parallel logic.

# <span id="page-69-0"></span>**Mathematical Functions**

| <b>Microsoft SQL Server and Sybase</b><br><b>Adaptive Server</b> | Oracle           |
|------------------------------------------------------------------|------------------|
| abs(n)                                                           | abs(n)           |
| acos(n)                                                          | acos(n)          |
| asin(n)                                                          |                  |
| atan(n)                                                          | atan(n)          |
| atn2(n,m)                                                        |                  |
| ceiling(n)                                                       | ceil(n)          |
| cos(n)                                                           | cos(n)           |
| $\cot(n)$                                                        |                  |
| degrees(n)                                                       |                  |
| exp(n)                                                           | exp(n)           |
| floor(n)                                                         | floor(n)         |
| log(n)                                                           | ln(n)            |
| log10(n)                                                         | log(base,number) |
| pi()                                                             |                  |
| power(m,n)                                                       | power(m,n)       |
| radians(n)                                                       |                  |
| rand(n)                                                          |                  |
| round(n[, m])                                                    | round(n[, m])    |
| sign(n)                                                          | sign(n)          |
| sin(n)                                                           | sin(n)           |
| sqrt(n)                                                          | sqrt(n)          |
| tan(n)                                                           | tan(n)           |

*Table 2–20 Mathematical Functions in Oracle and Microsoft SQL Server and Sybase Adaptive Server* 

### **Recommendations:**

The above table lists all the Microsoft SQL Server and Sybase Adaptive Server number manipulation functions. It does not list all the Oracle mathematical functions. There are many more Oracle number manipulation functions that you can use.

Oracle adds the ability to define functions. With this feature you can create Oracle functions that match the name and functionality of all Microsoft SQL Server and Sybase Adaptive Server functions. This is the most flexible approach. Users can write their own functions and execute them seamlessly from a SQL statement.

Oracle functions listed in the table work in SQL as well as PL/SQL.

# <span id="page-70-1"></span><span id="page-70-0"></span>**Locking Concepts and Data Concurrency Issues**

# **Locking**

Locking serves as a control mechanism for concurrency. Locking is a necessity in a multi-user environment because more than one user at a time may be working with the same data.

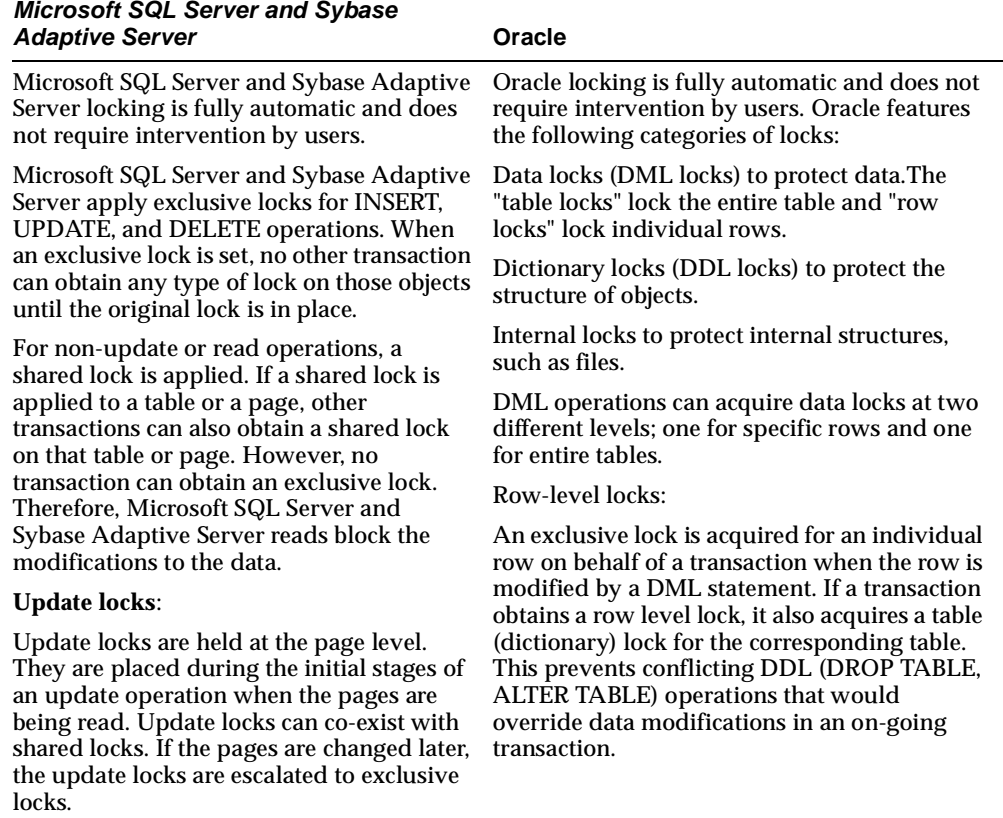

*Table 2–21 Locking in Oracle and Microsoft SQL Server and Sybase Adaptive Server*
| <b>Microsoft SQL Server and Sybase</b><br><b>Adaptive Server</b>                                                                                                    | Oracle                                                                                                    |
|----------------------------------------------------------------------------------------------------|----------------------------------------------------------------------------------------------------|
| <b>Intent locks:</b>                                                                                                    | Table-level data locks can be held in any of the<br>following modes:                                                                                                    |
| Microsoft SQL Server and Sybase Adaptive<br>Server locking is fully automatic and does<br>not require intervention by users. Microsoft<br>SQL Server and Sybase Adaptive Server<br>apply exclusive locks for INSERT,<br>UPDATE, and DELETE operations. When<br>an exclusive lock is set, no other transaction<br>can obtain any type of lock on those objects<br>until the original lock is in place. For<br>non-update or read operations, a shared<br>lock is applied. If a shared lock is applied<br>to a table or a page, other transactions can<br>also obtain a shared lock on that table or<br>page. However, no transaction can obtain<br>an exclusive lock. Therefore, Microsoft SQL<br>Server and Sybase Adaptive Server reads<br>block the modifications to the data. | Row share table lock (RW):                                                                                                    |
|                                                                                                    | This indicates that the transaction holding the<br>lock on the table has locked rows in the table<br>and intends to update them. This prevents<br>other transactions from obtaining exclusive<br>write access to the same table by using the<br><b>LOCK TABLE table IN EXCLUSIVE MODE</b><br>statement. Apart from that, all the queries,<br>inserts, deletes, and updates are allowed in<br>that table.<br>Row exclusive table lock (RX): |
|                                                                                                    | This generally indicates that the transaction<br>holding the lock has made one or more<br>updates to the rows in the table. Queries,<br>inserts, deletes, updates are allowed in that                                                                                                    |
| <b>Extent locks:</b>                                                                                                    | table.                                                                                                    |
| Extent locks lock a group of eight database                                                                                                    | Share lock (SL):                                                                                                    |
| pages while they are being allocated or<br>freed. These locks are held during a<br>CREATE or DROP statement, or during an<br><b>INSERT</b> that requires new data or index<br>pages.                                                                                                    | Share row exclusive lock(SRX)                                                                                                    |
|                                                                                                    | <b>Exclusive lock (X):</b>                                                                                                    |
|                                                                                                    | The dynamic performance table V\$LOCK<br>keeps the information about locks.                                                                                                    |
| A list of active locks for the current server<br>can be seen with SP_LOCK system<br>procedure.                                                                                                    |                                                                                                    |
|                                                                                                    |                                                                                                    |

*Table 2–21 Locking in Oracle and Microsoft SQL Server and Sybase Adaptive Server* 

#### **Recommendations:**

In Microsoft SQL Server and Sybase Adaptive Server, SELECT statements obtain shared locks on pages/rows. This prevents other statements from obtaining an exclusive lock on those pages/rows. All statements that update the data need an exclusive lock. This means that the SELECT statement in Microsoft SQL Server and Sybase Adaptive Server blocks the UPDATE statements as long as the transaction that includes the SELECT statement does not commit or rollback. This also means that two transactions are physically serialized whenever one transaction selects the data and the other transaction wants to change the data first and then select the data again. In Oracle, however, SELECT statements do not block UPDATE statements,

since the rollback segments are used to store the changed data before it is updated in the actual tables. Also, the reader of the data is never blocked in Oracle. This allows Oracle transactions to be executed simultaneously.

If Microsoft SQL Server and Sybase Adaptive Server logical transactions are automatically translated to Oracle logical transactions, the transactions explained above that execute properly in Microsoft SQL Server and Sybase Adaptive Server as they are serialized causes a deadlock in Oracle. These transactions should be identified and serialized to avoid the deadlock. These transactions are serialized in Microsoft SQL Server and Sybase Adaptive Server as INSERT, UPDATE, and DELETE statements block other statements.

**Row-Level Versus Page-Level Locking**

*Table 2–22 Row-Level Versus Page-Level Locking in Oracle and Microsoft SQL Server and Sybase Adaptive Server* 

| <b>Microsoft SQL Server and Sybase</b><br><b>Adaptive Server</b>                                                                                                    | Oracle                                                                                                |
|----------------------------------------------------------------------------------------------------|----------------------------------------------------------------------------------------------------|
| Microsoft SQL Server and Sybase<br>Adaptive Server do not have a<br>row-level locking feature.                                                                                                    | Oracle has a row-locking feature. Only one row is<br>locked when a DML statement is changing the row. |
| Microsoft SQL Server and Sybase<br>Adaptive Server apply a page-level<br>lock, which effectively locks all rows<br>on the page, whenever any row in the<br>page is being updated. This is an<br>exclusive lock whenever the data is<br>being changed by DML statements. |                                                                                                    |
| Microsoft SQL Server 7.0 implements a<br>form of row-level locking.                                                                                                    |                                                                                                    |
| Microsoft SQL Server 7.0 escalates<br>locks at row level to page level<br>automatically.                                                                                                    |                                                                                                    |
| SELECT statements are blocked by<br>exclusive locks that lock an entire<br>page.                                                                                                    |                                                                                                    |

#### **Recommendations:**

No changes are required to take advantage of the row-level locking feature of Oracle.

### **Read Consistency**

*Table 2–23 Read Consistency in Oracle and Microsoft SQL Server and Sybase Adaptive Server*

| <b>Microsoft SQL Server</b>                                                                                                    | Oracle                                                                                                    |
|----------------------------------------------------------------------------------------------------|----------------------------------------------------------------------------------------------------|
| Microsoft SQL Server and Sybase<br>Adaptive Server provide the<br><b>HOLDLOCK</b> function for<br>transaction-level read consistency.<br>Specifying a SELECT with<br>HOLDLOCK puts a shared lock on the<br>data. More than one user can execute a<br>SELECT with HOLDLOCK at the same<br>time without blocking each other.   | Read consistency as supported by Oracle does the<br>following:                                                                                                    |
|                                                                                                    | Ensures that the set of data seen by a<br>statement is consistent at a single<br>point-in-time and does not change during<br>statement execution                                                                                                    |
|                                                                                                    | Ensures that reads of database data do not<br>п<br>wait for other reads or writes of the same data                                                                                                    |
| When one of the users tries to update<br>the selected data, HOLDLOCK blocks<br>the update until the other users<br>commit, rollback, or attempt an update<br>and a deadlock occurs. This means that<br>HOLDLOCK prevents other<br>transactions from updating the same<br>data until the current transaction is in<br>effect. | Ensures that writes of database data do not<br>п<br>wait for reads of the same data                                                                                                    |
|                                                                                                    | Ensures that writes wait for other writes only<br>п<br>if they attempt to update identical rows in<br>concurrent transactions                                                                                                    |
|                                                                                                    | To provide read consistency, Oracle creates a<br>read-consistent set of data when a table is being<br>read and simultaneously updated.                                                                                                    |
|                                                                                                    | Read consistency functions as follows:                                                                                                    |
|                                                                                                    | When an update occurs, the original<br>1.<br>datavalues changed by the update are recorde<br>in rollback segments.                                                                                                    |
|                                                                                                    | While the update remains part of an<br>2.<br>uncommitted transaction, any user that reads<br>the modified data views the original data<br>values. Only statements that start afteranother<br>user's transaction is committed reflect the<br>changes made by the transaction. |
|                                                                                                    | You can specify that a transaction be read only<br>using the following command:                                                                                                    |
|                                                                                                    | SET TRANSACTION READ ONLY                                                                                                    |

# **Logical Transaction Handling**

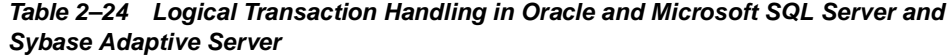

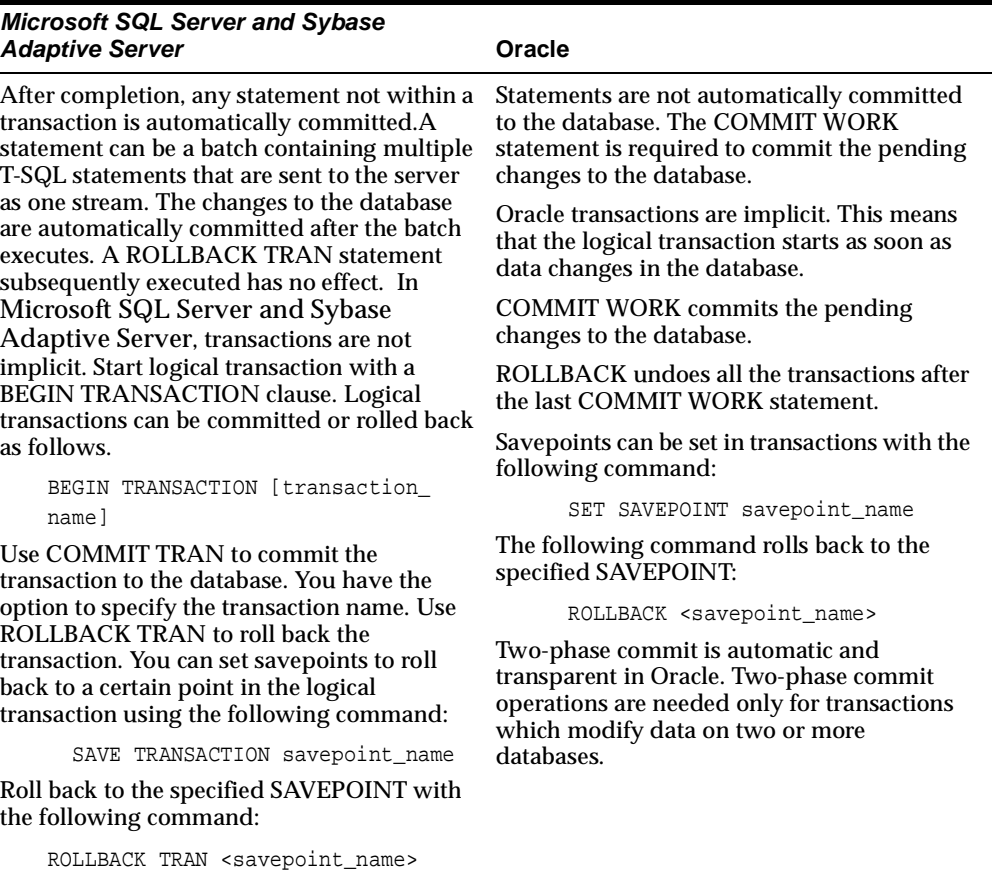

| <b>Microsoft SQL Server and Sybase</b><br><b>Adaptive Server</b>                                                                                                    | Oracle                                                                                                    |
|----------------------------------------------------------------------------------------------------|----------------------------------------------------------------------------------------------------|
| Microsoft SQL Server and Sybase<br>Adaptive Server allow you to nest BEGIN<br>TRAN/COMMIT TRAN statements. When<br>nested, the outermost pair of transactions<br>creates and commits the transaction. The<br>inner pairs keep track of the nesting levels. A<br>ROLLBACK command in the nested<br>transactions rolls back to the outermost<br>BEGIN TRAN level, if it does not include the<br>name of the SAVEPOINT. Most Microsoft<br>SQL Server and Sybase Adaptive Server<br>applications require two-phase commit, even<br>on a single server. To see if the server is<br>prepared to commit the transaction, use<br>PREPARE TRAN in two-phase commit<br>applications. | When a CHECKPOINT occurs, the<br>completed transactions are written to the<br>database device. A CHECKPOINT writes all<br>dirty pages to the disk devices that have<br>been modified since last checkpoint |
| Completed transactions are written to the<br>database device at CHECKPOINT. A<br>CHECKPOINT writes all dirty pages to the<br>disk devices since the last CHECKPOINT.                                                                                                    |                                                                                                    |
| Calls to remote procedures are executed<br>independently of any transaction in which<br>they are included.                                                                                                    |                                                                                                    |

*Table 2–24 Logical Transaction Handling in Oracle and Microsoft SQL Server and Sybase Adaptive Server*

#### **Recommendations:**

Transactions are not implicit in Microsoft SQL Server and Sybase Adaptive Server. Therefore, applications expect that every statement they issue is automatically committed it is executed.

Oracle transactions are always implicit, which means that individual statements are not committed automatically. When converting an Microsoft SQL Server and Sybase Adaptive Server application to an Oracle application, care needs to be taken to determine what constitutes a transaction in that application. In general, a COMMIT work statement needs to be issued after every "batch" of statements, single statement, or stored procedure call to replicate the behavior of Microsoft SQL Server and Sybase Adaptive Server for the application.

In Microsoft SQL Server and Sybase Adaptive Server, transactions may also be explicitly begun by a client application by issuing a BEGIN TRAN statement during the conversion process.

# **Triggers and Stored Procedures**

This chapter includes the following sections:

- **[Introduction](#page-78-0)**
- [Data Types](#page-93-0)
- **[Schema Objects](#page-94-0)**
- [T/SQL Versus PL/SQL Constructs](#page-113-0)
- [T/SQL and PL/SQL Language Elements](#page-150-0)

# <span id="page-78-0"></span>**Introduction**

Microsoft SQL Server and Sybase Adaptive Server store triggers and stored procedures with the server. Oracle stores triggers and stored subprograms with the server. Oracle has three different kinds of stored subprograms, namely functions, stored procedures, and packages. For detailed discussion on all these objects, see the *PL/SQL User's Guide and Reference, Release 1 (9.0.1).* 

The following topics are discussed in this section:

- **[Triggers](#page-78-1)**
- **[Stored Procedures](#page-80-0)**

# <span id="page-78-1"></span>**Triggers**

Microsoft SQL Server and Sybase Adaptive Server database triggers are AFTER triggers. This means that triggers are fired after the specific operation is performed. For example, the INSERT trigger fires after the rows are inserted into the database. If the trigger fails, the operation is rolled back.

Microsoft SQL Server and Sybase Adaptive Server allow INSERT, UPDATE, and DELETE triggers. Triggers typically need access to the before image and after image of the data that is being changed. Microsoft SQL Server and Sybase Adaptive Server achieve this with two temporary tables called INSERTED and DELETED. These two tables exist during the execution of the trigger. These tables and the table for which the trigger is written have the exact same structure. The DELETED table holds the before image of the rows that are undergoing change because of the INSERT/UPDATE/DELETE operation, and the INSERTED table holds the after image of these rows. If there is an error, the triggers can issue a rollback statement.

Most of the Microsoft SQL Server and Sybase Adaptive Server trigger code is written to enforce referential integrity. Microsoft SQL Server and Sybase Adaptive Server triggers are executed once per triggering SQL statement (such as INSERT, UPDATE, or DELETE). If you want some actions to be performed for each row that the SQL statement affects, you must code the actions using the INSERTED and DELETED tables.

Oracle has a rich set of triggers. Oracle also provides triggers that fire for events such as INSERT, UPDATE, and DELETE. You can also specify the number of times that the trigger action is to be executed. For example, once for every row affected by the triggering event (such as might be fired by an UPDATE statement that updates many rows), or once for the triggering statement (regardless of how many rows it affects).

A ROW trigger is fired each time that the table is affected by the triggering event. For example, if an UPDATE statement updates multiple rows of a table, a row trigger is fired once for each row affected by the UPDATE statement. A STATEMENT trigger is fired once on behalf of the triggering statement, regardless of the number of rows in the table that the triggering statement affects.

Oracle triggers can be defined as either BEFORE triggers or AFTER triggers. BEFORE triggers are used when the trigger action should determine whether the triggering statement should be allowed to complete. By using a BEFORE trigger, you can avoid unnecessary processing of the triggering statement and its eventual rollback in cases where an exception is raised.

As combinations, there are four different types of triggers in Oracle:

- BEFORE STATEMENT trigger
- BEFORE ROW trigger
- AFTER STATEMENT trigger
- AFTER ROW trigger

It is sometimes necessary to create a ROW trigger or a STATEMENT trigger to achieve the same functionality as the Microsoft SQL Server and Sybase Adaptive Server trigger. This occurs in the following cases:

- The triggering code reads from its own table (mutating).
- The triggering code contains group functions.

In the following example, the group function AVG is used to calculate the average salary:

```
SELECT AVG(inserted.salary)
FROM inserted a, deleted b
WHERE a. id = b. id;
```
This would be converted to Oracle by creating an AFTER ROW trigger to insert all the updated values into a package, and an AFTER STATEMENT trigger to read from the package and calculate the average.

For examples of Oracle triggers, see the *Oracle9i Application Developer's Guide - Fundamentals, Release 1 (9.0.1)*.

## <span id="page-80-0"></span>**Stored Procedures**

Stored procedures provide a powerful way to code the application logic that can be stored with the server. Microsoft SQL Server and Sybase Adaptive Server and Oracle all provide stored procedures.

The language used to code these objects is a database-specific procedural extension to SQL. In Oracle it is PL/SQL and in Microsoft SQL Server and Sybase Adaptive Server it is Transact SQL (T/SQL). These languages differ to a considerable extent. The individual SQL statements and the procedural constructs, such as if-then-else, are similar in both versions of the procedural SQL. Considerable differences can be found in the following areas discussed in this section:

- [Methods Used to Send Data to Clients](#page-81-0)
- **[Individual SQL Statements](#page-90-0)**
- **[Logical Transaction Handling](#page-91-0)**
- [Error Handling within the Stored Procedure](#page-92-0)

This section also considers various components of typical Microsoft SQL Server and Sybase Adaptive Server stored procedures and suggests ways to design them in order to avoid conversion problems. By applying the standards described below to

the coding, you can convert your stored procedures from Microsoft SQL Server and Sybase Adaptive Server to Oracle.

#### <span id="page-81-0"></span>**Methods Used to Send Data to Clients**

Different relational database management systems (RDBMSs) use different methods to send data to clients. For example, in Microsoft SQL Server and Sybase Adaptive Server the server sends data to the client in the form of a byte-stream. The client is responsible for retrieving all the data from the communication channel before sending another request to the server. In Oracle, the client can issue one or more SQL statements on the same network connection, and the system global area (SGA) stores all the data retrieved from the database. The server sends the data to the client as requested and the client sends a FETCH request on the connection whenever it is ready for the next set of results. This section discusses the different methods used to send data to clients under the following headings:

- **[Output Variables](#page-81-1)**
- Results Sets: Microsoft SQL Server and Sybase Adaptive Server Method of [Sending Data to the Client](#page-81-2)
- [Oracle: Cursor Variables for Returning Query Results](#page-87-0)
- [Microsoft SQL Server and Sybase Adaptive Server: Multiple Results Sets](#page-89-0)
- [Microsoft SQL Server and Sybase Adaptive Server: Cursors](#page-89-1)

#### <span id="page-81-1"></span>**Output Variables**

Microsoft SQL Server and Sybase Adaptive Server and Oracle can all send data to clients by means of output variables.

#### <span id="page-81-2"></span>**Results Sets: Microsoft SQL Server and Sybase Adaptive Server Method of Sending Data to the Client**

Many Microsoft SQL Server and Sybase Adaptive Server applications rely on the SQL Server-specific stream-based data return method called "result sets". Oracle is optimized to return data more efficiently when the data is requested using an ANSI-standard SQL SELECT statement, as compared to any proprietary stored procedure method. Therefore, the best design decision is to use stored procedures for data processing and SELECT statements for queries.

In Oracle, the use of cursor variables allows client programs to retrieve well-structured result sets.

To send even a single row back to the client from the stored procedure, Microsoft SQL Server and Sybase Adaptive Server can use result sets instead of an ANSI-standard method.

For example:

```
CREATE PROCEDURE get_emp_rec @empid INT
AS
         SELECT fname, lname, loginid, addr, title, dept, mgrid
         FROM employee 
         WHERE empid = @empid
```
The above procedure can be converted to an Oracle PL/SQL procedure as follows:

```
CREATE OR REPLACE PROCEDURE get_emp_rec 
(empid IN NUMBER,
  fname OUT VARCHAR2,
 lname OUT VARCHAR2,
 loginid OUT VARCHAR2,
addr OUT VARCHAR2,
  title OUT VARCHAR2,
 dept OUT NUMBER,
 mgrid OUT NUMBER)
AS
BEGIN
        SELECT fname, lname, loginid, addr, title, dept, mgrid
        INTO fname, lname, loginid, addr, title, dept, mgrid
        FROM employee 
       WHERE empid = empid;END;
```
Output variables are a structured way of sending data from server to client. Output variables allow the caller to see the results in a predictable manner, as the structure of the output variable is predefined. This method also allows encapsulation of behavior of the stored procedures.

Output variables offer the following benefits:

- Facilitate better structuring of code
- Allow the caller to see the results in a structured and predictable way, as the structure of the output variables is well defined
- Allow encapsulation of behavior of the called routine

If a third-party user interface product uses the result set capability of Microsoft SQL Server and Sybase Adaptive Server, make sure that the same functionality can be

made available to the Oracle database. For example, PowerBuilder can use result sets to populate the data windows.

Although many client programs, such as Oracle Call Interface (OCI), precompilers, SQL\*Module, and SQL\*Plus, recognize cursor variables, most Open Database Connectivity (ODBC) drivers cannot recognize cursor variables. One solution when using ODBC drivers is to identify the code that produces the result set, and move this code online in the client program. The Oracle9*i* and Oracle8*i* ODBC Driver release 8.1.5.4.0 and later releases support result sets.

In the following example, an Microsoft SQL Server and Sybase Adaptive Server stored procedure returns a result set with multiple rows:

```
CREATE PROCEDURE make_loginid
BEGIN
         update employee
        set loginid = substring(fname, 1, 1) + convert(varchar(7), empid)
            select fname, lname, loginid from employee
END
```
This procedure sends all the qualifying rows to the client as a continuous data stream. To further process the rows, the client program must retrieve the rows one after another from the communication channel.

The following piece of the DB-Library/C code executes the above procedure and prints each row to the screen.

```
main()
{
/* Data structure dbproc is conceptually very similar 
                 to CDA data structure used in Oracle's OCI/C programs */
         dbcmd(dbproc, "exec make_loginid");
         /* The above command sets the command buffer with the 
                 transact-sql command that needs to be executed. */
         dbsqlexec(dbproc);
         /* This command causes the parsing and execution of the 
                 SQL command on the server side. */
         dbresults(dbproc);
         /* This command puts the result rows onto the 
                 communications channel. */
         /*The following while loop retrieves the result rows one after the other
            by calling the function dbnextrow repeatedly. This
```

```
 implementation is cursor implementation through DB-Library functions. 
*/
         while (dbnextrow(dbproc) != NO_MORE_ROWS)
\left\{ \begin{array}{c} \end{array} \right. dbprrow(dbproc);
               /* This function prints the retrieved row to the standard output. 
*/
 }
```
You can migrate Microsoft SQL Server and Sybase Adaptive Server stored procedures to the Oracle PL/SQL stored procedures or packages in different ways, as follows:

- **1.** Place the final SELECT statement, which should return the result rows, in the client program. The Oracle client can fetch the result rows from the server as a multi-row array, and the entire process is very efficient.
- **2.** Make use of PL/SQL tables. The SELECT statement in this case is part of the stored procedure code and the columns in the result rows are stored in PL/SQL tables. These tables are available to the client program as output variables from the stored procedures.
- **3.** This method is the default method used by the Migration Workbench. This method is applicable only when it is extremely necessary to simulate the looping mechanism of the Microsoft SQL Server and Sybase Adaptive Server client to retrieve the result rows. This process is not recommended in Oracle because for each row that has to be retrieved, a FETCH request must be sent to the server from the client, thus creating more network traffic. In this case, an Microsoft SQL Server and Sybase Adaptive Server stored procedure is converted to a package and a member procedure. A cursor is defined with the package body; this cursor is equivalent to the SELECT statement associated with the result set. The first call to the procedure opens the cursor. Subsequent calls fetch and send the next row back to the client in the form of output parameters. Once the last row has been fetched, the cursor is closed.

Examples of these different Oracle solutions to the result set problem are presented below:

**1.** If the SELECT statement is made part of the client code, the PL/SQL code for the make\_loginid procedure is as follows:

```
CREATE OR REPLACE PROCEDURE make_loginid
AS
BEGIN
```

```
 update employee
        set loginid = \text{substr}(\text{lname},1,1) ||
                 substr(to_char(empid),1,7);
END;
```
The following SELECT statement becomes part of the client code:

select fname, lname, loginid from employee

The following PL/SQL code shows how to migrate the make loginid procedure to Oracle by using PL/SQL tables as output parameters:

```
CREATE OR REPLACE PACKAGE make_loginid_pkg
IS
BEGIN
        DECLARE EmpFnameTabType IS TABLE OF
                 employee.fname %TYPE
                 INDEX BY BINARY_INTEGER; 
         DECLARE EmpLnameTabType IS TABLE OF
                 employee.lname %TYPE
                 INDEX BY BINARY_INTEGER; 
         DECLARE EmpLoginidTabType IS TABLE OF
                 employee.loginid %TYPE
                 INDEX BY BINARY_INTEGER; 
         emp_fname_tab EmpFnameTabType;
         emp_lname_tab EmpLnameTabType;
         emp_loginid_tab EmpLoginidTabType;
         PROCEDURE make_loginid
                 (emp_fname_tab OUT EmpFnameTabType,
                 emp_lname_tab OUT EmpLnameTabType,
                 emp_loginid_tab OUT EmpLoginidTabType);
END make_loginid_pkg;
```
#### The package body definition is as follows:

```
CREATE OR REPLACE PACKAGE BODY make_loginid_pkg
IS
BEGIN
        PROCEDURE make_loginid
                (emp_fname_tab OUT EmpFnameTabType,
                emp_lname_tab OUT EmpLnameTabType,
                 emp_loginid_tab OUT EmpLoginidTabType)
        AS
        DECLARE i BINARY_INTEGER := 0;
```

```
 BEGIN
                 update employee
                set loginid = \text{substr}(\text{frame}, 1, 1) ||
                         substr(to_char(empid),1,7);
                FOR emprec IN (select fname, lname, loginid
                          from employee) LOOP
                        i := i + 1;emp fname tab[i] = emprec frame; emp_lname_tab[i] = emprec.lname;
                         emp_loginid_tab[i] = emprec.loginid;
                 END LOOP; 
         END make_loginid; 
END make_loginid_pkg;
```
This procedure updates the PL/SQL tables with the data. This data is then available to the client after the execution of this packaged procedure.

**2.** The following packaged procedure sends the rows one after the other to the client upon each call to the packaged procedure. The make\_loginid\_ pkg.update\_loginid procedure must be executed once and the make\_ loginid\_pkg.fetch\_emprec procedure must be executed in a loop to fetch the rows one after another from the client program.

The package definition is as follows:

```
CREATE OR REPLACE PACKAGE make_loginid_pkg
IS
BEGIN
PROCEDURE update_loginid;
PROCEDURE fetch_emprec
              done_flag IN OUT INTEGER,
              nrows IN OUT INTEGER,
             fname OUT VARCHAR2,
             lname OUT VARCHAR2,
             loginid OUT VARCHAR2);
END make_loginid_pkg;
```
#### The package body definition is as follows:

```
CREATE OR REPLACE PACKAGE BODY make_loginid_pkg
IS
BEGIN
CURSOR emprec IS
         select fname, lname, loginid
         from employee;
```

```
PROCEDURE update_loginid
IS
BEGIN
        update employee
       set loginid = substr(fname, 1, 1) ||
                     substr(to_char(loginid),1,7);
END update_loginid; 
PROCEDURE fetch_emprec
              done_flag IN OUT INTEGER,
               nrows IN OUT INTEGER,
fname OUT VARCHAR2,
lname OUT VARCHAR2,
              loginid OUT VARCHAR2)
IS
BEGIN
        IF NOT emprec%ISOPEN THEN
             OPEN emprec;
            nrows := 0; END IF;
       done_flag := 0; FETCH emprec INTO fname, lname, loginid;
              IF emprec%NOTFOUND THEN
              CLOSE emprec;
                     done_flag := 1; ELSE
            nrows := nrows + 1; ENDIF;
END fetch_emprec;
END make_loginid_pkg;
```
#### <span id="page-87-0"></span>**Oracle: Cursor Variables for Returning Query Results**

Oracle allows you to define a cursor variable to return query results. This cursor variable is similar to the user-defined record type and array type. The cursor stored in the cursor variable is like any other cursor. It is a reference to a work area associated with a multi-row query. It denotes both the set of rows and a current row in that set. The cursor referred to in the cursor variable can be opened, fetched from, and closed just like any other cursor.

There is a difference; since it is a PL/SQL variable, it can be passed into and out of procedures like any other PL/SQL variable. As a result, procedures that use cursor variables are reusable. You can see what the output of the procedure is by looking at the procedure definition. You can use the same procedure to return the results of a

SELECT statement to a calling client program. Cursor variables can even be the return value of a function. The cursor variables preserve well-structured programming concepts while allowing the client routine to retrieve result sets.

Typically, the cursor would be declared in a client program (for example, OCI, precompilers, SQL\*Module, or SQL\*Plus) and then passed as an IN OUT parameter to the PL/SQL procedure. The procedure then opens the cursor based on a SELECT statement. The calling program performs the FETCHs from the cursor, including the possibility of using ARRAY FETCH to retrieve multiple rows in one network message, and closes the cursor when it is done.

**Pro\*C Client:** 

```
...
struct emp_record {
        char ename[11];
         float sal;
}emp_record;
SQL_CURSOR c;
EXEC SQL EXECUTE
        BEGIN
                  emp_package.open_emp(:c,1);
         END;
END-EXEC;
/* fetch loop until done */
EXEC SOL FETCH : c INTO : emp_record;
CLOSE :c;
...
```
#### **Oracle Server:**

```
CREATE OR REPLACE PACKAGE emp_package IS
        TYPE emp_part_rec IS RECORD
         (ename emp.ename%type, sal emp.sal%type);
         TYPE emp_cursor IS REF CURSOR
                 RETURN emp_part_rec;
         PROCEDURE open_emp (c_emp IN OUT emp_cursor,
                        select_type IN NUMBER);
END emp_package;
CREATE OR REPLACE PACKAGE BODY emp_package IS
```
PROCEDURE open\_emp (c\_emp IN OUT emp\_cursor,

```
 select_type IN NUMBER) IS
         BEGIN
                 IF select_type=1 THEN
                          OPEN c_emp FOR SELECT ename, sal FROM EMP
                                 WHERE COMM IS NOT NULL;
                 ELSE
                          OPEN c_emp FOR SELECT ename, sal FROM EMP;
                 END IF;
        END open emp;
END emp_package;
```
#### <span id="page-89-0"></span>**Microsoft SQL Server and Sybase Adaptive Server: Multiple Results Sets**

Microsoft SQL Server and Sybase Adaptive Server stored procedures can return multiple different result sets to the calling routine.

For example, consider the following procedure:

```
CREATE PROCEDURE example_proc
AS
BEGIN
SELECT empno, empname, empaddr FROM emp
WHERE empno BETWEEN 1000 and 2000
SELECT empno, deptno, deptname FROM emp, dept
WHERE emp.empno = dept.empno
AND emp.empno BETWEEN 1000 and 2000
```
END

This procedure returns two different result sets. The client is responsible for processing the results. To convert Microsoft SQL Server and Sybase Adaptive Server multiple result sets to Oracle, pass one more cursor variable to the stored procedure to open a second cursor; the client program then looks at both cursor variables for data. However, it can be difficult to track all the result sets in a single procedure. It is recommended that you just use one result set, that is, one cursor variable per procedure, if possible.

#### <span id="page-89-1"></span>**Microsoft SQL Server and Sybase Adaptive Server: Cursors**

Cursors allow row-by-row operations on a given result set. Microsoft SQL Server and Sybase Adaptive Server provide ANSI-standard SQL syntax to handle cursors. The additional DECLARE CURSOR, OPEN, FETCH, CLOSE, and DEALLOCATE CURSOR clauses are included in  $T/SQL$ . Using these statements you can achieve

cursor manipulation in a stored procedure. After FETCHing the individual row of a result set, this current row can be modified with extensions provided with UPDATE and DELETE statements.

The UPDATE statement syntax is as follows:

```
update <table_name>
set <column_name> = <expression>
from <table1>, <table name>
where current of <cursor name>
The DELETE statement syntax is as follows: 
delete from <table_name>
where current of <cursor name>
Microsoft SQL Server and Sybase Adaptive Server cursors map one-to-one with 
Oracle cursors.
```
### <span id="page-90-0"></span>**Individual SQL Statements**

In individual SQL statements, you should try to follow ANSI-standard SQL whenever possible. However, there are cases where you need to use database-specific SQL constructs, mostly for ease of use, simplicity of coding, and performance enhancement. For example, Microsoft SQL Server and Sybase Adaptive Server constructs such as the following are SQL Server-specific, and cannot be converted to Oracle without manual intervention:

```
update <table_name>
set ...
from <table1>, <table_name>
where...
```
The manual intervention required to convert statements such as this can be seen in the following examples:

**Microsoft SQL Server and Sybase Adaptive Server:** 

```
DELETE sales
FROM sales, titles
WHERE sales.title_id = titles.title_id
AND titles.type = 'business'
```
#### **Oracle:**

```
DELETE
FROM sales
WHERE title_id IN
  (SELECT title_id
```

```
 FROM titles
 WHERE type = 'business'
\lambda
```
**Microsoft SQL Server and Sybase Adaptive Server:** 

```
UPDATE titles
SET price = price + author_royalty
FROM titles, title author
WHERE titles.title.id = title_author.title_id
```
#### **Oracle:**

```
UPDATE titles O
SET price = ( SELECT (O.price + I.author_royalty)
                         FROM title_author I
                       WHERE I.title_id = O.title_id)
WHERE EXISTS (SELECT 1
                          FROM title_author
                         WHERE title_author.title_id = 0.title_id) ;
```
All the ANSI-standard SQL statements can be converted from one database to another using automatic conversion utilities.

### <span id="page-91-0"></span>**Logical Transaction Handling**

In Microsoft SQL Server and Sybase Adaptive Server, transactions are explicit by definition. This implies that an individual SQL statement is not part of a logical transaction by default. A SQL statement belongs to a logical transaction if the transaction explicitly initiated by the user with a BEGIN TRANSACTION (or BEGIN TRAN) statement is still in effect. The logical transaction ends with a corresponding COMMIT TRANSACTION (or COMMIT TRAN) or ROLLBACK TRANSACTION (or ROLLBACK TRAN) statement. Each SQL statement that is not part of a logical transaction is committed on completion.

In Oracle, transactions are implicit as set by the ANSI standard. The implicit transaction model requires that each SQL statement is part of a logical transaction. A new logical transaction is automatically initiated when a COMMIT or ROLLBACK command is executed. This also implies that data changes from an individual SQL statement are not committed to the database after execution. The changes are committed to the database only when a COMMIT statement is run. The differences in the transaction models impact the coding of application procedures.

**Transaction-Handling Statements** 

For client/server applications, it is recommended that you make the transaction-handling constructs part of the client procedures. The logical transaction is always defined by client users, and they should control it. This strategy is also more suitable for distributed transactions, where the two-phase commit operations are necessary. Making the transaction-handling statements a part of the client code serves a two-fold purpose; the server code is more portable, and the distributed transactions can be independent of the server code. Try to avoid using the BEGIN TRAN, ROLLBACK TRAN, and COMMIT TRAN statements in the stored procedures. In Microsoft SQL Server and Sybase Adaptive Server, transactions are explicit. In Oracle, transactions are implicit. If the transactions are handled by the client, the application code residing on the server can be independent of the transaction model.

### <span id="page-92-0"></span>**Error Handling within the Stored Procedure**

Oracle PL/SQL checks each SQL statement for errors before proceeding with the next statement. If an error occurs, control immediately jumps to an exception handler. This avoids you having to check the status of every SQL statement. For example, if a SELECT statement does not find any rows in the database, an exception is raised, and the code to deal with this error is executed.

In Microsoft SQL Server and Sybase Adaptive Server, you need not check for errors after each SQL statement. Control is passed to the next statement, irrespective of the error conditions generated by the previous statement. It is your responsibility to check for errors after the execution of each SQL statement. Failure to do so may result in erroneous results.

In Oracle, to simulate the behavior of Microsoft SQL Server and Sybase Adaptive Server and to pass the control to the next statement regardless of the status of execution of the previous SQL statement, you must enclose each SQL statement in an equivalent PL/SQL block. This block must deal with all possible exceptions for that SQL statement. This coding style is required only to simulate Microsoft SQL Server and Sybase Adaptive Server behavior. An Oracle PL/SQL procedure ideally has only one exception block, and all error conditions are handled in that block.

Consider the following code in an Microsoft SQL Server and Sybase Adaptive Server stored procedure:

begin

```
 select @x = col1 from table1 where col2 = @y
select @z = col3 from table2 where col4 = @x
```
In this code example, if the first SELECT statement does not return any rows, the value of @x could be UNDEFINED. If the control is passed on to the next statement without raising an exception, the second statement returns incorrect results because it requires the value of  $\& x$  to be set by an earlier statement. In a similar situation, Oracle PL/SQL raises a NO\_DATA\_FOUND exception if the first statement fails.

#### **RAISERROR Statement**

The Microsoft SQL Server and Sybase Adaptive Server RAISERROR statement does not return to the calling routine. The error code and message is passed to the client, and the execution of the stored procedure continues further. The Oracle RAISE\_ APPLICATION\_ERROR statement returns to the calling routine. As a standard, a RETURN statement must appear after the RAISERROR statement in Microsoft SQL Server and Sybase Adaptive Server, so that it can be converted to the Oracle RAISE\_ APPLICATION\_ERROR statement.

#### **Customized Error Messages**

Microsoft SQL Server and Sybase Adaptive Server allow you to customize the error messages using a system table. The system procedures allow the user to add error messages to the system. Adding error messages to the Microsoft SQL Server and Sybase Adaptive Server system table is not desirable because there is no equivalent on the Oracle system. This can be avoided by maintaining a user-defined error messages table, located in the centralized database. Standard routines can be written to add the error message to the table and retrieve it whenever necessary. This method serves a two-fold purpose: it ensures that the system is more portable across different types of database servers, and it gives the administrator centralized control over the error messages.

# <span id="page-93-0"></span>**Data Types**

This section provides information about data types under the following headings:

- **[Local Variable](#page-94-1)**
- **[Server Data Types](#page-94-2)**
- [Composite Data Types](#page-94-3)

# <span id="page-94-1"></span>**Local Variable**

T/SQL local variables can be any server data type except TEXT and IMAGE. PL/SQL local variables can be any server data type including the following:

- BINARY\_INTEGER
- **BOOLEAN**

PL/SQL local variables can also be either of the following composite data types allowed by PL/SQL:

- RECORD
- TABLE

# <span id="page-94-2"></span>**Server Data Types**

See the [Data Types](#page-27-0) section in Chapter 2 for a list of Microsoft SQL Server and Sybase Adaptive Server data types and their equivalent Oracle data types.

# <span id="page-94-3"></span>**Composite Data Types**

Microsoft SQL Server and Sybase Adaptive Server do not have composite data types

| Oracle        | Comments                                                                                                    |
|---------------|----------------------------------------------------------------------------------------------------|
| <b>RECORD</b> | You can declare a variable to be of type RECORD. Records<br>have uniquely named fields. Logically related data that is<br>dissimilar in type can be held together in a record as a logical<br>unit.    |
| TABLE         | PL/SQL tables can have one column and a primary key,<br>neither of which can be named. The column can belong to any<br>scalar data type. The primary key must belong to type<br><b>BINARY INTEGER.</b> |

*Table 3–1 Composite Data Types in Oracle*

# <span id="page-94-0"></span>**Schema Objects**

This section compares the following Microsoft SQL Server and Sybase Adaptive Server and Oracle schema objects:

- **[Procedure](#page-95-0)**
- **[Function](#page-101-0)**
- [Package](#page-105-0)
- [Package Body](#page-109-0)

Each schema object is compared in separate tables based on create, drop, execute and alter, where applicable. The tables are divided into the following four sections

- Syntax
- Description
- **Permissions**
- **Examples**

Some tables are followed by a recommendations section that contains important information about conversion implications.

### <span id="page-95-0"></span>**Procedure**

This section provides the following tables for the schema object Procedure :

- **Create**
- Drop
- **Execute**
- Alter

#### **Create**

*Table 3–2 Comparison of Creating the Procedure Schema Object in Oracle and Microsoft SQL Server and Sybase Adaptive Server* 

| <b>Microsoft SQL Server and Sybase</b><br><b>Adaptive Server</b> | Oracle                                  |
|------------------------------------------------------------------|-----------------------------------------|
| Syntax:                                                          | Syntax:                                 |
| CREATE PROCEDURE procedure [@formal                              | CREATE [OR REPLACE] PROCEDURE           |
| parameter formal parameter data type                             | [schema.]procedure<br>$\lceil$ ( 1      |
| [OUTPUT]<br>$=$                                                  | [formal parameter<br>[ IN<br><b>OUT</b> |
| default value]<br>[,@formal                                      | IN OUT] formal parameter data           |
| parameter formal parameter data                                  | type] [DEFAULT default value] [, formal |
| type [OUTPUT]<br>$=$                                             | [IN   OUT   IN OUT]<br>parameter        |
| default value]]                                                  | formal parameter data type] [DEFAULT    |
|                                                                  | $default_value$ ] $[ )$ ]               |
| [BEGIN]<br>ΑS                                                    | IS AS<br>[local variable                |
| procedural statements<br>[END]                                   | data type; ] BEGIN                      |
|                                                                  | PL/SOL statements   PL/SOL blocks       |
|                                                                  | END:                                    |

| Microsoft SQL Server and Sybase<br><b>Adaptive Server</b>                                                                                                    | Oracle                                                                                                    |
|----------------------------------------------------------------------------------------------------|----------------------------------------------------------------------------------------------------|
| <b>Description:</b>                                                                                                    | <b>Description:</b>                                                                                                    |
| The CREATE PROCEDURE statement<br>creates the named stored procedure in the<br>database.                                                                                                    | The OR REPLACE keywords replace the<br>procedure by the new definition if it already<br>exists.                                                                                                    |
| You can optionally specify the parameters<br>passed to the procedure as OUTPUT.<br>Values of OUTPUT variables are available<br>to the calling routine after the procedure<br>is executed. The parameters specified                                       | The parameters passed to the PL/SQL<br>procedure can be specified as IN (input), OUT<br>(output only), or IN OUT (input and output). In<br>the absence of these keywords, the parameter is<br>assumed to be the "IN" parameter. |
| without the OUTPUT keyword are<br>considered as input parameters.                                                                                                    | The keyword IS or AS indicates the start of the                                                                                                    |
| The keyword AS indicates the start of the<br>body of the procedure.                                                                                                    | procedure. The local variables are declared after<br>the keyword IS or AS and before the keyword<br>BEGIN.                                                                                                    |
| The BEGIN and END keywords that<br>enclose the stored procedure body are<br>optional; all the procedural statements<br>contained in the file after AS are<br>considered part of the stored procedure if<br>BEGIN and END are not used to mark<br>blocks. | The BEGIN and END keywords enclose the<br>body of the procedure.                                                                                                    |
| See the T/SQL and PL/SQL Language<br>Elements section of this chapter for more<br>information about the constructs allowed<br>in T/SQL procedures.                                                                                                    |                                                                                                    |
| <b>Permissions:</b>                                                                                                    | <b>Permissions:</b>                                                                                                    |
| You must have the CREATE<br>PROCEDURE system privilege to create<br>the stored procedures                                                                                                    | To create a procedure in your own schema, you<br>must have the CREATE PROCEDURE system<br>privilege. To create a procedure in another<br>user's schema, you must have the CREATE<br>ANY PROCEDURE system privilege.             |

*Table 3–2 Comparison of Creating the Procedure Schema Object in Oracle and Microsoft SQL Server and Sybase Adaptive Server (Cont.)*

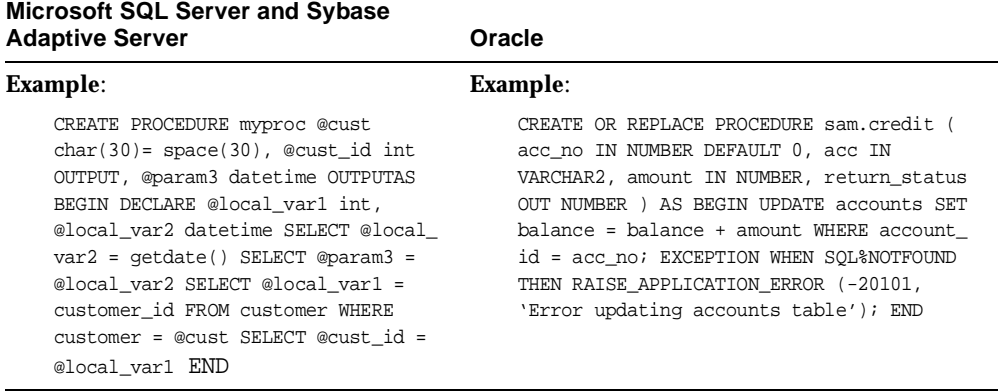

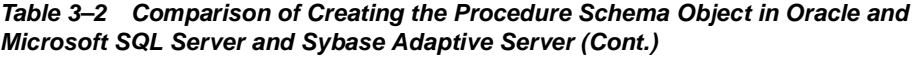

#### **Recommendations:**

Functionally identical parts can be identified in the T/SQL procedure and PL/SQL procedure structure. Therefore, you can automate the conversion of most of the constructs from Microsoft SQL Server and Sybase Adaptive Server to Oracle.

OR REPLACE keywords in an Oracle CREATE PROCEDURE statement provide an elegant way of recreating the procedure. In Microsoft SQL Server and Sybase Adaptive Server, the procedure must be dropped explicitly before replacing it.

**Drop** 

| <b>Microsoft SQL Server and Sybase</b><br><b>Adaptive Server</b>                                                                                                    | Oracle                                                                                                    |
|----------------------------------------------------------------------------------------------------|----------------------------------------------------------------------------------------------------|
| <b>Syntax:</b>                                                                                                    | Syntax:                                                                                                    |
| DROP PROCEDURE procedure                                                                                                    | DROP PROCEDURE [schema.]procedure                                                                                |
| <b>Description:</b>                                                                                                    | Description:                                                                                                    |
| The procedure definition is deleted from<br>the data dictionary. All the objects that<br>reference this procedure must have<br>references to this procedure removed | When a procedure is dropped, Oracle<br>invalidates all the local objects that reference the<br>dropped procedure |

*Table 3–3 Comparison of Dropping the Procedure Schema Object in Oracle and Microsoft SQL Server and Sybase Adaptive Server* 

| <b>Microsoft SQL Server and Sybase</b><br><b>Adaptive Server</b>                    | Oracle                                                                                                    |
|-------------------------------------------------------------------------------------|----------------------------------------------------------------------------------------------------|
| <b>Permissions:</b>                                                                 | <b>Permissions:</b>                                                                                                    |
| Procedure owners can drop their own<br>procedures. A DBO can drop any<br>procedure. | The procedure must be in the schema of the<br>user or the user must have the DROP ANY<br>PROCEDURE system privilege to execute this<br>command |
| <b>Example:</b>                                                                     | Example:                                                                                                    |
| DROP PROCEDURE myproc                                                               | DROP PROCEDURE sam.credit;                                                                                                    |

*Table 3–3 Comparison of Dropping the Procedure Schema Object in Oracle and Microsoft SQL Server and Sybase Adaptive Server (Cont.)*

#### **Recommendations**:

The above statement does not have any effect on the conversion process. This information is provided for reference only.

#### **Execute**

| <b>Microsoft SQL Server and Sybase</b><br><b>Adaptive Server</b>                                                                                                    | Oracle                                                                                                    |
|----------------------------------------------------------------------------------------------------|----------------------------------------------------------------------------------------------------|
| Syntax:                                                                                                    | Syntax:                                                                                                    |
| EXEC $[@return value = ] procedure$<br>$[$ [@formal_parameter = $]$ $\{$ @actual_<br>parameter   constant_literal} [OUT]]<br>$[$ , $[$ [@formal_parameter = $]$ $\{$ @actual_<br>parameter   constant_literal} [OUT]]]<br>. | procedure<br>[([{actual_parameter<br>constant_literal<br>formal_parameter =><br>actual_parameter<br>constant literal}<br>Τ.<br>[, actual_parameter<br>constant_literal<br>formal_parameter =><br>actual_parameter<br>constant_literal}<br>$\ldots$ . |

*Table 3–4 Comparison of Executing the Procedure Schema Object in Oracle and Microsoft SQL Server and Sybase Adaptive Server* 

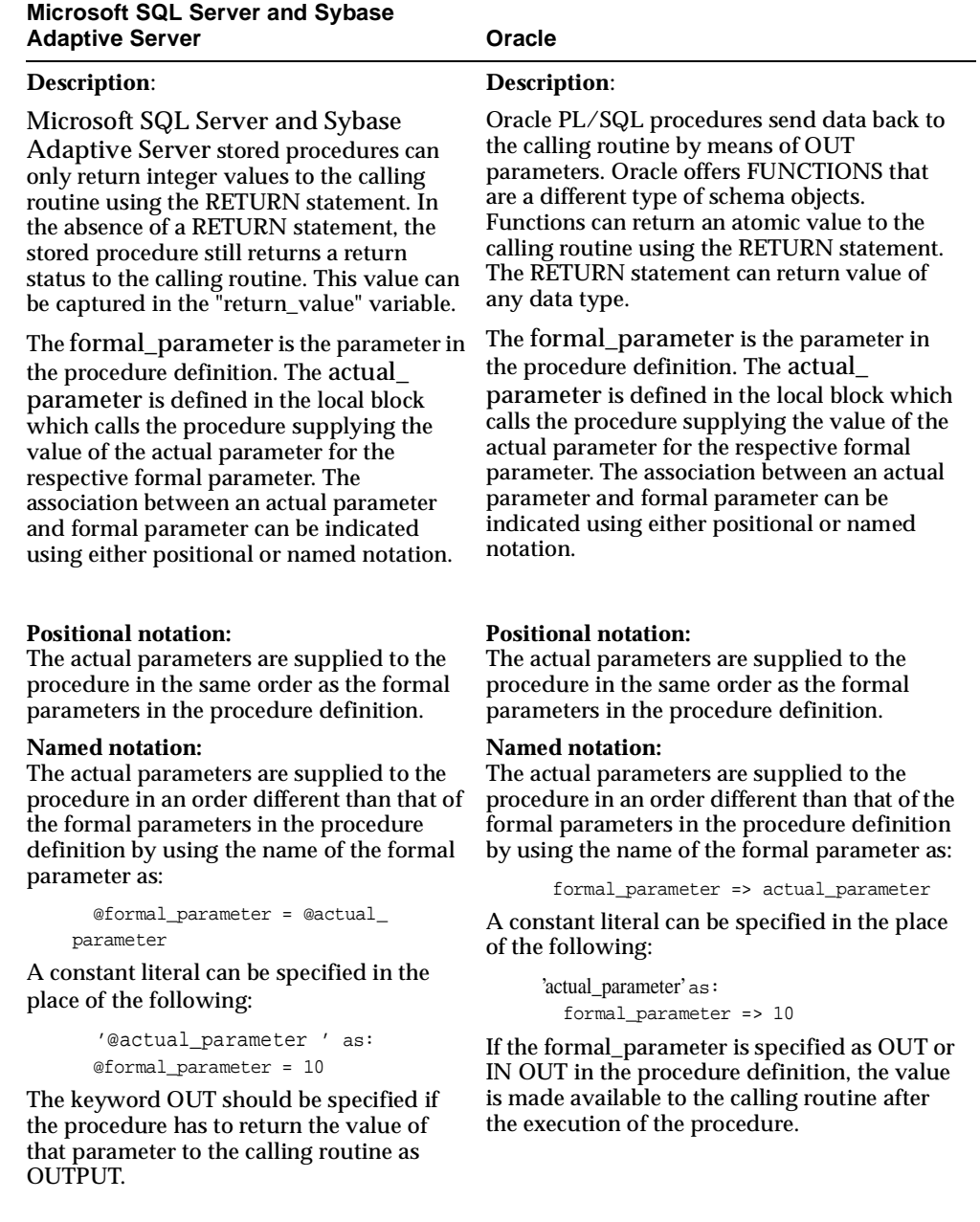

*Table 3–4 Comparison of Executing the Procedure Schema Object in Oracle and Microsoft SQL Server and Sybase Adaptive Server (Cont.)*

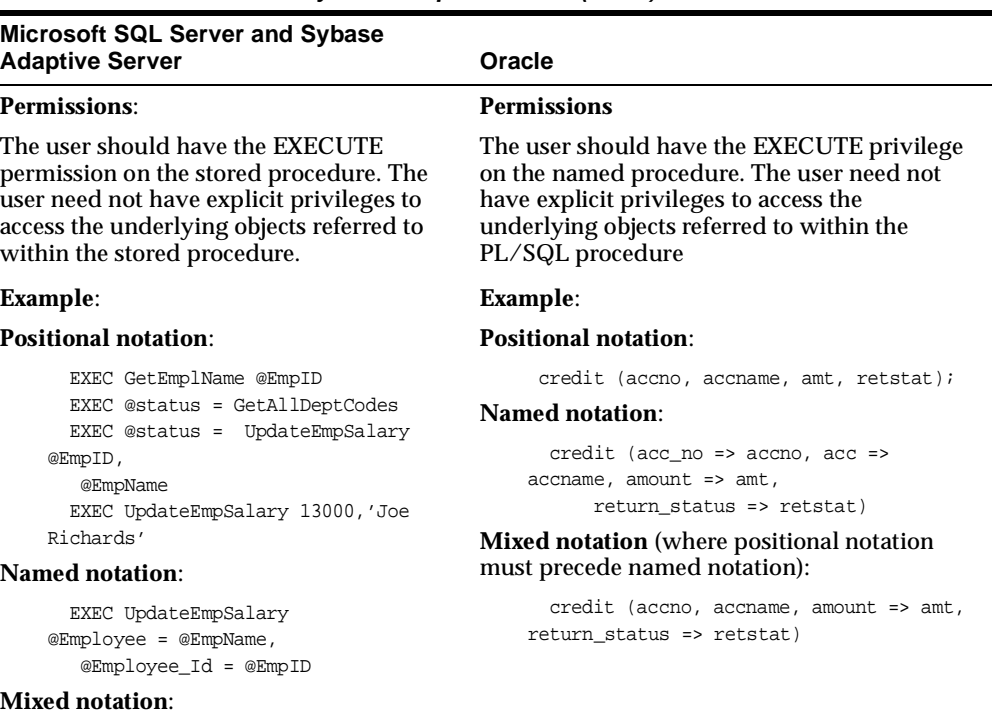

*Table 3–4 Comparison of Executing the Procedure Schema Object in Oracle and Microsoft SQL Server and Sybase Adaptive Server (Cont.)*

```
 EXEC UpdateEmpSalary 
@EmpName, @Employee_Id = @EmpID 
 EXEC UpdateEmpSalary 
@Employee = @EmpName, @EmpID
```
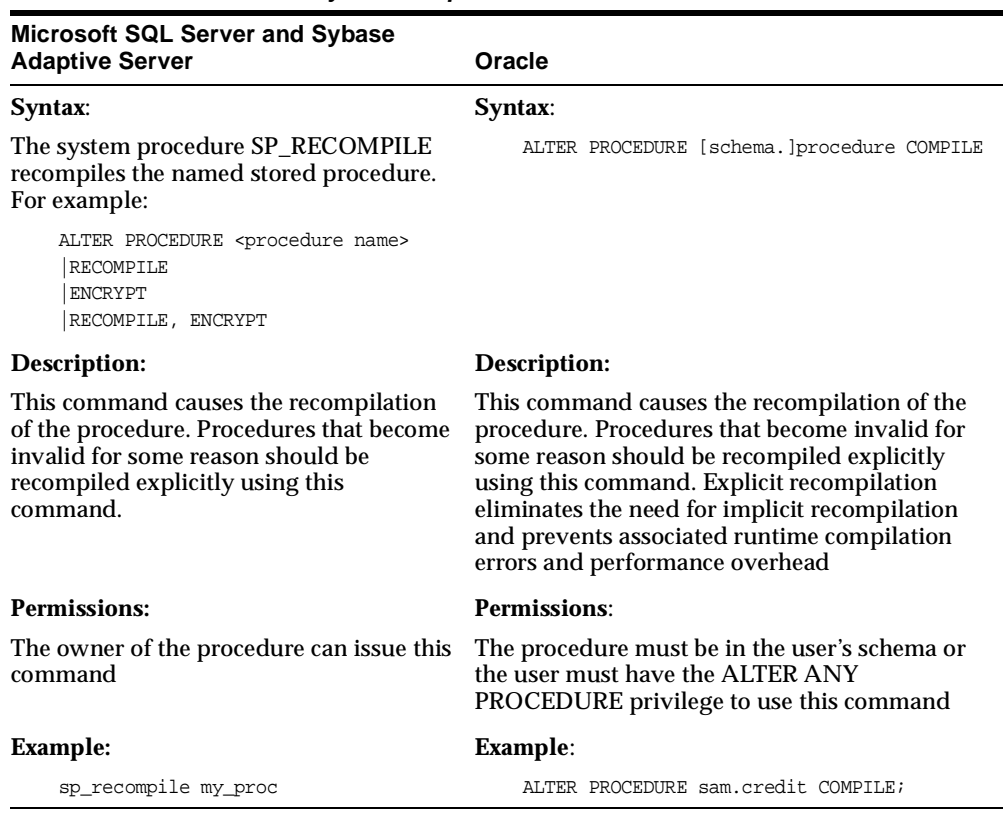

#### **Alter**  *Table 3–5 Comparison of Altering the Procedure Schema Object in Oracle and Microsoft SQL Server and Sybase Adaptive Server*

# <span id="page-101-0"></span>**Function**

This section provides the following tables for the schema object Function:

- Create
- Drop
- Execute
- Alter

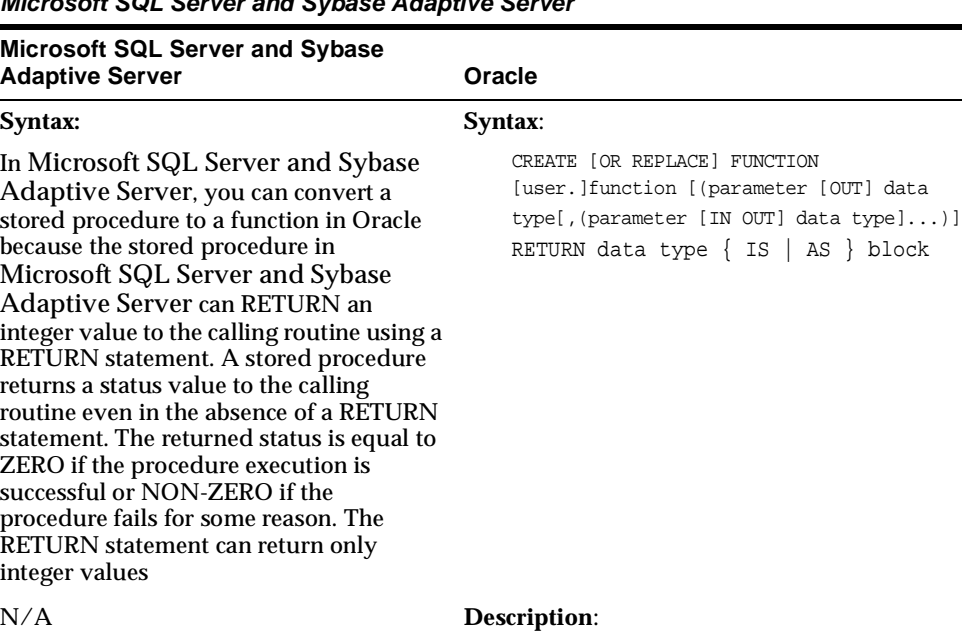

#### **Create**  *Table 3–6 Comparison of Creating the Function Schema Object in Oracle and Microsoft SQL Server and Sybase Adaptive Server*

The OR REPLACE keywords replace the function with the new definition if it already exists.

Parameters passed to the PL/SQL function can be specified as "IN" (input), "OUT" (output), or "IN OUT" (input and output). In the absence of these keywords the parameter is assumed to be IN.

RETURN data type specifies the data type of the function's return value. The data type can be any data type supported by PL/SQL. See the Data Types section in Chatper 2, Database for more information about data types*.* 

#### N/A **Permissions:**

To create a function in your own schema, you must have the CREATE PROCEDURE system privilege. To create a function in another user's schema, you must have the CREATE ANY PROCEDURE system privilege.

| Microsoft SQL Server and Sybase<br><b>Adaptive Server</b> | Oracle                      |
|-----------------------------------------------------------|-----------------------------|
| N/A                                                       | <b>Example:</b>             |
|                                                           | CREATE FUNCTION get_bal     |
|                                                           | (acc_no IN NUMBER)          |
|                                                           | RETURN NUMBER               |
|                                                           | ΙS                          |
|                                                           | acc bal NUMBER $(11, 12)$ ; |
|                                                           | <b>BEGIN</b>                |
|                                                           | SELECT balance              |
|                                                           | INTO acc_bal                |
|                                                           | FROM accounts               |
|                                                           | WHERE account $id = acc no$ |
|                                                           | $RETURN(acc bal)$ ;         |
|                                                           | END <sub>i</sub>            |

*Table 3–6 Comparison of Creating the Function Schema Object in Oracle and Microsoft SQL Server and Sybase Adaptive Server (Cont.)*

#### **Drop**

*Table 3–7 Comparison of Dropping the Function Schema Object in Oracle and Microsoft SQL Server and Sybase Adaptive Server* 

| <b>Microsoft SQL Server and Sybase</b><br><b>Adaptive Server</b> | Oracle                                                                                                    |
|------------------------------------------------------------------|----------------------------------------------------------------------------------------------------|
| N/A                                                              | Syntax:                                                                                                    |
|                                                                  | DROP FUNCTION [schema.lfunction                                                                                                    |
| N/A                                                              | <b>Description:</b>                                                                                                    |
|                                                                  | When a function is dropped, Oracle invalidates<br>all the local objects that reference the dropped<br>function.                               |
| N/A                                                              | <b>Permissions:</b>                                                                                                    |
|                                                                  | The function must be in the schema of the user<br>or the user must have the DROP ANY<br>PROCEDURE system privilege to execute this<br>command |
| N/A                                                              | Example:                                                                                                    |
|                                                                  | DROP FUNCTION sam.credit;                                                                                                    |

| <b>Microsoft SQL Server and Sybase</b><br><b>Adaptive Server</b> | Oracle                                                                                                    |
|------------------------------------------------------------------|----------------------------------------------------------------------------------------------------|
| N/A                                                              | Syntax:                                                                                                    |
|                                                                  | function [({actual_parameter   constant_<br>$literal$ ,)]                                                                                                    |
| N/A                                                              | Description:                                                                                                    |
|                                                                  | Functions can return an atomic value to the<br>calling routine using the RETURN statement.                                                                                                    |
|                                                                  | A function can be called as part of an<br>expression. This is a very powerful concept. All<br>the Microsoft SQL Server and Sybase<br>Adaptive Server built-in functions can be<br>coded using PL/SQL, and these functions can<br>be called like any other built-in functions in an<br>expression, starting with Oracle. |
| N/A                                                              | <b>Permissions:</b>                                                                                                    |
|                                                                  | You should have the EXECUTE privilege on the<br>function to execute the named function. You<br>need not have explicit privileges to access the<br>underlying objects that are referred to within<br>the PL/SQL function.                                                                                                |
| N/A                                                              | <b>Example:</b>                                                                                                    |
|                                                                  | 1) IF sal_ok (new_sal, new_title) THEN<br>$END$ $IF$ ;                                                                                                    |
|                                                                  | $2)$ promotable:=<br>sal_ok(new_sal, new_title) AND<br>(rating>3);                                                                                                    |
|                                                                  | where sal_ok is a function that returns a<br><b>BOOLEAN</b> value.                                                                                                    |

**Execute**  *Table 3–8 Comparison of Executing the Function Schema Object in Oracle and Microsoft SQL Server and Sybase Adaptive Server* 

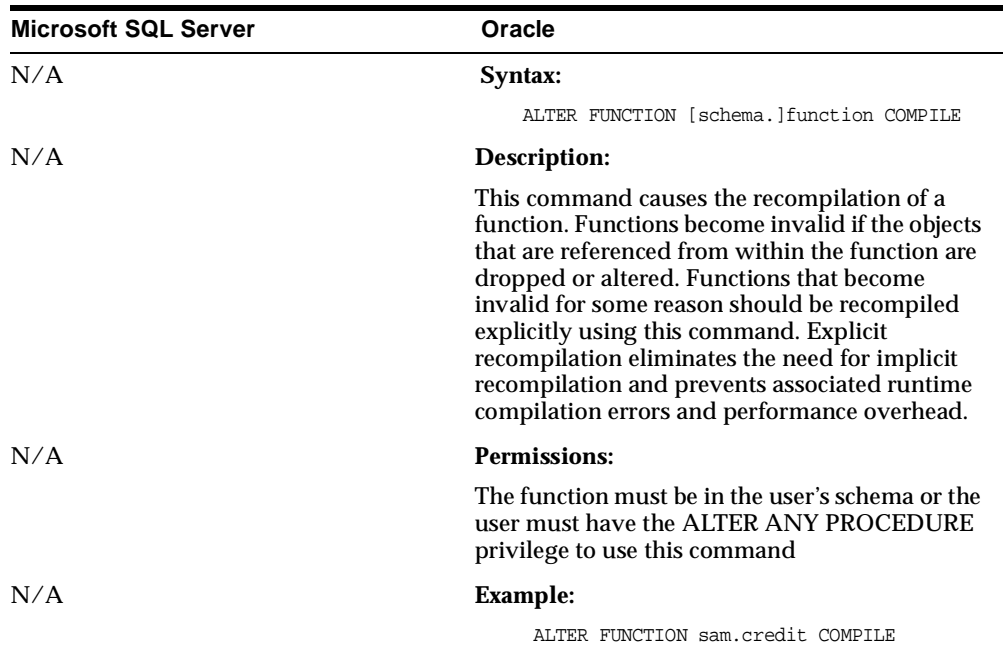

#### **Alter**  *Table 3–9 Comparison of Altering the Function Schema Object in Oracle and Microsoft SQL Server 7.0*

# <span id="page-105-0"></span>**Package**

This section provides the following tables for the schema object Package:

- Create
- Drop
- Alter

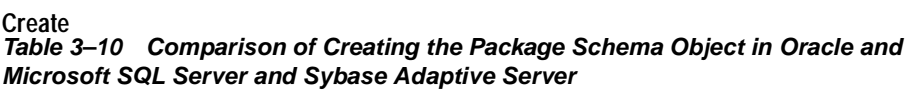

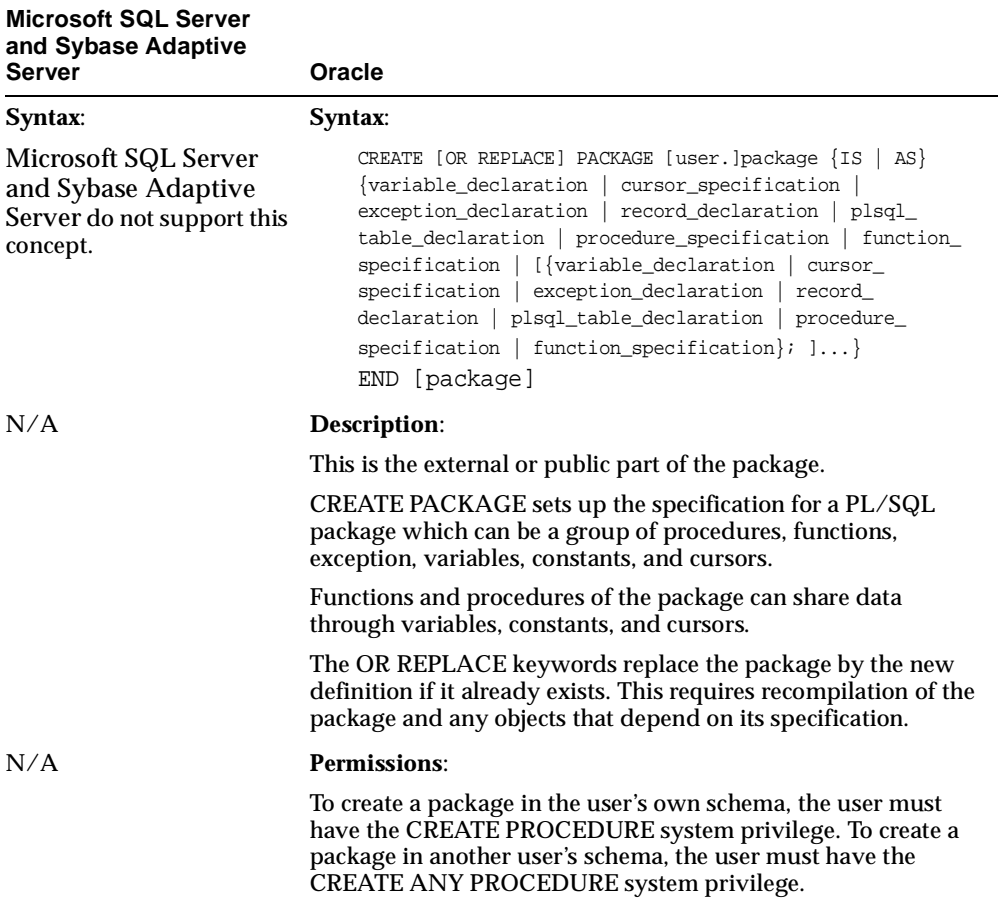

| <b>Microsoft SQL Server</b><br>and Sybase Adaptive |                                                            |
|----------------------------------------------------|------------------------------------------------------------|
| <b>Server</b>                                      | Oracle                                                     |
| N/A                                                | <b>Example:</b>                                            |
|                                                    | CREATE PACKAGE emp_actions AS<br>-- specification          |
|                                                    | TYPE EmpRecTyp IS RECORD (emp_id INTEGER, salary<br>REAL); |
|                                                    | CURSOR desc_salary (emp_id NUMBER) RETURN EmpRecTyp;       |
|                                                    | PROCEDURE hire_employee                                    |
|                                                    | (ename CHAR,                                               |
|                                                    | job CHAR,                                                  |
|                                                    | mgr NUMBER,                                                |
|                                                    | sal NUMBER,                                                |
|                                                    | comm NUMBER,                                               |
|                                                    | deptno NUMBER);                                            |
|                                                    | PROCEDURE fire-employee (emp_id NUMBER);                   |
|                                                    | END emp_actions;                                           |

*Table 3–10 Comparison of Creating the Package Schema Object in Oracle and Microsoft SQL Server and Sybase Adaptive Server (Cont.)*

#### **Drop**

*Table 3–11 Comparison of Dropping the Package Schema Object in Oracle and Microsoft SQL Server and Sybase Adaptive Server* 

| <b>Microsoft SQL Server and Sybase</b><br><b>Adaptive Server</b>                   | Oracle                               |
|------------------------------------------------------------------------------------|--------------------------------------|
| Syntax:                                                                            | Syntax:                              |
| Microsoft SQL Server and Sybase<br>Adaptive Server do not support this<br>concept. | DROP PACKAGE [BODY] [schema.]package |
| <b>Microsoft SQL Server and Sybase</b><br><b>Adaptive Server</b> | Oracle                                                                                                    |
|------------------------------------------------------------------|----------------------------------------------------------------------------------------------------|
| N/A                                                              | <b>Description:</b>                                                                                                    |
|                                                                  | The BODY option drops only the body of the<br>package. If you omit BODY, Oracle drops both<br>the body and specification of the package. If you<br>drop the body and specification of the package,<br>Oracle invalidates any local objects that depend<br>on the package specification. |
|                                                                  | schema. is the schema containing the package. If<br>you omit schema, Oracle assumes the package is<br>in your own schema.                                                                                                    |
|                                                                  | When a package is dropped, Oracle invalidates<br>all the local objects that reference the dropped<br>package.                                                                                                    |
| N/A                                                              | <b>Permissions:</b>                                                                                                    |
|                                                                  | The package must be in the schema of the user or<br>the user must have the DROP ANY<br>PROCEDURE system privilege to execute this<br>command.                                                                                                    |
| N/A                                                              | <b>Example:</b>                                                                                                    |
|                                                                  | DROP PACKAGE emp_actions;                                                                                                    |

*Table 3–11 Comparison of Dropping the Package Schema Object in Oracle and Microsoft SQL Server and Sybase Adaptive Server (Cont.)*

## **Alter**

*Table 3–12 Comparison of Altering the Package Schema Object in Oracle and Microsoft SQL Server and Sybase Adaptive Server* 

| <b>Microsoft SQL Server and Sybase</b><br><b>Adaptive Server</b>                   | Oracle                                                   |
|------------------------------------------------------------------------------------|----------------------------------------------------------|
| <b>Syntax:</b>                                                                     | Syntax:                                                  |
| Microsoft SQL Server and Sybase<br>Adaptive Server do not support this<br>concept. | ALTER PACKAGE [user.]package COMPILE<br>[PACKAGE   BODY] |

| <b>Microsoft SQL Server and Sybase</b><br><b>Adaptive Server</b> | Oracle                                                                                                    |
|------------------------------------------------------------------|----------------------------------------------------------------------------------------------------|
| N/A                                                              | Description:                                                                                                    |
|                                                                  | Packages that become invalid for some reason<br>should be recompiled explicitly using this<br>command.                                                                                                    |
|                                                                  | This command causes the recompilation of all<br>package objects together. You cannot use the<br>ALTER PROCEDURE or ALTER FUNCTION<br>commands to individually recompile a<br>procedure or function that is part of a package. |
|                                                                  | PACKAGE, the default option, recompiles the<br>package body and specification.                                                                                                    |
|                                                                  | BODY recompiles only the package body.                                                                                                    |
|                                                                  | Explicit recompilation eliminates the need for<br>implicit recompilation and prevents associated<br>runtime compilation errors and performance<br>overhead.                                                                   |
| N/A                                                              | <b>Permissions:</b>                                                                                                    |
|                                                                  | The package must be in the user's schema or the<br>user must have the ALTER ANY PROCEDURE<br>privilege to use this command.                                                                                                   |
| N/A                                                              | Example:                                                                                                    |
|                                                                  | ALTER PACKAGE emp_actions COMPILE PACKAGE                                                                                                    |

*Table 3–12 Comparison of Altering the Package Schema Object in Oracle and Microsoft SQL Server and Sybase Adaptive Server (Cont.)*

## **Package Body**

This section provides the following tables for the schema object Package Body:

- Create
- Drop
- Alter

**Create** 

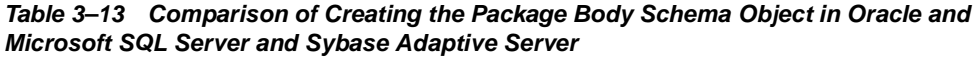

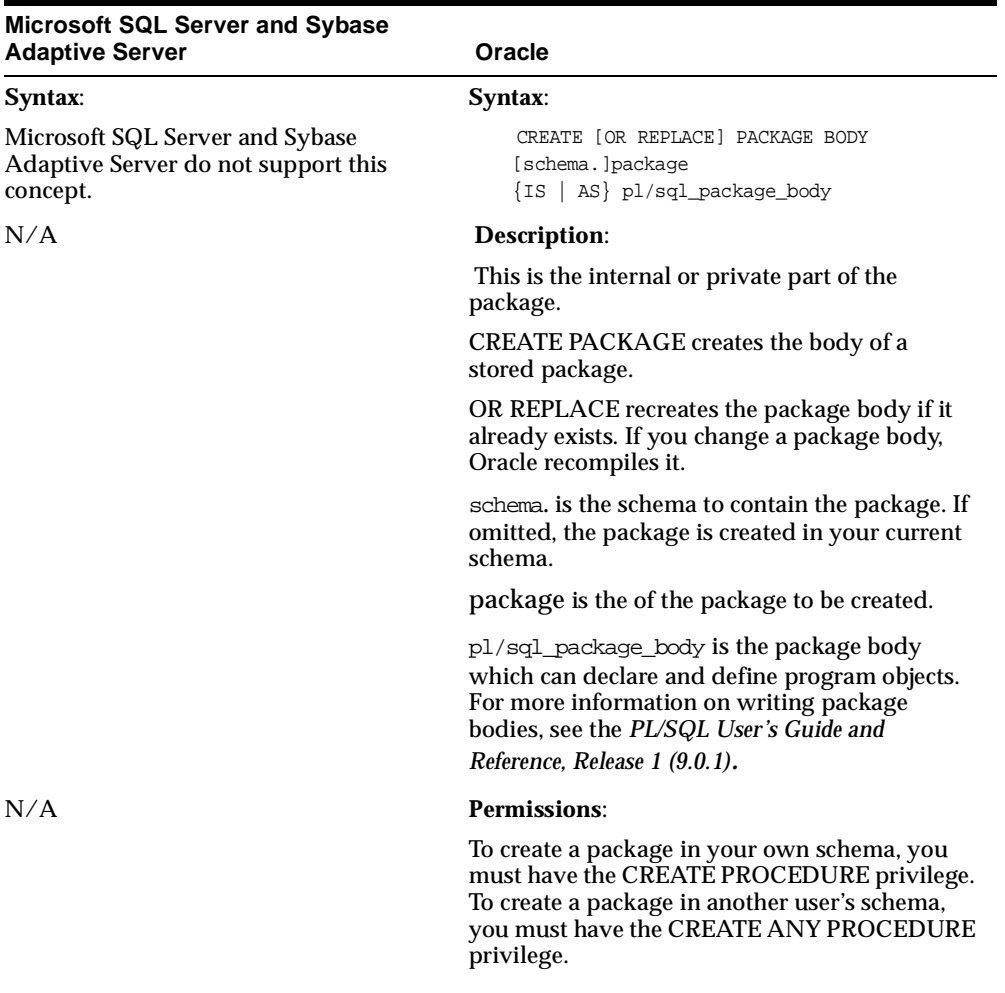

| <b>Microsoft SQL Server and Sybase</b><br><b>Adaptive Server</b> | Oracle                             |
|------------------------------------------------------------------|------------------------------------|
| N/A                                                              | <b>Example:</b>                    |
|                                                                  | CREATE PACKAGE BODY emp_actions AS |
|                                                                  | -- body                            |
|                                                                  | CURSOR desc_salary (emp_id NUMBER) |
|                                                                  | RETURN EmpRecTyp IS                |
|                                                                  | SELECT empno, sal FROM emp         |
|                                                                  | ORDER BY sal DESC;                 |
|                                                                  | PROCEDURE hire_employee            |
|                                                                  | (ename)<br>CHAR,                   |
|                                                                  | job<br>CHAR,                       |
|                                                                  | NUMBER,<br>mgr                     |
|                                                                  | sal<br>NUMBER,                     |
|                                                                  | NUMBER,<br>comm                    |
|                                                                  | NUMBER) IS<br>deptno               |
|                                                                  | <b>BEGIN</b>                       |
|                                                                  | INSERT INTO emp VALUES             |
|                                                                  | (empno_seq.NEXTVAL, ename,         |
|                                                                  | job, mgr, SYSDATE, sal,            |
|                                                                  | comm, deptno);                     |
|                                                                  | END hire_employee;                 |
|                                                                  | PROCEDURE fire_employee            |
|                                                                  | (emp_id<br>NUMBER) IS              |
|                                                                  | <b>BEGIN</b>                       |
|                                                                  | DELETE FROM emp                    |
|                                                                  | WHERE empno = $emp_id$             |
|                                                                  | END fire_employee;                 |
|                                                                  | $END$ emp_actions;                 |

*Table 3–13 Comparison of Creating the Package Body Schema Object in Oracle and Microsoft SQL Server and Sybase Adaptive Server (Cont.)*

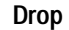

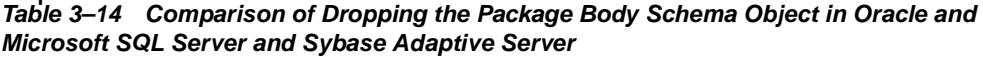

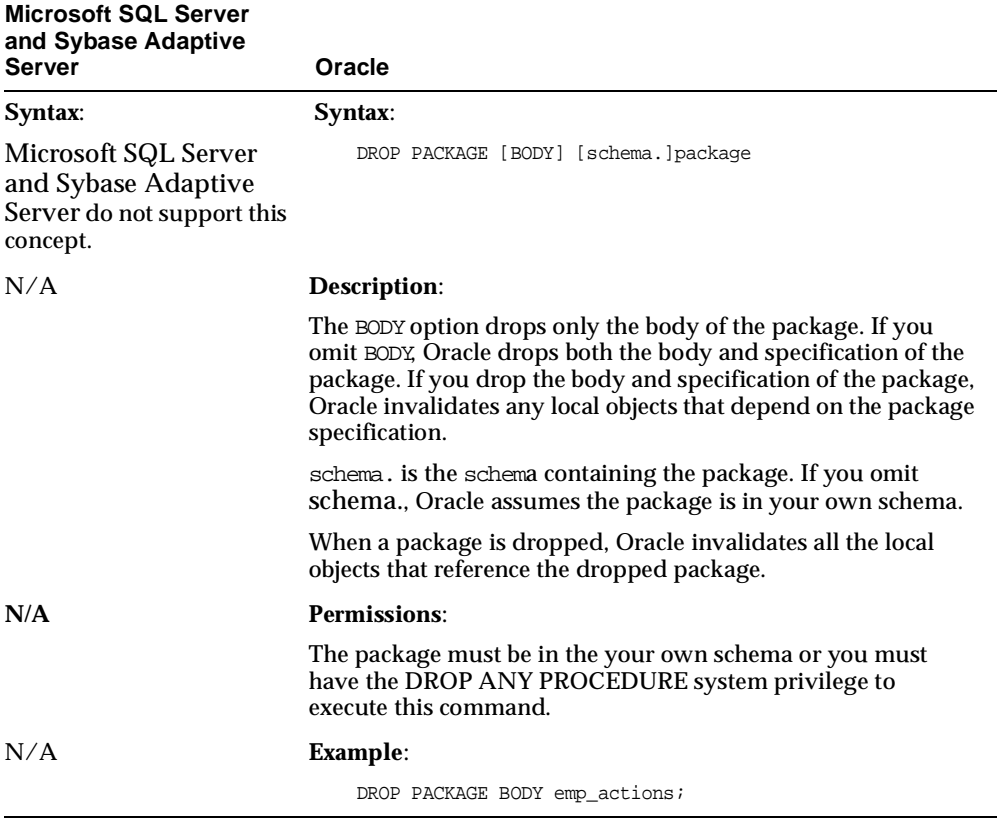

## **Alter**

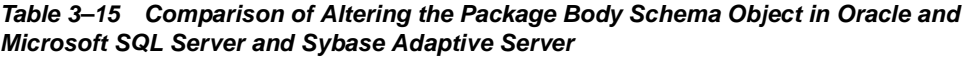

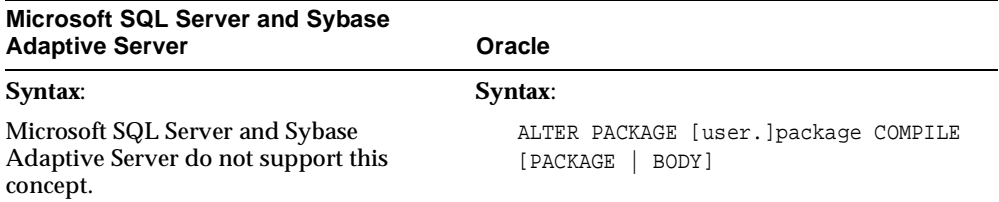

| <b>Microsoft SQL Server and Sybase</b><br><b>Adaptive Server</b> | Oracle                                                                                                    |
|------------------------------------------------------------------|----------------------------------------------------------------------------------------------------|
| N/A                                                              | Description:                                                                                                    |
|                                                                  | Packages that become invalid for some reason<br>should be recompiled explicitly using this<br>command.                                                                                                    |
|                                                                  | This command causes the recompilation of all<br>package objects together. You cannot use the<br>ALTER PROCEDURE or ALTER FUNCTION<br>commands to individually recompile a<br>procedure or function that is part of a package. |
|                                                                  | PACKAGE, the default option, recompiles the<br>package body and specification.                                                                                                    |
|                                                                  | BODY recompiles only the package body.                                                                                                    |
|                                                                  | Explicit recompilation eliminates the need for<br>implicit recompilation and prevents associated<br>runtime compilation errors and performance<br>overhead.                                                                   |
| N/A                                                              | <b>Permissions:</b>                                                                                                    |
|                                                                  | The package must be your own schema or you<br>must have the ALTER ANY PROCEDURE<br>privilege to use this command.                                                                                                    |
| N/A                                                              | Example:                                                                                                    |
|                                                                  | ALTER PACKAGE emp_actions COMPILE<br><b>BODY</b>                                                                                                    |

*Table 3–15 Comparison of Altering the Package Body Schema Object in Oracle and Microsoft SQL Server and Sybase Adaptive Server (Cont.)*

# **T/SQL Versus PL/SQL Constructs**

This section provides information about the Microsoft SQL Server and Sybase Adaptive Server constructs and equivalent Oracle constructs generated by the Migration Workbench. The conversions of the following constructs are discussed in detail:

- **[CREATE PROCEDURE Statement](#page-115-0)**
- [Parameter Passing](#page-116-0)
- [DECLARE Statement](#page-117-0)
- [IF Statement](#page-118-0)
- [RETURN Statement](#page-122-0)
- [RAISERROR Statement](#page-123-0)
- **[EXECUTE Statement](#page-124-0)**
- [WHILE Statement](#page-125-0)
- **[GOTO Statement](#page-130-0)**
- [@@Rowcount and @@Error Variables](#page-131-0)
- [ASSIGNMENT Statement](#page-132-0)
- **[SELECT Statement](#page-133-0)**
- [SELECT Statement as Part of the SELECT List](#page-136-0)
- [SELECT Statement with GROUP BY Clause](#page-138-0)
- [Column Aliases](#page-139-0)
- [UPDATE with FROM Statement](#page-140-0)
- [DELETE with FROM Statement](#page-142-0)
- [Temporary Tables](#page-144-0)
- [Result Set \(Converted Using a Cursor Variable\)](#page-145-0)
- [Cursor Handling](#page-147-0)
- [Transaction Handling Statements](#page-149-0)

Listed is the syntax for the Microsoft SQL Server and Sybase Adaptive Server constructs and their Oracle equivalents, as well as comments about conversion considerations.

The procedures in the Oracle column are the direct output of the Migration Workbench. These PL/SQL procedures have more lines of code compared to the source Microsoft SQL Server and Sybase Adaptive Server procedures because these PL/SQL procedures are converted to emulate Microsoft SQL Server and Sybase Adaptive Server functionality. The PL/SQL procedures written from scratch for the same functionality in Oracle would be much more compact. The PL/SQL procedures generated by the Migration Workbench indicate the manual conversion required by adding appropriate commands. In general, the Migration Workbench deals with the Microsoft SQL Server and Sybase Adaptive Server T/SQL constructs in one of the following ways:

■ The ANSI-standard SQL statements are converted to PL/SQL because it supports ANSI-standard SQL.

- Microsoft SQL Server-specific constructs are converted into PL/SQL constructs if the equivalent constructs are available in PL/SQL.
- Some Microsoft SQL Server-specific constructs are ignored and appropriate comments are incorporated in the output file.
- Constructs that require manual conversion are wrapped around with proper comments in the output file.
- For Microsoft SQL Server-specific constructs that result in syntax errors, an appropriate error message is displayed including the line number.

## <span id="page-115-0"></span>**CREATE PROCEDURE Statement**

*Table 3–16 Comparison of CREATE PROCEDURE Statement in Oracle and Microsoft SQL Server and Sybase Adaptive Server* 

| <b>Microsoft SQL Server and Sybase</b><br><b>Adaptive Server</b> | Oracle                           |
|------------------------------------------------------------------|----------------------------------|
| CREATE PROC proc1                                                | CREATE OR REPLACE FUNCTION PROC1 |
| AS                                                               | RETURN INTEGER                   |
| RETURN 0                                                         | AS                               |
|                                                                  | Sto0_selcnt<br>INTEGER;          |
|                                                                  | Sto0_error<br>INTEGER;           |
|                                                                  | StoO rowcnt<br>INTEGER;          |
|                                                                  | VARCHAR2(255);<br>StoO errmsq    |
|                                                                  | StoO sqlstatus<br>INTEGER;       |
|                                                                  | BEGIN                            |
|                                                                  | RETURN 0;                        |
|                                                                  | END PROC1;                       |
|                                                                  |                                  |

#### **Comments**

An Microsoft SQL Server and Sybase Adaptive Server stored procedure can be converted to a stored procedure, a function, or a package in Oracle. The output depends upon the option used when running the Migration Workbench.

The Migration Workbench automatically adds what is necessary to simulate Microsoft SQL Server and Sybase Adaptive Server functionality. In the example in Table 3-16 above, the Migration Workbench added the following three variables:

StoO\_selcnt INTEGER; StoO\_error INTEGER; StoO\_rowcnt INTEGER; These variables are needed in the EXCEPTION clause in the PL/SQL procedures that must be added for each SQL statement to emulate Microsoft SQL Server and Sybase Adaptive Server functionality. See the SELECT Statement topic in this section for clarification of the purpose of these variables.

**Note:** The REPLACE keyword is added to replace procedure, function, or package if it already exists.

## <span id="page-116-0"></span>**Parameter Passing**

*Table 3–17 Comparison of Parameter Passing in Oracle and Microsoft SQL Server and Sybase Adaptive Server* 

| Microsoft SQL Server and Sybase<br><b>Adaptive Server</b> | Oracle                            |
|-----------------------------------------------------------|-----------------------------------|
| CREATE PROC proc1                                         | CREATE OR REPLACE FUNCTION PROC1( |
| $@x$ int=-1,                                              | DEFAULT -1,<br>INTEGER<br>X       |
| @y money,                                                 | NUMBER,<br>У                      |
| @z bit OUT,                                               | IN OUT NUMBER,<br>$\mathbf{z}$    |
| $@a char(20) = 'TEST'$                                    | CHAR DEFAULT 'TEST')<br>a.        |
| AS                                                        | RETURN INTEGER                    |
| RETURN 0                                                  | AS                                |
|                                                           | StoO selcnt<br>INTEGER;           |
|                                                           | StoO error<br>INTEGER;            |
|                                                           | StoO rowcnt<br>INTEGER;           |
|                                                           | StoO_errmsq VARCHAR2(255);        |
|                                                           | StoO_sqlstatus INTEGER;           |
|                                                           | <b>BEGIN</b>                      |
|                                                           | RETURN 0;                         |
|                                                           | END PROC1;                        |
|                                                           |                                   |
|                                                           |                                   |

### **Comments**

Parameter passing is almost the same in Microsoft SQL Server and Sybase Adaptive Server and Oracle. By default, all the parameters are INPUT parameters, if not specified otherwise.

The value of the INPUT parameter cannot be changed from within the PL/SQL procedure. Thus, an INPUT parameter cannot be assigned any values nor can it be passed to another procedure as an OUT parameter. In Oracle, only IN parameters can be assigned a default value.

The @ sign in a parameter name declaration is removed in Oracle.

In Oracle, the parameter data type definition does not include length/size.

Microsoft SQL Server and Sybase Adaptive Server data types are converted to Oracle base data types. For example, all Microsoft SQL Server and Sybase Adaptive Server numeric data types are converted to NUMBER and all alphanumeric data types are converted to VARCHAR2 and CHAR in Oracle.

#### <span id="page-117-0"></span>**DECLARE Statement**

| <b>Microsoft SQL Server and Sybase</b><br><b>Adaptive Server</b>                       | Oracle                                                                                                    |
|----------------------------------------------------------------------------------------|----------------------------------------------------------------------------------------------------|
| CREATE PROC proc1<br>AS<br>DECLARE<br>$@x$ int,<br>@y money,<br>@z bit,<br>@a char(20) | CREATE OR REPLACE FUNCTION PROC1<br>RETURN INTEGER<br>AS<br>StoO selcnt<br>INTEGER;<br>Sto0 error<br>INTEGER;<br>StoO rowcnt<br>INTEGER;<br>VARCHAR2(255);<br>StoO_errmsq |
| RETURN 0<br>GO                                                                         | INTEGER;<br>StoO_sqlstatus<br>INTEGER;<br>$\mathbf{x}$<br>NUMBER;<br>У<br>NUMBER;<br>$\mathbf{z}$<br>CHAR(20);<br>$\mathsf{a}$<br><b>BEGIN</b><br>RETURN 0;<br>END PROC1; |

*Table 3–18 Comparison of DECLARE Statement in Oracle and Microsoft SQL Server and Sybase Adaptive Server* 

#### **Comments**

Microsoft SQL Server and Sybase Adaptive Server and Oracle follow similar rules for declaring local variables.

The Migration Workbench overrides the scope rule for variable declarations. As a result, all the local variables are defined at the top of the procedure body in Oracle.

## <span id="page-118-0"></span>**IF Statement**

| <b>Microsoft SQL Server and Sybase</b><br><b>Adaptive Server</b>                                                                                                   | Oracle                                                                                                    |
|----------------------------------------------------------------------------------------------------|----------------------------------------------------------------------------------------------------|
| <b>Example 1:</b>                                                                                                    | <b>Example 1:</b>                                                                                                    |
| CREATE PROC proc1 @Flag int =<br>0<br>AS<br><b>BEGIN</b><br>DECLARE @x int<br>IF $( @Flag=0 )$<br>SELECT $@x = -1$<br><b>ELSE</b><br>SELECT $\varpi x = 10$<br>END | CREATE OR REPLACE PROCEDURE PROC1(<br>Flaq<br>INTEGER DEFAULT 0)<br>AS<br>StoO_selcnt<br>INTEGER;<br>Sto0_error<br>INTEGER;<br>StoO_rowcnt INTEGER;<br>StoO_errmsq VARCHAR2(255);<br>StoO_sqlstatus INTEGER;<br>INTEGER;<br>$\mathbf x$<br>BEGIN<br>IF $(PROC1.Flag = 0) THEN$<br>PROC1. $x := -1$ ; |
|                                                                                                    | <b>ELSE</b><br>PROC $1.x := 10$<br>END IF;                                                                                                    |
|                                                                                                    | END:                                                                                                    |
|                                                                                                    |                                                                                                    |

*Table 3–19 Comparison of IF Statement in Oracle and Microsoft SQL Server and Sybase Adaptive Server* 

| <b>Microsoft SQL Server and Sybase</b><br><b>Adaptive Server</b> | Oracle                             |
|------------------------------------------------------------------|------------------------------------|
| <b>Example 2:</b>                                                | <b>Example 2:</b>                  |
| CREATE PROC proc1 @Flaq                                          | CREATE OR REPLACE PROCEDURE PROC1( |
| $char(2) = ''$                                                   | Flaq CHAR DEFAULT ' ')             |
| AS                                                               | AS                                 |
| <b>BEGIN</b>                                                     | StoO selcnt<br>INTEGER;            |
| DECLARE @x int                                                   | Sto0_error<br>INTEGER;             |
| IF $( @Flag=' ' )$                                               |                                    |
| SELECT $@x = -1$                                                 |                                    |
| ELSE IF (@Flaq = $'a'$ )                                         | StoO_rowcnt INTEGER;               |
| SELECT $@x = 10$                                                 | StoO_errmsq VARCHAR2(255);         |
| ELSE IF $(@Flag = 'b')$                                          | StoO_sqlstatus INTEGER;            |
| SELECT $@x = 20$                                                 | INTEGER;<br>$\mathbf x$            |
| END                                                              | BEGIN                              |
|                                                                  | IF (PROC1.Flaq = $'$ ') THEN       |
|                                                                  | PROC $1 \times := -1$ ;            |
|                                                                  | <b>ELSE</b>                        |
|                                                                  | IF (PROC1.Flaq = $'a'$ ) THEN      |
|                                                                  | PROC $1 \times := 10$              |
|                                                                  | <b>ELSE</b>                        |
|                                                                  | IF $(PROC1.Flag = 'b') THEN$       |
|                                                                  | PROC $1 \times := 20$              |
|                                                                  | END IF;                            |
|                                                                  | END IF;                            |
|                                                                  | END IF;                            |
|                                                                  | END <sub>i</sub>                   |
|                                                                  | $\sqrt{2}$                         |

*Table 3–19 Comparison of IF Statement in Oracle and Microsoft SQL Server and Sybase Adaptive Server (Cont.)*

| Microsoft SQL Server and Sybase<br><b>Adaptive Server</b>                                                                                                | Oracle                                                                                                    |
|----------------------------------------------------------------------------------------------------|----------------------------------------------------------------------------------------------------|
|                                                                                                    | <b>Example 3:</b>                                                                                                    |
| <b>Example 3:</b><br>CREATE PROC proc1<br>AS<br><b>BEGIN</b><br>DECLARE @x int<br>IF EXISTS ( SELECT * FROM<br>table2)<br>SELECT $@x = -1$<br><b>END</b> | CREATE OR REPLACE PROCEDURE PROC1<br>AS<br>Sto0 selcnt<br>INTEGER;<br>Sto0_error<br>INTEGER;<br>StoO_rowcnt<br>INTEGER;<br>StoO_errmsq<br>VARCHAR2(255);<br>StoO_sqlstatus INTEGER;<br>INTEGER;<br>X<br><b>BEGIN</b><br><b>BEGIN</b><br>$StoO_selcnt := 0;$<br>StoO_error := $0$ ;<br>StoO_rowcnt := $0$ ;<br>SELECT 1 INTO StoO selcnt<br>FROM DUAL<br>WHERE EXISTS (<br>SELECT *<br>FROM TABLE2);<br>$StoO_rowcnt := SQL$ $SQL$ $ROWCOUNT$ ;<br><b>EXCEPTION</b><br>WHEN OTHERS THEN<br>StoO_selcnt := $0$ ;<br>$StoO_error := SQLCODE;$<br>$StoO_error$ := SQLERRM;<br>END <sub>i</sub><br>IF StoO_selcnt != 0 THEN<br>PROC $1.x := -1$ ;<br>END IF; |
|                                                                                                    | END <sub>i</sub><br>T                                                                                                    |
|                                                                                                    |                                                                                                    |

Table 3-19 Comparison of IF Statement in Oracle and Microsoft SQL Server and Sybase Adaptive Server (Cont.)

| <b>Example 4:</b><br>CREATE PROC proc1 @basesal<br>money, @empid int<br>AS<br><b>BEGIN</b><br>IF (select sal from emp where<br>empid = @empid) < @basesal<br><b>UPDATE</b> emp<br>SET sal_flaq = $-1$<br>WHERE $empid = Qempid$<br><b>END</b> | <b>Example 4:</b><br>CREATE OR REPLACE PROCEDURE PROC1(<br>basesal<br>NUMBER,<br>empid<br>INTEGER )<br>AS<br>StoO_selcnt<br>INTEGER;<br>Sto0_error<br>INTEGER;<br>StoO_rowcnt<br>INTEGER;<br>StoO_errmsg<br>VARCHAR2 (255) ;<br>StoO_sqlstatus INTEGER;                                                                                                    |
|----------------------------------------------------------------------------------------------------|----------------------------------------------------------------------------------------------------|
|                                                                                                    |                                                                                                    |
|                                                                                                    | <b>BEGIN</b><br><b>BEGIN</b><br>StoO_selcnt := $0$ ;<br>StoO_error := $0$ ;<br>StoO_rowcnt := $0$ ;<br>SELECT 1 INTO StoO_selcnt<br>FROM DUAL<br>WHERE (<br>SELECT SAL<br>FROM EMP<br>WHERE EMPID =<br>PROC1.empid) <proc1.basesal;<br><math>StoO_rowcnt := SQL</math> ROWCOUNT;<br/><b>EXCEPTION</b><br/>WHEN OTHERS THEN<br/>StoO_selcnt := <math>0</math>;<br/><math>StoO_error := SQLCODE;</math><br/><math>StoO_error := SQLERRM;</math><br/>END:<br/>IF StoO_selcnt != 0 THEN<br/>BEGIN<br/>StoO_error <math>:= 0;</math><br/>StoO_rowcnt <math>:= 0;</math><br/>UPDATE EMP<br/>SET SAL_FLAG = <math>-1</math><br/>WHERE EMPID = <math>PROC1</math>. empid;<br/>StoO_rowcnt := SQL%ROWCOUNT;<br/>EXCEPTION</proc1.basesal;<br> |

*Table 3–19 Comparison of IF Statement in Oracle and Microsoft SQL Server and Sybase Adaptive Server (Cont.)*

IF statements in Microsoft SQL Server and Sybase Adaptive Server and Oracle are nearly the same except in the following two cases:

If EXISTS(...) in Microsoft SQL Server and Sybase Adaptive Server does not have an equivalent PL/SQL construct. Therefore, it is converted to a SELECT INTO WHERE EXISTS clause and an IF statement as shown in Example 3 above.

IF (SELECT... ) with comparison does not have an equivalent PL/SQL construct. Therefore, it is converted to a SELECT INTO...WHERE... clause, as shown in Example 4 above.

## <span id="page-122-0"></span>**RETURN Statement**

*Table 3–20 Comparison of RETURN Statement in Oracle and Microsoft SQL Server and Sybase Adaptive Server* 

| <b>Microsoft SQL Server and Sybase</b><br><b>Adaptive Server</b> | Oracle                            |
|------------------------------------------------------------------|-----------------------------------|
| CREATE PROC proc1                                                | CREATE OR REPLACE FUNCTION PROC1( |
| @x int                                                           | INTEGER)<br>$\mathbf{x}$          |
| AS                                                               | RETURN INTEGER                    |
| IF $@x = -1$                                                     | AS                                |
| RETURN 25022                                                     | StoO_selcnt<br>INTEGER;           |
| ELSE                                                             | StoO_error INTEGER;               |
| RETURN 25011                                                     | StoO_rowcnt INTEGER;              |
|                                                                  | StoO_errmsq VARCHAR2(255);        |
|                                                                  | StoO_sqlstatus INTEGER;           |
|                                                                  | BEGIN                             |
|                                                                  | IF PROC1. $x = -1$ THEN           |
|                                                                  | RETURN 25022;                     |
|                                                                  | <b>ELSE</b>                       |
|                                                                  | RETURN 25011;                     |
|                                                                  | END IF;                           |
|                                                                  | END PROC1;                        |
|                                                                  |                                   |
|                                                                  |                                   |

#### **Comments**

A RETURN statement is used to return a single value back to the calling program and works the same in both databases. Microsoft SQL Server and Sybase Adaptive Server can return only the numeric data type, while Oracle can return any of the server data types or the PL/SQL data types.

In a PL/SQL procedure, a RETURN statement can only return the control back to the calling program without returning any data. For this reason, the value is commented out if the Microsoft SQL Server and Sybase Adaptive Server procedure is converted to a PL/SQL procedure, but not commented out if converted to a PL/SQL function. The Migration Workbench does this automatically.

## <span id="page-123-0"></span>**RAISERROR Statement**

| <b>Microsoft SQL Server and Sybase</b><br><b>Adaptive Server</b> | Oracle                                                                                                    |
|------------------------------------------------------------------|----------------------------------------------------------------------------------------------------|
| CREATE PROC proc1<br>AS                                          | CREATE OR REPLACE PROCEDURE PROC1<br>AS                                                                                                    |
| RAISERROR 12345 "No Employees<br>found"                          | StoO selcnt<br>INTEGER;<br>StoO error<br>INTEGER;<br>INTEGER;<br>StoO_rowcnt<br>VARCHAR2 (255);<br>StoO_errmsg<br>StoO sqlstatus<br>INTEGER; |
|                                                                  | <b>BEGIN</b>                                                                                                    |
|                                                                  | raise_application_error(-20999, 12345 $  $<br>$1 - 1$<br>"No Employees Found");<br>END PROC1;                                                |

*Table 3–21 Comparison of RAISERROR Statement in Oracle and Microsoft SQL Server and Sybase Adaptive Server* 

#### **Comments**

Microsoft SQL Server and Sybase Adaptive Server use RAISERROR to notify the client program of any error that occurred. This statement does not end the execution of the procedure, and the control is passed to the next statement.

PL/SQL provides similar functionality with RAISE\_APPLICATION\_ERROR statements.However, it ends the execution of the stored subprogram and returns the control to the calling program. It is equivalent to a combination of RAISERROR and a RETURN statement.

The Migration Workbench copies the error code and error message from a RAISERROR statement and places them in the RAISE\_APPLICATION\_ERROR statement appended to the error message.

## <span id="page-124-0"></span>**EXECUTE Statement**

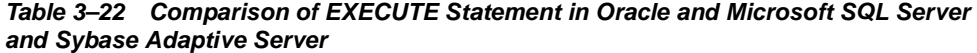

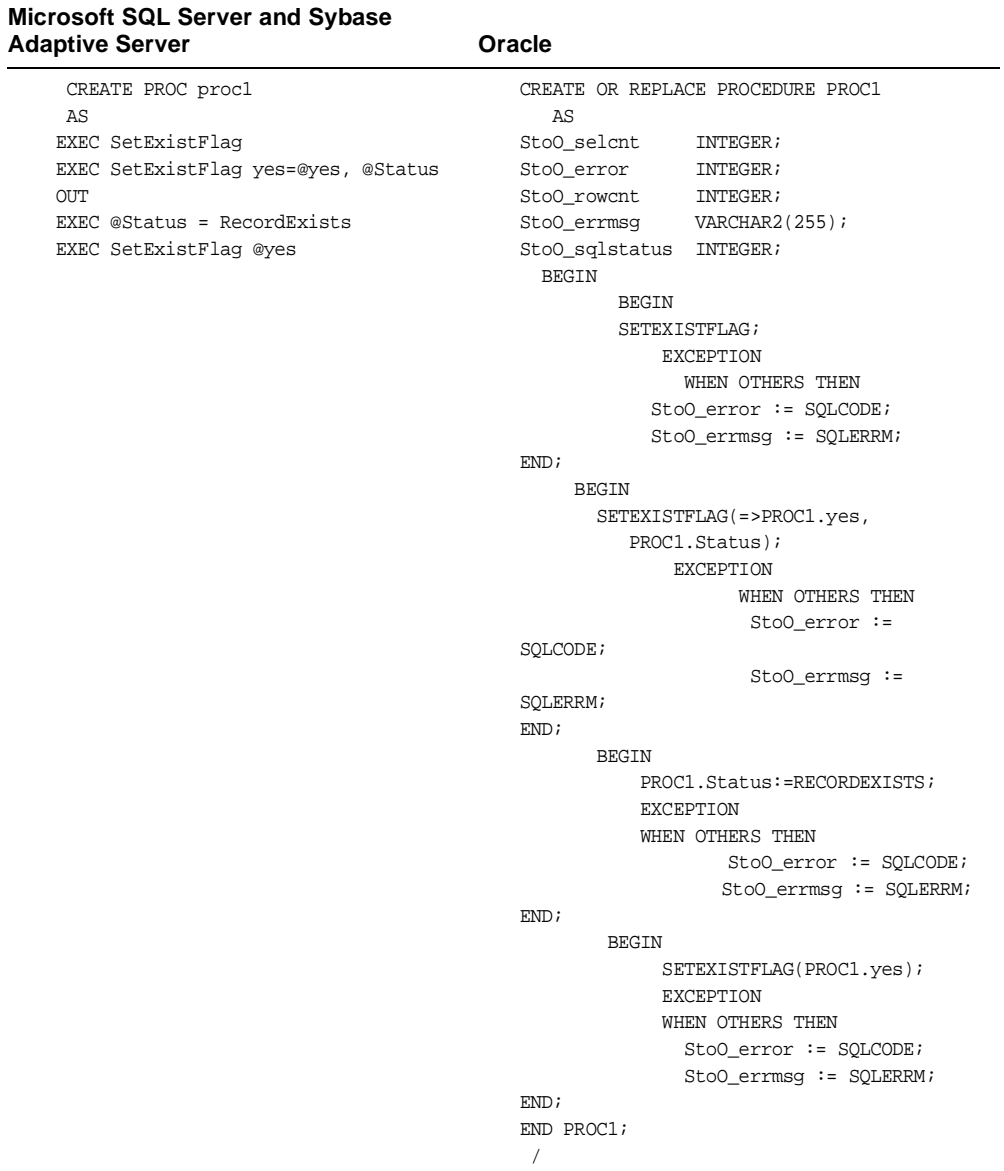

The EXECUTE statement is used to execute another stored procedure from within a procedure. In PL/SQL, the procedure is called by its name within the PL/SQL block. If a procedure is converted to a PL/SQL function, make sure to assign the RETURN value to a variable when calling it (see the call to RecordExists in Table 3-22 above).

The Migration Workbench converts the parameter-calling convention to be either positional, named, or mixed. For information on parameter-calling conventions, see the Schema Objects section in this chapter.

### <span id="page-125-0"></span>**WHILE Statement**

| Microsoft SQL Server and<br><b>Sybase Adaptive Server</b> | Oracle                                         |
|-----------------------------------------------------------|------------------------------------------------|
| Example 1:                                                | <b>Example 1:</b>                              |
| CREATE PROC proc1                                         | CREATE OR REPLACE PROCEDURE PROC1 (            |
| @i int                                                    | in i<br>IN INTEGER )                           |
| AS                                                        | AS                                             |
| WHILE $@i > 0$                                            | Sto0 selcnt                                    |
|                                                           | INTEGER;                                       |
| <b>BEGIN</b>                                              | StoO error<br>INTEGER;                         |
| print 'Looping                                            | StoO_rowcnt<br>INTEGER;                        |
| inside WHILE'                                             | StoO_errmsq VARCHAR2(255);                     |
| SELECT @i = @i                                            | StoO sqlstatus INTEGER;                        |
| $+1$                                                      | INTEGER;<br>i.                                 |
| <b>END</b>                                                | <b>BEGIN</b>                                   |
|                                                           | $PROC1.i := PROC1.in_i;$                       |
|                                                           | < <i_loop1>&gt;</i_loop1>                      |
|                                                           | WHILE PROC1.i > 0 LOOP                         |
|                                                           | <b>BEGIN</b>                                   |
|                                                           | DBMS_OUTPUT.PUT_LINE('Looping inside while') ; |
|                                                           | $PROC1.i := PROC1.i + 1i$                      |
|                                                           | END <sub>i</sub>                               |
|                                                           | END LOOP;                                      |
|                                                           | END PROC1;                                     |
|                                                           |                                                |
|                                                           |                                                |

*Table 3–23 Comparison of WHILE Statement in Oracle and Microsoft SQL Server and Sybase Adaptive Server* 

| Microsoft SQL Server and<br><b>Sybase Adaptive Server</b> | Oracle                               |
|-----------------------------------------------------------|--------------------------------------|
| <b>Example 2:</b>                                         | <b>Example 2:</b>                    |
| CREATE PROC proc1                                         | CREATE OR REPLACE PROCEDURE PROC1(   |
| @i int,                                                   | in i<br>IN INTEGER,                  |
| @y int                                                    | INTEGER )<br>У                       |
| AS                                                        | AS                                   |
| WHILE $@i > 0$                                            | StoO selcnt<br>INTEGER;              |
| <b>BEGIN</b>                                              | Sto0_error<br>INTEGER;               |
| print                                                     | StoO_rowcnt<br>INTEGER;              |
| 'Looping inside                                           | StoO errmsq VARCHAR2(255);           |
| $WHILE$ '                                                 | StoO_sqlstatus INTEGER;              |
| SELECT @i =                                               | i.<br>INTEGER;                       |
| $@i + 1$                                                  | BEGIN                                |
| <b>END</b>                                                | $PROC1.i := PROC1.in_i;$             |
|                                                           | < <i loop1="">&gt;</i>               |
|                                                           | WHILE PROC $1.i > 0$ LOOP            |
|                                                           | <b>BEGIN</b>                         |
|                                                           | DBMS_OUTPUT.PUT_LINE('Looping inside |
|                                                           | while') $\mathbf{i}$                 |
|                                                           | $PROC1.i := PROC1.i + 1i$            |
|                                                           | END <sub>i</sub>                     |
|                                                           | END LOOP;                            |
|                                                           | END PROC1;                           |
|                                                           |                                      |
|                                                           |                                      |

*Table 3–23 Comparison of WHILE Statement in Oracle and Microsoft SQL Server and Sybase Adaptive Server (Cont.)*

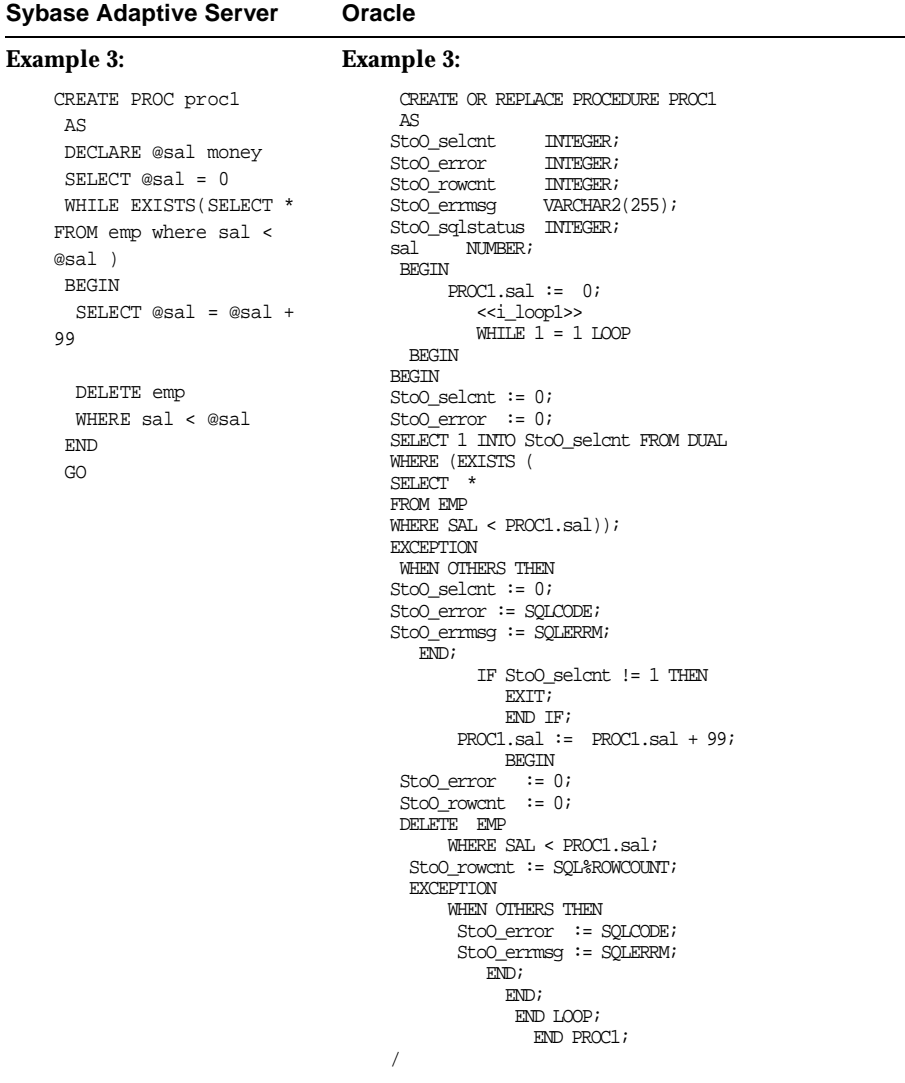

### Table 3-23 Comparison of WHILE Statement in Oracle and Microsoft SQL Server and Sybase Adaptive Server (Cont.)

**Microsoft SQL Server and** 

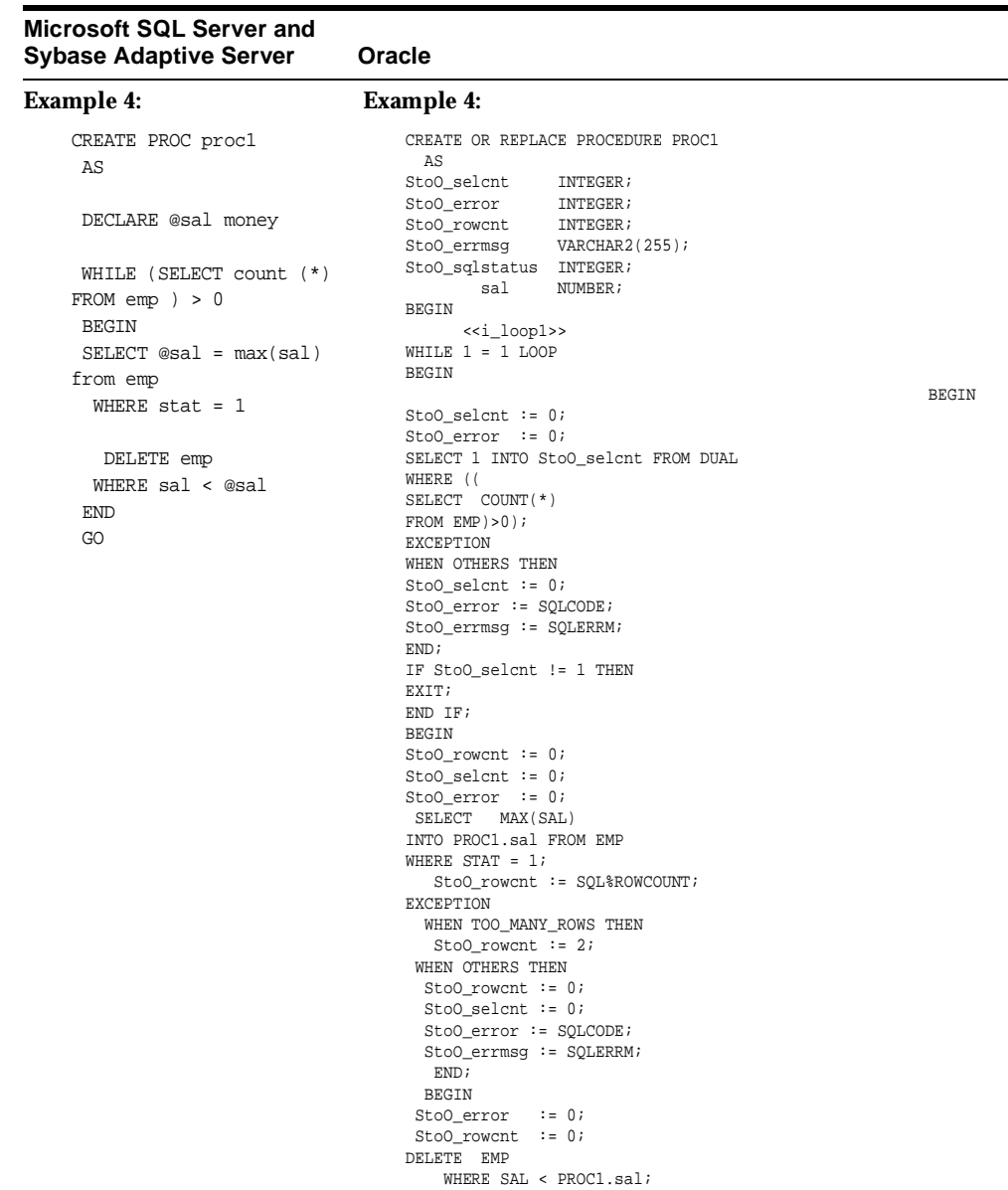

## Table 3-23 Comparison of WHILE Statement in Oracle and Microsoft SQL Server and Sybase Adaptive Server (Cont.)

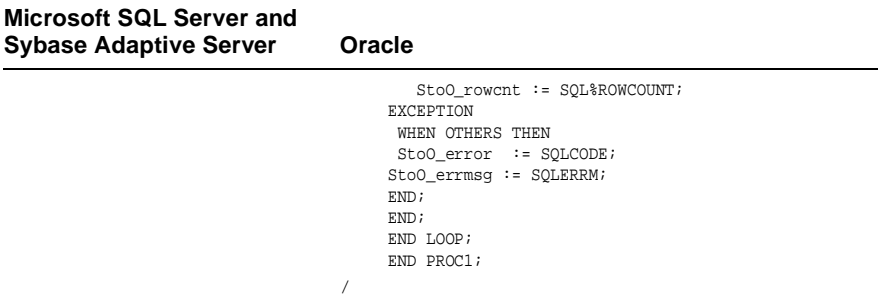

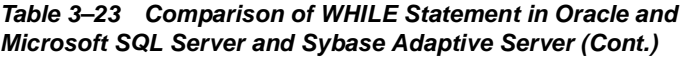

The Migration Workbench can convert most WHILE constructs. However, the CONTINUE within a WHILE loop in Microsoft SQL Server and Sybase Adaptive Server does not have a direct equivalent in PL/SQL. It is simulated using the GOTO statement with a label. Because the Migration Workbench is a single-pass parser, it adds a label statement at the very beginning of every WHILE loop (see Example 2 in Table 3-23 above).

## <span id="page-130-0"></span>**GOTO Statement**

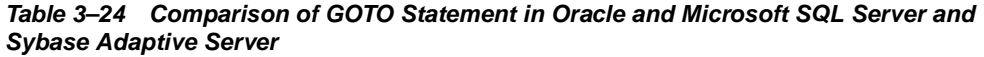

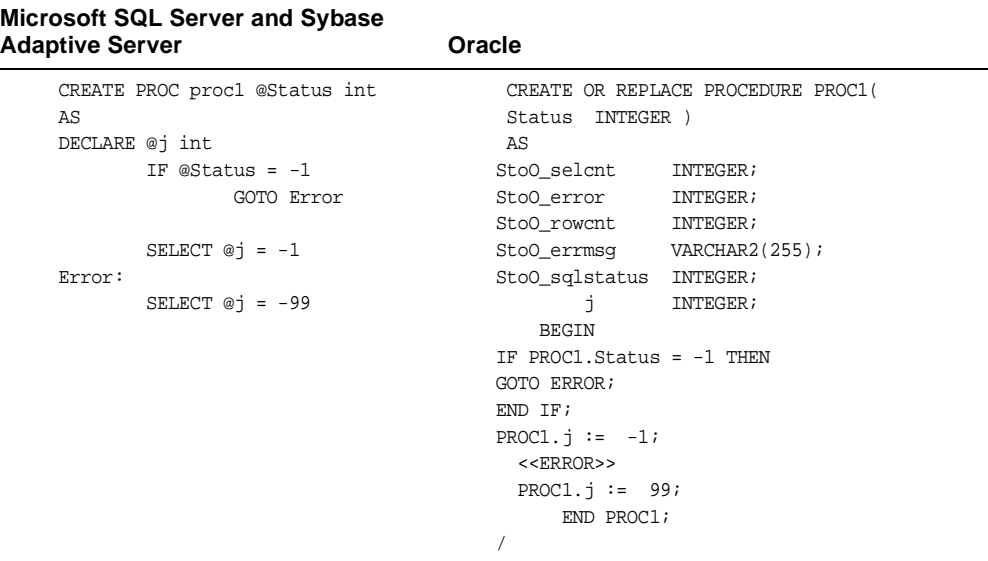

#### **Comments**

The GOTO <label> statement is converted automatically. No manual changes are required.

## <span id="page-131-0"></span>**@@Rowcount and @@Error Variables**

| <b>Microsoft SQL Server and Sybase</b><br>Oracle<br><b>Adaptive Server</b> |                                      |
|----------------------------------------------------------------------------|--------------------------------------|
| CREATE PROC procl                                                          | CREATE OR REPLACE PROCEDURE proc1    |
| AS                                                                         | AS                                   |
| DECLARE @x int                                                             | StoO_selcnt<br>INTEGER;              |
| SELECT @x=count(*) FROM emp                                                | StoO_error<br>INTEGER;               |
| IF @@rowcount = $0$                                                        | StoO rowent<br>INTEGER;              |
| print 'No rows found.'                                                     | i_x INTEGER;                         |
| IF @@error = $0$                                                           | BEGIN                                |
| print 'No errors.'                                                         | <b>BEGIN</b>                         |
|                                                                            | SELECT count (*)                     |
|                                                                            | INTO i_x                             |
|                                                                            | FROM emp;                            |
|                                                                            | StoO rowcnt := SOL%ROWCOUNT;         |
|                                                                            | <b>EXCEPTION</b>                     |
|                                                                            | WHEN TOO MANY ROWS THEN              |
|                                                                            | StoO_rowent := $2i$                  |
|                                                                            | WHEN OTHERS THEN                     |
|                                                                            | StoO rowent := $0$ ;                 |
|                                                                            | StoO_selcnt := $0$ ;                 |
|                                                                            | StoO error := $SOLCODE$ ;            |
|                                                                            | END <sub>i</sub>                     |
|                                                                            | IF StoO rowent = $0$ THEN            |
|                                                                            | DBMS OUTPUT. PUT LINE                |
|                                                                            | ('No rows found.') ;                 |
|                                                                            | END IF;                              |
|                                                                            | IF $StoO_error = 0 THEN$             |
|                                                                            | DBMS_OUTPUT.PUT_LINE('No errors.') ; |
|                                                                            | END IF;                              |
|                                                                            | END <sub>i</sub>                     |
|                                                                            | $\overline{1}$                       |

*Table 3–25 Comparison of @@Rowcount and @@Error Variables in Oracle and Microsoft SQL Server and Sybase Adaptive Server* 

#### **Comments**

@@rowcount is converted to StoO\_rowcnt, which takes its value from the PL/SQL cursor attribute SQL%ROWCOUNT.

@@error is converted to StoO\_error, which contains the value returned by the SQLCODE function. The value returned by SQLCODE should only be assigned within an exception block; otherwise, it returns a value of zero. This requires that the Migration Workbench add a local exception block around every SQL statement and a few PL/SQL statements. Other global variables are converted with a warning message. These may need to be converted manually.

## <span id="page-132-0"></span>**ASSIGNMENT Statement**

| <b>Microsoft SQL Server and Sybase</b> |                                   |
|----------------------------------------|-----------------------------------|
| <b>Adaptive Server</b>                 | Oracle                            |
| CREATE PROC proc1                      | CREATE OR REPLACE PROCEDURE PROC1 |
| AS                                     | AS                                |
| DECLARE @x int                         | Sto0_selcnt<br>INTEGER;           |
| SELECT $@x = -1$                       | Sto0_error<br>INTEGER;            |
| SELECT @x=sum(salary) FROM             | StoO rowcnt<br>INTEGER;           |
| employee                               | StoO_errmsq<br>VARCHAR2(255);     |
|                                        | StoO_sqlstatus<br>INTEGER;        |
|                                        | INTEGER;<br>X                     |
|                                        | <b>BEGIN</b>                      |
|                                        | PROC1. $x := -1$ ;                |
|                                        | <b>BEGIN</b>                      |
|                                        | StoO_rowcnt := $0$ ;              |
|                                        | StoO_selcnt $:= 0;$               |
|                                        | Sto0_error<br>$\mathbf{r} = 0$ ;  |
|                                        | SUM (SALARY)<br>SELECT            |
|                                        | INTO PROC1.x FROM                 |
|                                        | EMPLOYEE;                         |
|                                        | StoO rowent $:=$                  |
|                                        | SQL%ROWCOUNT;                     |
|                                        | EXCEPTION                         |
|                                        | WHEN TOO MANY ROWS THEN           |
|                                        | StoO_rowcnt := $2i$               |
|                                        | WHEN OTHERS THEN                  |
|                                        | StoO_rowcnt := $0$ ;              |
|                                        | StoO_selcnt := $0$ ;              |
|                                        | $StoO_error := SQLCODE$           |
|                                        | $StoO_error$ := $SQLERRM;$        |
|                                        | END:                              |
|                                        | END PROC1;                        |
|                                        | 7                                 |

Table 3-26 Comparison of ASSIGNMENT Statement in Oracle and Microsoft SQL -<br>- Cuba  $\mathbf{A}$  and  $\mathbf{A}$  and  $\mathbf{A}$  $\sim$ 

Assignment in Microsoft SQL Server and Sybase Adaptive Server is done using the SELECT statement as illustrated in Table 3-26.

PL/SQL assigns values to a variable as follows:

It uses the assignment statement to assign the value of a variable or an expression to a local variable. It assigns a value from a database using the SELECT..INTO clause. This requires that the SQL returns only one row, or a NULL value is assigned to the variable as can be seen in the following example:

```
 SELECT empno INTO empno
 FROM employee
 WHERE ename = 'JOE RICHARDS'
```
## <span id="page-133-0"></span>**SELECT Statement**

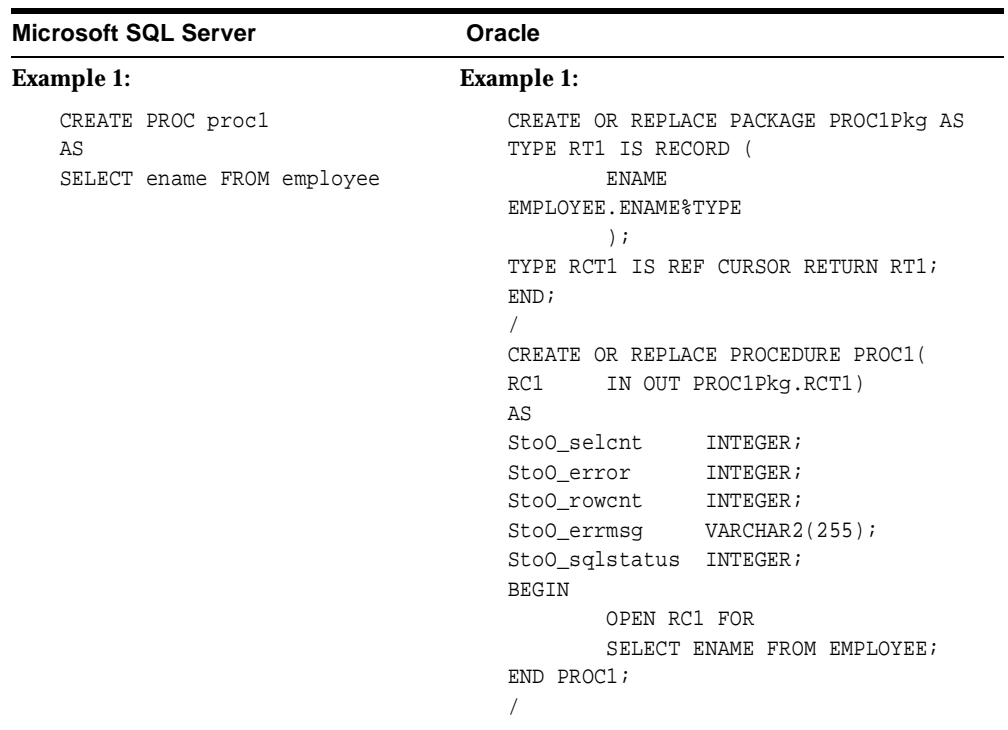

*Table 3–27 Comparison of SELECT Statement in Oracle and Microsoft SQL Server and Sybase Adaptive Server* 

| <b>Microsoft SQL Server</b>                                                                                                    | Oracle                                                                                                    |
|----------------------------------------------------------------------------------------------------|----------------------------------------------------------------------------------------------------|
| <b>Example 2:</b>                                                                                                    | <b>Example 2</b>                                                                                                    |
| CREATE PROC proc1<br>AS<br>DECLARE @name char(20)<br>SELECT @name = ename FROM<br>employee<br>IF @@rowcount = $0$<br>RETURN 25022 | CREATE OR REPLACE FUNCTION PROC1<br>RETURN INTEGER<br>AS<br>StoO_selcnt<br>INTEGER;<br>StoO error<br>INTEGER;<br>StoO rowcnt<br>INTEGER;<br>StoO_errmsq<br>VARCHAR2(255);                                                    |
|                                                                                                    | StoO_sqlstatus INTEGER;<br>$\mathtt{CHAR(20)}$ ;<br>name<br><b>BEGIN</b>                                                                                                    |
|                                                                                                    | BEGIN<br>StoO_rowcnt := $0$ ;<br>StoO_selcnt := $0$ ;<br>StoO_error $:= 0;$                                                                                                    |
|                                                                                                    | SELECT<br>ENAME<br>INTO PROC1.name FROM EMPLOYEE;<br>$StoO_rowcnt := SQL$ ROWCOUNT;                                                                                                    |
|                                                                                                    | EXCEPTION<br>WHEN TOO MANY ROWS THEN<br>StoO_rowcnt := $2i$<br>WHEN OTHERS THEN<br>StoO_rowcnt := $0$ ;<br>StoO_selcnt := $0$ ;<br>$StoO_error := SQLCODE$<br>$StoO_error$ := $SQLERRM$ ;<br>END;<br>IF StoO_rowcnt = 0 THEN |
|                                                                                                    | RETURN 25022;<br>END IF;<br>END PROC1;<br>7                                                                                                    |

*Table 3–27 Comparison of SELECT Statement in Oracle and Microsoft SQL Server and Sybase Adaptive Server (Cont.)*

Because of the differences in their architectures, Microsoft SQL Server and Sybase Adaptive Server stored procedures return data to the client program in a different way than Oracle.

Microsoft SQL Server and Sybase Adaptive Server and Oracle can all pass data to the client using output parameters in the stored procedures. Microsoft SQL Server and Sybase Adaptive Server use another method known as result sets to transfer the data from the server to client. The examples discussed here do not return multiple rows to the client.

In Example 1, the procedure returns a single row result set to the client which is converted to a PL/SQL procedure that returns a single row using the output parameters.

### **Example 1:**

A SELECT statement is converted into a SELECT...INTO clause and the extra parameter "i\_oval1" is added to the procedure definition. Since the Migration Workbench does not currently look up the data types on the Oracle server, it sets the default data type to VAR1CHAR2.

**Note:** In Oracle, the query should return only one row or the TOO\_MANY\_ROWS exception is raised and the data value is not assigned to the variables. To return more than one row, refer to the example on RESULT SETS later in this section.

In Microsoft SQL Server and Sybase Adaptive Server, if the SELECT statement that assigns value to a variable returns more than one value, the last value that is returned is assigned to the variable.

### **Example 2:**

The second example illustrates fetching data into a local variable. Since this is straightforward, the Migration Workbench handles it successfully.

> **Note:** Microsoft SQL Server-specific SQL statements should be converted manually. The Migration Workbench handles ANSI-standard SQL statements only.

## <span id="page-136-0"></span>SELECT Statement as Part of the SELECT List

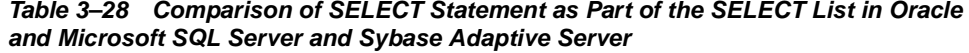

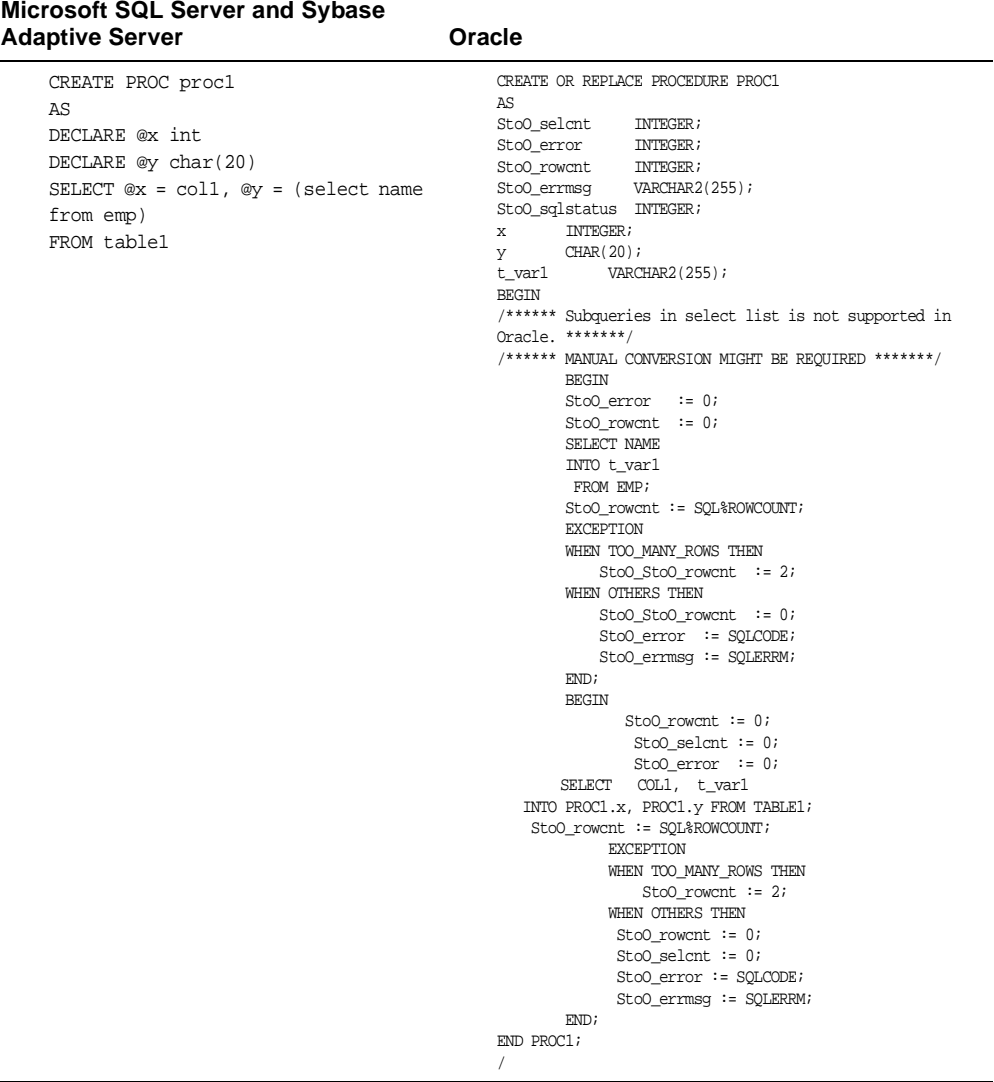

The Microsoft SQL Server and Sybase Adaptive Server SELECT statement with a subquery as part of the SELECT list cannot be converted to PL/SQL using the Migration Workbench. Manual changes are needed to convert this type of SELECT statement.

The Migration Workbench writes appropriate comments in the output PL/SQL procedures and the subqueries are omitted.

## <span id="page-138-0"></span>**SELECT Statement with GROUP BY Clause**

| <b>Microsoft SQL Server and Sybase</b><br><b>Adaptive Server</b> | Oracle                   |                                   |
|------------------------------------------------------------------|--------------------------|-----------------------------------|
| CREATE PROC proc1                                                |                          | CREATE OR REPLACE PROCEDURE PROC1 |
| AS                                                               | AS                       |                                   |
| DECLARE @ename char(20)                                          | Sto0_selcnt              | INTEGER;                          |
| DECLARE @salary int                                              | Sto0_error               | INTEGER;                          |
| SELECT @ename=ename,                                             | StoO_rowcnt              | INTEGER;                          |
| @salary=salary FROM emp                                          | StoO_errmsq              | VARCHAR2(255);                    |
| WHERE salary > 100000                                            | StoO_sqlstatus INTEGER;  |                                   |
| GROUP BY deptno                                                  | ename CHAR(20);          |                                   |
|                                                                  | salary INTEGER;<br>BEGIN |                                   |
|                                                                  | <b>BEGIN</b>             |                                   |
|                                                                  |                          | StoO_rowcnt := $0$ ;              |
|                                                                  |                          | StoO_selcnt := $0$ ;              |
|                                                                  |                          | StoO_error $:= 0;$                |
|                                                                  | SELECT                   | ENAME,<br>SALARY                  |
|                                                                  |                          | INTO PROC1.ename,                 |
|                                                                  | PROC1.salary FROM EMP    |                                   |
|                                                                  |                          | WHERE SALARY $> 100000$           |
|                                                                  |                          | GROUP BY DEPTNO;                  |
|                                                                  |                          | StoO_rowcnt := SQL%ROWCOUNT;      |
|                                                                  |                          | EXCEPTION                         |
|                                                                  |                          | WHEN TOO MANY ROWS THEN           |
|                                                                  |                          | StoO_rowcnt := $2i$               |
|                                                                  |                          | WHEN OTHERS THEN                  |
|                                                                  |                          | StoO rowent := $0$ ;              |
|                                                                  |                          | StoO_selcnt := $0$ ;              |
|                                                                  |                          | $StoO_error := SQLCODE;$          |
|                                                                  |                          | $StoO$ errmsq := $SOLERRM$ ;      |
|                                                                  | END:                     |                                   |
|                                                                  | END PROC1;               |                                   |
|                                                                  | $\sqrt{2}$               |                                   |

Table 3-29 Comparison of SELECT Statement with GROUP BY Clause in Oracle and Microsoft SQL Server and Sybase Adaptive Server

T/SQL allows GROUP BY statements where the column used in the GROUP BY clause does not need to be part of the SELECT list. PL/SQL does not allow this type of GROUP BY clause.

The Migration Workbench converts this type of SELECT statement to PL/SQL. However, the equivalent PL/SQL statement returns an error in Oracle.

### <span id="page-139-0"></span>**Column Aliases**

*Table 3–30 Comparison of Column Aliases in Oracle and Microsoft SQL Server and Sybase Adaptive Server* 

| <b>Microsoft SQL Server and Sybase</b><br><b>Adaptive Server</b> | Oracle                             |
|------------------------------------------------------------------|------------------------------------|
| CREATE PROC proc1                                                | CREATE OR REPLACE PROCEDURE PROC1( |
| @Status int=0                                                    | Status INTEGER DEFAULT 0,          |
| AS                                                               | IN OUT PROC1Pkg.RCT1)<br>RC1       |
| SELECT x=sum(salary)                                             | AS                                 |
| FROM employee                                                    | StoO_selcnt<br>INTEGER;            |
|                                                                  | StoO error<br>INTEGER;             |
|                                                                  | INTEGER;<br>StoO_rowcnt            |
|                                                                  | VARCHAR2(255);<br>Sto0_errmsq      |
|                                                                  | StoO_sqlstatus<br>INTEGER;         |
|                                                                  | <b>BEGIN</b>                       |
|                                                                  | OPEN RC1 FOR                       |
|                                                                  | SELECT SUM(SALARY) "X" FROM        |
|                                                                  | EMPLOYEE;                          |
|                                                                  | END PROC1;                         |
|                                                                  |                                    |

### **Comments**

The Migration Workbench can convert Microsoft SQL Server-specific column aliases to the equivalent Oracle format. No manual changes are required.

## <span id="page-140-0"></span>**UPDATE with FROM Statement**

| <b>Microsoft SQL Server and Sybase</b><br><b>Adaptive Server</b> | Oracle                               |
|------------------------------------------------------------------|--------------------------------------|
| CREATE PROC proc1                                                | CREATE OR REPLACE PROCEDURE proc1    |
| AS                                                               | AS                                   |
| UPDATE table1                                                    | StoO_selcnt<br>INTEGER;              |
| $SET col1 = 1$                                                   | StoO error<br>INTEGER;               |
| FROM table1, table2                                              | StoO_rowcnt<br>INTEGER;              |
| WHERE $table1.id =$                                              | <b>BEGIN</b>                         |
| table2.id                                                        | BEGIN                                |
|                                                                  | UPDATE table1                        |
|                                                                  | SET                                  |
|                                                                  | $coll = 1$ /* FROM table1, table2 -- |
|                                                                  | MANUAL CONVERSION */                 |
|                                                                  | WHERE table1.id = table2.id;         |
|                                                                  | StoO rowcnt := SOL%ROWCOUNT;         |
|                                                                  | <b>EXCEPTION</b>                     |
|                                                                  | WHEN OTHERS THEN                     |
|                                                                  | $StoO_error := SQLCODE$              |
|                                                                  | END:                                 |
|                                                                  | END:                                 |

*Table 3–31 Comparison of UPDATE with FROM Statement in Oracle and Microsoft SQL Server and Sybase Adaptive Server* 

#### **Comments**

An UPDATE with a FROM clause cannot be converted. Instead, the Migration Workbench provides a comment indicating that manual conversion is required.

There are two ways to convert UPDATE with a FROM statements, and these are illustrated below.

### **Method 1:**

Use the subquery in the SET clause if columns are being updated to values coming from a different table. For example, consider the following T/SQL statement:

```
UPDATE titles
SET pub_id = publishers.pub_id
FROM titles, publishers
WHERE titles.title like 'C%'
AND publishers.pub_name = 'new age'
```
Convert this statement to the following PL/SQL statement in Oracle :

```
UPDATE titles
SET pub_id 
( SELECT a.pub_id
                  FROM publishers a
                  WHERE publishers.pub_name = 'new age'
\lambdaWHERE titles.title like 'C%'
```
#### **Method 2:**

Use the subquery in the WHERE clause for all other UPDATE…FROM statements. For example, consider the following T/SQL statement:

```
UPDATE shippint_parts
SET qty = 0FROM shipping_parts sp, suppliers s
WHERE sp.supplier_num = s.supplier_num
AND s.location = "USA"
```
Convert this statement to the following PL/SQL statement in Oracle:

```
UPDATE shipping_parts
SET qty = 0WHERE supplier_num IN (
SELECT supplier num
FROM suppliers
WHERE location = 'USA')
```
## <span id="page-142-0"></span>**DELETE with FROM Statement**

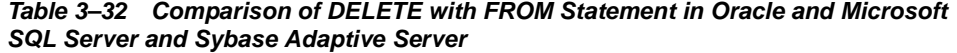

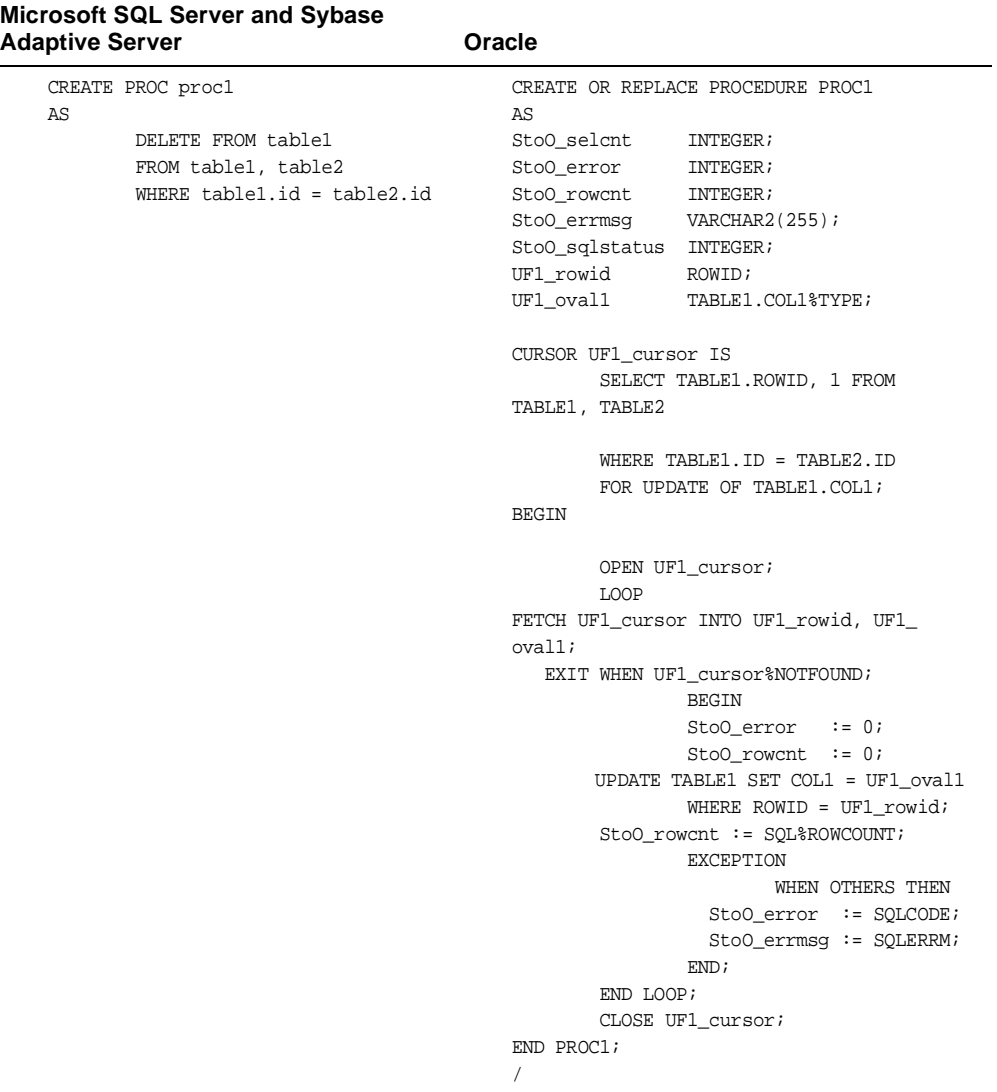

A DELETE with FROM..FROM clause must be converted manually.

While converting DELETE with FROM..FROM clause, remove the second FROM clause. For example consider the following T/SQL statement:

```
DELETE 
FROM sales
FROM sales,titles
WHERE sales.title_id = titles.title_id
AND titles.type = 'business'
```
Convert the above statement to the following PL/SQL statement in Oracle:

```
DELETE 
FROM sales
WHERE title_id IN 
(SELECT title_id
                 FROM titles
                 WHERE type = 'business'
)
```
# **Temporary Tables**

| Microsoft SQL Server and Sybase<br><b>Adaptive Server</b> | Oracle                                     |
|-----------------------------------------------------------|--------------------------------------------|
| CREATE PROC proc1                                         | CREATE OR REPLACE PROCEDURE PROC1          |
| AS                                                        | AS                                         |
| SELECT coll, col2                                         | StoO_selcnt<br>INTEGER;                    |
| INTO #Tab                                                 | Sto0_error<br>INTEGER;                     |
| FROM table1                                               | StoO_rowcnt<br>INTEGER;                    |
| WHERE $table1.id = 100$                                   | StoO_errmsg<br>VARCHAR2 (255) ;            |
|                                                           | StoO_sqlstatus<br>INTEGER;<br><b>BEGIN</b> |
|                                                           | /*CONVERTING SELECT INTO t_Tab*/           |
|                                                           | /*TO INSERT INTO t_Tab*/                   |
|                                                           | <b>BEGIN</b>                               |
|                                                           | StoO_rowcnt := $0$ ;                       |
|                                                           | StoO_selcnt := $0$ ;                       |
|                                                           | StoO_error := $0$ ;                        |
|                                                           | INSERT INTO t_Tab                          |
|                                                           | <b>SELECT</b>                              |
|                                                           | USERENV('SESSIONID'), COL1, COL2 FROM      |
|                                                           | TABLE1                                     |
|                                                           | WHERE TABLE1.ID = $100i$                   |
|                                                           | $StoO_rowcnt := SQL$ ROWCOUNT;             |
|                                                           | <b>EXCEPTION</b>                           |
|                                                           | WHEN TOO MANY ROWS THEN                    |
|                                                           | StoO rowent := $2i$                        |
|                                                           | WHEN OTHERS THEN                           |
|                                                           | StoO_rowcnt := $0$ ;                       |
|                                                           | StoO_selcnt := $0$ ;                       |
|                                                           | $StoO_error := SQLCODE;$                   |
|                                                           | $StoO_error$ := $SQLERRM$ ;                |
|                                                           | END <sub>i</sub>                           |
|                                                           | END PROC1;                                 |
|                                                           | $\sqrt{2}$                                 |

*Table 3–33 Comparison of Temporary Tables in Oracle and Microsoft SQL Server and Sybase Adaptive Server* 

## **Comments**

Temporary tables are supported by Oracle9*i* and Oracle8*i*. The Migration Workbench utilizes this feature in Oracle9*i* and Oracle8*i*.

Also, SELECT..INTO..#TEMPTAB is converted to an INSERT statement. You must make manual changes to ensure that rows are unique to a particular session and all the rows for that session are deleted at the end of the operation. This requires that you add an extra column to the table definition and the value of USERENV('session\_id') for all the rows inserted. At the end, delete all rows for that session\_id. If many procedures use the same temp table in the same session, SEQUENCE can be used to make sure that the rows are unique to a particular session\_id/SEQUENCE combination.

# **Result Set (Converted Using a Cursor Variable) Command Option -M**

| <b>Microsoft SQL Server and Sybase</b><br><b>Adaptive Server</b> | Oracle                                                                                                    |
|------------------------------------------------------------------|----------------------------------------------------------------------------------------------------|
| CREATE PROC proc1<br>AS<br>SELECT coll, col2<br>FROM table1      | CREATE OR REPLACE PACKAGE PROC1Pkg<br>AS<br>TYPE RT1 IS RECORD (<br>COL1<br>TABLE1.COL1%TYPE,<br>COL <sub>2</sub><br>TABLE1.COL2%TYPE<br>$\rightarrow$<br>TYPE RCT1 IS REF CURSOR RETURN RT1;<br>END <sub>i</sub><br>$\sqrt{2}$<br>CREATE OR REPLACE PROCEDURE PROC1(<br>IN OUT PROC1Pkg.RCT1)<br>RC1<br>AS<br>StoO selcnt<br>INTEGER;<br>Sto0_error<br>INTEGER;<br>StoO_rowcnt<br>INTEGER;<br>StoO_errmsq VARCHAR2(255);<br>StoO_sqlstatus<br>INTEGER;<br><b>BEGIN</b><br>OPEN RC1 FOR<br>SELECT COL1, COL2 FROM<br>TABLE1;<br>END PROC1; |
|                                                                  | $\sqrt{2}$                                                                                                    |

*Table 3–34 Comparison of Result Set in Oracle and Microsoft SQL Server and Sybase Adaptive Server*

## **Comments**

Convert an Microsoft SQL Server and Sybase Adaptive Server procedure that returns a multi-row result set to a PL/SQL packaged function by selecting the appropriate parse option in the property sheet for a stored procedure.

The T/SQL SELECT statement is converted to a cursor and a cursor variable is added as an OUT parameter to return the data back to the calling program. Use the cursor referenced by the cursor variable to fetch the result rows.

For more details on how Result Sets are handled by the Migration Workbench, see T/SQL and PL/SQL Language Elements section in this chapter.

**Note:** The conversion to a packaged function does not work in all cases. Carefully check the input source and decide whether it can be converted to a packaged function. Also check the output for accuracy.

# **Cursor Handling**

*Table 3–35 Comparison of Cursor Handling Result Set in Oracle and Microsoft SQL Server and Sybase Adaptive Server*

| <b>Microsoft SQL Server and Sybase</b><br><b>Adaptive Server</b> | Oracle                                                      |
|------------------------------------------------------------------|-------------------------------------------------------------|
| CREATE PROC cursor demo                                          | CREATE OR REPLACE PROCEDURE CURSOR                          |
| AS                                                               | DEMO                                                        |
| DECLARE @empno INT                                               | AS                                                          |
| DECLARE @ename CHAR(100)                                         | StoO_selcnt<br>INTEGER;                                     |
| DECLARE @sal<br>FLOAT                                            | Sto0_error<br>INTEGER;                                      |
| DECLARE cursor_1 CURSOR                                          | $\texttt{StoO\_rowcnt} \qquad \texttt{INTEGR};$             |
| FOR SELECT empno, ename, sal                                     |                                                             |
| FROM emp                                                         | StoO_sqlstatus INTEGER;                                     |
|                                                                  | empno INTEGER;                                              |
| OPEN cursor_1                                                    | ename CHAR(100);                                            |
|                                                                  | sal<br>NUMBER;                                              |
| FETCH cursor_1 INTO @empno,                                      | CURSOR CURSOR 1 IS                                          |
| @ename, @sal                                                     | SELECT EMPNO, ENAME, SAL<br>FROM EMP;                       |
| CLOSE cursor_1                                                   |                                                             |
|                                                                  | BEGIN                                                       |
| DEALLOCATE CURSOR cursor_1                                       | OPEN CURSOR 1;                                              |
|                                                                  | CURSOR_1 INTO                                               |
|                                                                  | cursor_demo.empno, cursor_                                  |
|                                                                  | demo.ename, cursor_demo.sal;                                |
|                                                                  | IF CURSOR_1%NOTFOUND THEN                                   |
|                                                                  | Sto0_sqlstatus := $2$ ;                                     |
|                                                                  | <b>ELSE</b>                                                 |
|                                                                  | StoO_sqlstatus := $0$ ;                                     |
|                                                                  | END IF;                                                     |
|                                                                  |                                                             |
|                                                                  | CLOSE CURSOR_1;                                             |
|                                                                  | /*[SPCONV-ERR(xxx)]:Deallocate Cursor<br>is not supported*/ |
|                                                                  | NULL;                                                       |
|                                                                  | END CURSOR DEMO;                                            |
|                                                                  |                                                             |
|                                                                  | T                                                           |

 $\frac{1}{2}$ 

# **Comments**

Microsoft SQL Server and Sybase Adaptive Server introduced cursors in T/SQL. Syntactical conversion of cursors from Microsoft SQL Server and Sybase Adaptive Server to Oracle is very straightforward.

**Note:** In PL/SQL, deallocation of cursors is not required as it happens transparently.

# **Transaction Handling Statements**

|                                                                                                    | Oracle                                                                                                    |
|----------------------------------------------------------------------------------------------------|----------------------------------------------------------------------------------------------------|
| Microsoft SQL Server and Sybase<br><b>Adaptive Server</b><br>CREATE PROC proc1<br>AS<br>BEGIN TRAN tran1<br>UPDATE table1<br>SET id = id + 1<br>WHERE name = 'Event'<br>IF @@Rowcount != 1<br><b>BEGIN</b><br>ROLLBACK TRAN tran1<br>RETURN 25700<br><b>END</b><br>COMMIT TRAN tran1<br>RETURN 0 | CREATE OR REPLACE FUNCTION PROC1<br>RETURN INTEGER<br>AS<br>StoO_selcnt<br>INTEGER;<br>Sto0_error<br>INTEGER;<br>StoO_rowcnt<br>INTEGER;<br>StoO_errmsq VARCHAR2(255);<br>StoO_sqlstatus INTEGER;<br><b>BEGIN</b><br>SAVEPOINT TRAN1;<br>BEGIN<br>StoO_error := $0$ ;<br>StoO rowent $:= 0;$<br>UPDATE TABLE1<br>SET ID = ID + 1<br>WHERE NAME = $'Event'$ ;<br>$StoO_rowcnt := SQL$ $ROWCOUNT$ ;<br>EXCEPTION<br>WHEN OTHERS THEN<br>$StoO_error$ := $SQLCODE$ ; |
|                                                                                                    | $StoO_error$ := $SQLERRM$ ;<br>END;<br>IF StoO_rowcnt != 1 THEN<br><b>BEGIN</b><br>ROLLBACK TO SAVEPOINT TRAN1;<br>RETURN 25700;<br>END:<br>END IF;<br>COMMIT WORK;<br>RETURN 0;<br>END PROC1;<br>$\sqrt{2}$                                                                                                    |

*Table 3–36 Comparison of Transaction-Handling Statements in Oracle and Microsoft SQL Server and Sybase Adaptive Server* 

**Comments**

The Migration Workbench does a one-to-one mapping when converting Microsoft SQL Server and Sybase Adaptive Server transaction commands to their Oracle equivalents. For more details about how transactions are handled in Oracle, see the Transaction-Handling Semantics topic later in this chapter.

**Note:** Make sure that the functionality remains the same, as the transaction models may differ in Microsoft SQL Server and Sybase Adaptive Server and Oracle.

# **T/SQL and PL/SQL Language Elements**

T/SQL is the Microsoft SQL Server and Sybase Adaptive Server procedural SQL language and PL/SQL is the Oracle procedural SQL language. This section discusses the following T/SQL and PL/SQL language elements:

- **[Transaction Handling Semantics](#page-150-0)**
- [Exception-Handling and Error-Handling Semantics](#page-154-0)
- **[Special Global Variables](#page-156-0)**
- **[Operators](#page-157-0)**
- **[Built-in Functions](#page-157-1)**
- **[Sending Data to the Client: Result Sets](#page-157-2)**
- [DDL Constructs within Microsoft SQL Server and Sybase Adaptive Server](#page-161-0)  [Stored Procedures](#page-161-0)

# <span id="page-150-0"></span>**Transaction Handling Semantics**

## **Microsoft SQL Server and Sybase Adaptive Server**

Microsoft SQL Server and Sybase Adaptive Server offer two different transaction models: the ANSI-standard implicit transaction model and the explicit transaction model.

Microsoft SQL Server and Sybase Adaptive Server provide options to support ANSI-standard transactions. These options can be set or un-set using the SET command.

The following SET command sets the implicit transaction mode:

set chained on

The following SET command sets the isolation level to the desired level:

```
set transaction isolation level {1|3}
```
isolation level 1 prevents dirty reads. Isolation level 2 prevents un-repeatable reads. Isolation level 3 prevents phantoms. Isolation level 3 is required by ANSI standards. For Microsoft SQL Server and Sybase Adaptive Server, the default is isolation level 1.

To implement isolation level 3, Microsoft SQL Server and Sybase Adaptive Server apply HOLDLOCK to all the tables taking part in the transaction. In Microsoft SQL Server and Sybase Adaptive Server, HOLDLOCK, along with page-level locks, can block users for a considerable length of time, causing poor response time.

If the Microsoft SQL Server and Sybase Adaptive Server application implements ANSI-standard chained (implicit) transactions with isolation level 3, the application migrates smoothly to Oracle because Oracle implements the ANSI-standard implicit transaction model, which ensures repeatable reads.

In a non-ANSI standard application, Microsoft SQL Server and Sybase Adaptive Server transactions are explicit. A logical transaction has to be explicitly started with the statement BEGIN TRANSACTION. The transaction is committed with a COMMIT TRANSACTION or rolled back with a ROLLBACK TRANSACTION statement. The transactions can be named. For example, the following statement starts a transaction named

```
account_tran.
BEGIN TRANSACTION account_tran
```
The explicit transaction mode allows nested transactions. However, the nesting is only syntactical. Only outermost BEGIN TRANSACTION and COMMIT TRANSACTION statements actually create and commit the transaction. This could be confusing as the inner COMMIT TRANSACTION does not actually commit.

The following example illustrates the nested transactions:

```
BEGIN TRANSACTION
         /* T/SQL Statements */
        BEGIN TRANSACTION
         /* T/SQL Statements */
                BEGIN TRANSACTION account_tran
                 /* T/SQL Statements */
                 IF SUCCESS
                         COMMIT TRANSACTION account_tran
                 ELSE
```

```
 ROLLBACK TRANSACTION account_tran
                 END IF
         /* T/SQL Statements */
         IF SUCCESS
                 COMMIT TRANSACTION
         ELSE
                ROLLBACK TRANSACTION
         END IF
         /* T/SQL Statements */
COMMIT TRANSACTION
```
When BEGIN TRANSACTION and COMMIT TRANSACTION statements are nested, the outermost pair creates and commits the transaction while the inner pairs only keep track of nesting levels. The transaction is not committed until the outermost COMMIT TRANSACTION statement is executed. Normally the nesting of the transaction occurs when stored procedures containing BEGIN TRANSACTION /COMMIT TRANSACTION statements call other procedures with transaction-handling statements. The global variable @@trancount keeps track of the number of currently active transactions for the current user. If you have more than one open transaction, you need to ROLLBACK, then COMMIT.

The named and unnamed inner COMMIT TRANSACTION statements have no effect. The inner ROLLBACK TRANSACTION statements without the name roll back the statements to the outermost BEGIN TRANSACTION statement and the current transaction is canceled. The named inner ROLLBACK TRANSACTION statements cancel the respective named transactions.

## **Oracle**

Oracle applies ANSI-standard implicit transaction methods. A logical transaction begins with the first executable SQL statement after a COMMIT, ROLLBACK, or connection to the database. A transaction ends with a COMMIT, ROLLBACK, or disconnection from the database. An implicit COMMIT statement is issued before and after each DDL statement. The implicit transaction model prevents artificial nesting of transactions because only one logical transaction per session can be in effect. The user can set SAVEPOINT in a transaction and roll back a partial transaction to the SAVEPOINT.

For example:

```
UPDATE test_table SET col1='value_1';
SAVEPOINT first_sp;
UPDATE test_table SET col1='value_2';
ROLLBACK TO SAVEPOINT first sp;
COMMIT; /* col1 is 'value_1'*/
```
## **Conversion Preparation Recommendations**

Logical transactions are handled differently in Microsoft SQL Server and Sybase Adaptive Server and Oracle. In Microsoft SQL Server and Sybase Adaptive Server, transactions are explicit by default. Oracle implements ANSI-standard implicit transactions. This prevents a direct conversion from T/SQL transaction-handling statements to PL/SQL transaction-handling statements.

Also, Microsoft SQL Server and Sybase Adaptive Server require that transactions in stored procedures be allowed to nest, whereas Oracle does not support transaction nesting.

The following table compares Microsoft SQL Server and Sybase Adaptive Server to Oracle transaction-handling statements:

| <b>Microsoft SQL Server and Sybase</b><br><b>Adaptive Server</b> | Oracle                       |
|------------------------------------------------------------------|------------------------------|
| <b>BEGIN TRAN</b>                                                |                              |
| BEGIN TRAN tran 1                                                | SAVEPOINT tran 1             |
| COMMIT TRAN<br>(for the transaction with nest level=1)           | COMMIT                       |
| COMMIT TRAN<br>(for the transaction with nest level > 1)         |                              |
| COMMIT TRAN tran 1<br>(for the transaction with nest level=1)    | COMMIT                       |
| COMMIT TRAN tran 1<br>(for the transaction with nest level>1)    |                              |
| ROLLBACK TRAN                                                    | ROLLBACK                     |
| ROLLBACK TRAN tran 1                                             | ROLLBACK TO SAVEPOINT tran 1 |

*Table 3–37 Comparison of Transaction-Handling Statements in Oracle and Microsoft SQL Server and Sybase Adaptive Server* 

At the time of conversion, the Migration Workbench cannot determine the nest level of the current transaction-handling statement. The variable @@trancount is a runtime environment variable.

Table 3-38 shows the currently implemented Microsoft SQL Server and Sybase Adaptive Server to Oracle conversion strategy for the transaction-handling statements

| <b>Microsoft SQL Server and Sybase</b><br><b>Adaptive Server</b> | Oracle                                   |
|------------------------------------------------------------------|------------------------------------------|
| BEGIN TRAN                                                       | /*BEGIN TRAN >>> statement ignored <<<*/ |
| BEGIN TRAN tran 1                                                | SAVEPOINT tran 1;                        |
| COMMIT TRAN                                                      | COMMIT WORK;                             |
| (for the transaction with nest level=1)                          |                                          |
| COMMIT TRAN                                                      | COMMIT WORK;                             |
| (for the transaction with nest level>1)                          |                                          |
| COMMIT TRAN tran 1                                               | COMMIT WORK;                             |
| (for the transaction with nest level=1)                          |                                          |
| COMMIT TRAN tran 1                                               | COMMIT WORK;                             |
| (for the transaction with nest level>1)                          |                                          |
| ROLLBACK TRAN                                                    | ROLLBACK WORK;                           |
| ROLLBACK TRAN tran 1                                             | ROLLBACK TO SAVEPOINT tran 1             |
| SAVE TRAN tran 1                                                 | SAVEPOINT tran 1                         |

*Table 3–38 Conversion Strategy for Transaction-Handling Statements* 

Because of the difference in the way the two databases handle transactions, you may want to consider some reorganization of the transactions.

Try to design client/server applications so that the transaction-handling statements are part of the client code rather than the stored procedure code. This strategy should work because the logical transactions are almost always designed by the user and should be controlled by the user.

For the conversion of stored procedures, consider setting a SAVEPOINT at the beginning of the procedures, and roll back only to the SAVEPOINT. In Microsoft SQL Server and Sybase Adaptive Server, make the changes so that at least the outermost transaction is controlled in the client application.

# <span id="page-154-0"></span>**Exception-Handling and Error-Handling Semantics**

## **Microsoft SQL Server and Sybase Adaptive Server**

In Microsoft SQL Server and Sybase Adaptive Server, you must check for errors after each SQL statement because control is passed to the next statement regardless of any error conditions generated by the previous statement. The client ERROR\_

HANDLER routine is invoked as a call-back routine if any server error occurs, and the error conditions can be handled in the call back routine.

Stored procedures use the RAISERROR statement to notify the client of any error condition. This statement does not cause the control to return to the calling routine.

Microsoft SQL Server and Sybase Adaptive Server allow you to customize the error messages using a system table. The system procedures allow the user to add error messages to this table.

### **Oracle**

In Oracle, each SQL statement is automatically checked for errors before proceeding with the next statement. If an error occurs, control immediately jumps to an exception handler if one exists. This frees you from needing to check the status of every SQL statement. For example, if a SELECT statement does not find any row in the database, an exception is raised. The corresponding exception handler part of the block should include the code to deal with this error. The built-in RAISE\_ APPLICATION\_ERROR procedure notifies the client of the server error condition and returns immediately to the calling routine.

Oracle places an implicit SAVEPOINT at the beginning of a procedure. The built-in RAISE\_APPLICATION\_ERROR procedure rolls back to this SAVEPOINT or the last committed transaction within the procedure. The control is returned to the calling routine.

The Oracle RAISE\_APPLICATION\_ERROR statement allows the user to customize the error message. If an exception is raised, SQLCODE is returned automatically by PL/SQL to the caller. It keeps propagating until it is handled.

## **Recommendations**

To simulate Microsoft SQL Server and Sybase Adaptive Server behavior in Oracle, you must enclose each SQL statement in an equivalent PL/SQL block. This block must deal with the exceptions that need to be trapped for the SQL statement.

See the T/SQL Versus PL/SQL Constructs section in this chapter for more information about the extra code required to simulate Microsoft SQL Server and Sybase Adaptive Server behavior.

If the RAISERROR statement in an Microsoft SQL Server and Sybase Adaptive Server stored procedure is immediately followed by the RETURN statement, these two statements can be converted to the Oracle RAISE\_APPLICATION\_ERROR statement.

You can customize error messages with the help of a user-defined table. You can write standard routines to add and retrieve error messages to this table. This

method serves a two-fold purpose: it ensures that the system is portable, and it gives the administrator centralized control over the error messages.

# <span id="page-156-0"></span>**Special Global Variables**

## **Microsoft SQL Server and Sybase Adaptive Server**

The following global variables are particularly useful in the conversion process:

### @@error:

The server error code indicating the execution status of the most recently executed T/SQL statement. For code examples, see the [@@Rowcount and @@Error Variables](#page-131-0) topic.

### @@identity:

Returns the last identity value generated by the statement. It does not revert to a previous setting due to ROLLBACKS or other transactions.

## @@rowcount:

The number of rows affected by the most recently executed T/SQL statement. For code examples, see the [@@Rowcount and @@Error Variables](#page-131-0) topic.

#### @@servername:

The name of the local Microsoft SQL Server and Sybase Adaptive Server server.

#### @@sqlstatus:

The status information resulting from the last FETCH statements.

## @@tranchained:

The current transaction mode of the T/SQL procedure. If @@tranchained returns 1, the TL/SQL procedure is in chained, or implicit transaction mode.

#### @@trancount:

Keeps track of the nesting level for the nested transactions for the current user.

#### @@transtate:

The current state of the transaction.

## **Oracle**

## SQLCODE:

The server error code indicating the execution status of the most recently executed PL/SQL statement.

## SQL%ROWCOUNT:

The variable attached to the implicit cursor associated with each SQL statement executed from within the PL/SQL procedures. This variable contains the number of rows affected by the execution of the SQL statement attached to the implicit cursor.

### **Recommendations:**

The @@error variable has a direct equivalent in Oracle, and that is the SQLCODE function. The SQLCODE function returns the server error code.

The SQL%ROWCOUNT variable in Oracle is functionally equivalent to @@rowcount.

There are many more special global variables available with PL/SQL. Not all those variables are listed here. There are more special global variables available in T/SQL also. Not all those variables are listed here because they do not play a major role in the conversion process.

# <span id="page-157-0"></span>**Operators**

See the Data Manipulation Language section in Chapter 2 for a discussion of Microsoft SQL Server and Sybase Adaptive Server and Oracle operators.

# <span id="page-157-1"></span>**Built-in Functions**

See the Data Manipulation Language section in Chapter 2 for a discussion of built-in functions in Microsoft SQL Server and Sybase Adaptive Server and Oracle.

# <span id="page-157-2"></span>**Sending Data to the Client: Result Sets**

## **Single Result Set**

Microsoft SQL Server and Sybase Adaptive Server stored procedures can return data to the client by means of a Result Set. A SELECT statement that does not assign values to the local variables sends the data to the client in the form of byte-stream.

In a case where a third-party user interface product uses the result set capability of Microsoft SQL Server and Sybase Adaptive Server, consult with the vendor to make sure that the same functionality is available for the Oracle database.

The following example procedure sends the data out as a result set. More appropriately, an OUTPUT parameter holding the value "YES" or "NO" (depending upon the evaluation of <condition>) or a function returning "YES" or "NO" should have been used.

```
CREATE PROCEDURE x
AC
BEGIN
...
...
IF <condition> THEN
```

```
 SELECT "YES"
ELSE
   SELECT "NO"
END
```
# **Multiple Result Sets**

Avoid Microsoft SQL Server and Sybase Adaptive Server stored procedures that return multiple result sets to the calling routine.

The following procedure returns two different result sets, which the client is responsible for processing:

```
CREATE PROCEDURE example_proc
AS
BEGIN
SELECT empno,empname, empaddr FROM emp
WHERE empno BETWEEN 1000 and 2000
SELECT empno,deptno, deptname FROM emp, dept
WHERE empno.empno = dept.empno
AND emp.empno BETWEEN 1000 and 2000
END
```
## **Recommendations**

Some alternatives to simulating the result set in PL/SQL procedures are presented below:

- Packaged procedures with PL/SQL tables as output parameters
- This is an extension of the first method. Instead of fetching one row at a time, now we fetch many rows (ARRAY FETCH) at a time and assign the values to PL/SQL tables. These tables are available to the client after the execution of the procedure.
- Packaged procedures with a cursor variable as output parameter
- This alternative is possible in Oracle. Oracle allows you to define a cursor type variable to clearly return query results. This cursor type variable is similar to the user-defined record type and array variable. The cursor stored in the cursor variable is like any other cursor. It is a reference to a work area associated with a multi-row query. It denotes both the set of rows and a current row in that set. The cursor referred to in the cursor variable can be opened, fetched from, and closed just like any other cursor. Since it is a PL/SQL variable, it can be passed into and out of procedures like any other PL/SQL variable. This is a more direct

equivalent to the result set in Microsoft SQL Server and Sybase Adaptive Server.

- Procedure or function that populates a temporary table with result set rows
- This temporary table has an additional column to hold the SESSION ID of the current session to keep the rows separate for each session of the user. The client program can then retrieve the rows from this temporary table with a simple SELECT statement.
- The Migration Workbench adopts the third option to convert the result set.

# **About Converting a T/SQL Procedure with a Result Set Method 1**

A T/SQL procedure with a result set may need some manual changes after conversion to an Oracle package with a member function. The problems are described in detail below.

For example, consider the following T/SQL procedure:

```
CREATE PROC test_proc
AS
BEGIN
         T/SQL block1
         T/SQL block2
         SELECT statement corresponding to the result set
END
```
This procedure executes two T/SQL blocks before executing the SELECT statement associated with the result set. The procedure is converted to an Oracle package as follows:

```
CREATE OR REPLACE PACKAGE BODY test_proc_pkg
AS
BEGIN
        FUNCTION test_proc;
END;
CREATE OR REPLACE PACKAGE BODY test_proc_pkg
AS
BEGIN
         cursor declaration for the SELECT statement associated with the result 
set in the source T/SQL procedure;
        FUNCTION test_proc
         RETURN INTEGER
         AS
```

```
 BEGIN
                 PL/SQL version of T/SQL block1;
                 PL/SQL version of T/SQL block2;
                FETCH loop for the cursor declared in the package body;
         END;
END;
```
The two T/SQL blocks in the source T/SQL procedure are executed only once when the procedure is called, and the result set is sent to the client.

In Oracle client, to simulate the fetching of the result set, the TEST\_PROC\_ PKG.TEST\_PROC function must be called repeatedly until all the rows from the cursor are fetched. The two PL/SQL blocks in the function are executed with each call to the function. This behavior differs from that in the source application.

You must manually separate the code associated with the FETCH loop for the cursor for the result set from the remaining code in the procedure. Changes to the client have to be made so that the rest of the procedure's code is called in accurate sequence with the repeated calls to the function returning rows from the result set.

The final Oracle package should be as follows:

```
CREATE OR REPLACE PACKAGE BODY test_proc_pkg
AS
BEGIN
         PROCEDURE proc1;
         FUNCTION test_proc;
END;
CREATE OR REPLACE PACKAGE BODY test_proc_pkg
A<sub>C</sub>BEGIN
         cursor declaration for the SELECT statement associated with the result 
set in the source T/SQL procedure;
         PROCEDURE proc1
         AS
         BEGIN
                  PL/SQL version of T/SQL block1;
                  PL/SQL version of T/SQL block2;
         END;
         FUNCTION test_proc
         RETURN INTEGER
         AS
         BEGIN
                 FETCH loop for the cursor declared in the package body;
         END;
END;
```
The client should call the TEST\_PROC\_PKG.PROC1 procedure before repeatedly calling the TEST\_PROC.PKG.TEXT\_PROC function in order to achieve functionality similar to the source T/SQL procedure.

The variables that are common to these two parts should be either declared globally within the package body or should be passed as parameters to the procedure and the function.

# <span id="page-161-0"></span>**DDL Constructs within Microsoft SQL Server and Sybase Adaptive Server Stored Procedures**

Microsoft SQL Server and Sybase Adaptive Server allow DDL constructs to be part of the stored procedures. Oracle allows DDL statements as part of the dynamic SQL. Oracle issues an implicit COMMIT statement after each DDL statement.

Most of the T/SQL DDL constructs give syntax errors. You must remove the DDL statements from the T/SQL source to convert the T/SQL procedure to PL/SQL using the Migration Workbench.

The following DDL statements are ignored by the Migration Workbench. The statements appear commented in the output with a message "statement ignored."

CREATE TABLE DROP TABLE CREATE VIEW DROP VIEW CREATE INDEX DROP INDEX

**4**

# **Distributed Environments**

This chapter includes the following sections:

- [Distributed Environments](#page-162-0)
- **[Application Development Tools](#page-165-0)**

# <span id="page-162-0"></span>**Distributed Environments**

A distributed environment is chosen for various applications where:

- The data is generated at various geographical locations and needs to be available locally most of the time.
- The data and software processing is distributed to reduce the impact of any particular site or hardware failure.

# **Accessing Remote Databases in a Distributed Environment**

When a relational database management system (RDBMS) allows data to be distributed while providing the user with a single logical view of data, it supports "location transparency." Location transparency eliminates the need to know the actual physical location of the data. Location transparency thus helps make the development of the application easier. Depending on the needs of the application, the database administrator (DBA) can hide the location of the relevant data.

To access a remote object, the local server must establish a connection with the remote server. Each server requires unique names for the remote objects. The methods used to establish the connection with the remote server, and the naming conventions for the remote objects, differ from database to database.

# **Oracle and Remote Objects**

Oracle allows remote objects (such as tables, views, and procedures) throughout a distributed database to be referenced in SQL statements using global object names. In Oracle, the global name of a schema object comprises the name of the schema that contains the object, the object name, followed by an "at" sign  $(\mathcal{Q})$ , and a database name. For example, the following query selects information from the table named scott.emp in the SALES database that resides on a remote server:

```
SELECT * FROM
scott.emp@sales.division3.acme.com
```
A distributed database system can be configured so that each database within the system has a unique database name, thereby providing "effective" global object names.

Furthermore, by defining synonyms for remote object names, you can eliminate references to the name of the remote database. The synonym is an object in the local database that refers to a remote database object. Synonyms shift the responsibility of distributing data from the application developer to the DBA. Synonyms allow the DBA to move the objects as desired without impacting the application.

The synonym can be defined as follows:

```
CREATE PUBLIC SYNONYM emp FOR
scott.emp@sales.division3.acme.com;
```
Using this synonym, the SQL statement outlined above can be changed to the following:

SELECT \* FROM emp;

# **Microsoft SQL Server and Sybase Adaptive Server and Remote Objects**

Microsoft SQL Server and Sybase Adaptive Server require schema objects throughout a distributed database to be referenced in SQL statements by fully qualifying the object names. The complete name of a schema object has the following format:

server name.database name.object owner name.object name

The server name is the name of a remote server. The database name is the name of a remote database on the remote server.

Microsoft SQL Server and Sybase Adaptive Server do not support the concept of synonyms or location transparency. In a distributed environment, objects cannot be moved around without impacting the application, as the developers must include the location of the object in the application code.

Most of the static queries tend to include the references to the remote server and remote database. Some applications maintain a user table to map the complete object names (including the remote server name and the database name) to dummy object names. The queries refer to these dummy object names. The translations are performed in real-time with the help of the map in the user table. This limitation precludes any common scheme of referring to remote objects that can work for Oracle and Microsoft SQL Server and Sybase Adaptive Server.

The Microsoft SQL Server and Sybase Adaptive Server Omni SQL Gateway server allows location transparency, but this requires that the schema definitions of all the databases participating in the distribution must be available with the Omni SQL Gateway server.

# **Replication**

Replication functionality in Microsoft SQL Server and Sybase Adaptive Server has the following characteristics:

- **Unidirectional**
- Table-based, not transaction-based
- No automatic conflict resolution (must be manual)
- Heterogeneous replication through Open Database Connectivity (ODBC)

In addition to the characteristics listed above, Microsoft SQL Server 7.0 replication provides heterogeneous replication through ODBC.

Oracle replication has richer replication functionality, which includes the following:

- Bi-directional
- Any database object can be replicated
- Automatic resynchronization
- Automatic conflict resolution
- Heterogeneous replication provided through gateways

Since Oracle distributed environment and replication support is a superset of Microsoft SQL Server and Sybase Adaptive Server, conversion of distributed

applications from Microsoft SQL Server and Sybase Adaptive Server to Oracle is feasible.

# <span id="page-165-0"></span>**Application Development Tools**

Several application development tools that are currently available use specific features of one of the various database servers; you may have to invest significant effort to port these products to other database servers. With critical applications, it is sometimes best to develop and maintain a different set of application development tools that work best with the underlying database, as ODBC support is not adequate in such cases.

The majority of Microsoft SQL Server and Sybase Adaptive Server applications are written using ODBC application programming interfaces (APIs) or Visual Basic. DB-Library is widely used to develop 3GL applications with Microsoft SQL Server and Sybase Adaptive Server as the backend.

Since Oracle provides ODBC connectivity, it is possible to convert ODBC-based Microsoft SQL Server and Sybase Adaptive Server applications to work with an Oracle backend.

If a Visual Basic application is written with ODBC as the connection protocol to access Microsoft SQL Server and Sybase Adaptive Server, it is possible to modify and fix the Visual Basic application to work with an Oracle backend.

Many Visual Basic applications use VB-SQL which is DB-Library for Visual Basic. VB-SQL allows Visual Basic programs to access Microsoft SQL Server and Sybase Adaptive Server natively (as opposed to using ODBC). Such applications can also be converted to work with an Oracle backend, if you replace the VB-SQL database access routines with Oracle Objects for OLE.

Oracle provides a call interface knows as Oracle Call Interface (OCI), which is functionally equivalent to the DB-Library API. Conversion of DB-Library applications to OCI applications is feasible.

# **Migrating Temporary Tables to Oracle**

Temporary tables are available in Oracle9*i* and Oracle8*i*. However, because Oracle9*i* and Oracle8*i* temporary tables differ from Microsoft SQL Server temporary tables you should still replace or emulate temporary tables within Oracle to ease migrations from Microsoft SQL Server.

The emulation of temporary tables has been simplified by using temporary tables instead of permanent tables. See the Oracle9*i* and Oracle8*i* temporary table syntax for Example 2 in the [Implementation of Temporary Tables as Permanent Tables](#page-173-0) section.

This chapter discusses temporary tables under the following headings:

- **[Temporary Table Usage](#page-166-0)**
- **[Replace Temporary Tables](#page-172-0)**
- **[Emulate Temporary Tables](#page-172-1)**
- [Definition of t\\_table\\_catalog](#page-176-0)
- [Package Body t\\_table](#page-176-1)

# <span id="page-166-0"></span>**Temporary Table Usage**

In Microsoft SQL Server and Sybase Adaptive Server, temporary tables are used to:

- [Simplify Coding](#page-167-0)
- [Simulate Cursors when Processing Data from Multiple Tables](#page-169-0)
- [Improve Performance In a Situation Where Multi-Table Joins are Needed](#page-169-1)
- [Associate Rows from Multiple Queries in One Result Set \(UNION\)](#page-170-0)
- [Eliminate Re-Querying Data Needed for Joins](#page-171-0)

■ [Consolidate the Data for Decision Support Data Requirements](#page-172-2)

## <span id="page-167-0"></span>**Simplify Coding**

Instead of writing complicated multi-table join queries, temporary tables allow a query to be broken into different queries, where result sets of one query are stored in a temporary table and subsequent queries join this temporary table with actual database tables.

This type of code can be converted to Oracle as follows:

- Rewrite the queries to use multi-table joins
- Create permanent temporary tables
- Tune the complicated query using the parallel query option

**Microsoft SQL Server and Sybase Adaptive Server:** 

```
 WHILE @cur_dt > @start_dt
 BEGIN
 INSERT #TEMP1
         SELECT @cur_dt
        SELECT @cur dt = dateadd(dd, -7, @cur dt)
 END
 /******** create a temp table *****/
 INSERT #TEMP2
SELECT t2.col1,
                  t4.col2,
                 \mathbf{u}=\mathbf{u}_{\mathrm{out}} t5.col3,
             t2.col4,
                  t3.col5, 
                  t2.col6,
                  t2.col7,
                  t4.col8,
                  t4.col9
 FROM 
         db1..TABLE1 t1,
         db2..TABLE2 t2,
         db2..TABLE3 t3,
         db2..TABLE4 t4,
         db1..TABLE5 t5
 WHERE t1.col10 =@col10
 AND t1.col11 = @flag1
AND t1.col2 = t4.col2
```

```
AND t1.col2 = t5.col2
 AND t2.col4 between @start_col4 and @end_col4
AND t3.col5 between @start_col5 and @end_col5
t3.col12 = @flaq2
t2.coll3 = @flag1AND t4.col2 like @col2
t4.col14 = @flaq3
t4.col12 = @flaq2
t2.coll = t4.collt3. \text{coll} = t2. \text{coll}t4. \text{coll} = t3. \text{coll}AND t5.col2 like @col2
t4.col2 = t5.col2AND t4. \text{coll15} = t5. \text{coll15}AND t5.col3 like @var1
AND t2.col6 <= @end_dt
 AND (t2.col7 >= @start_dt OR t2.col7 = NULL)
 AND t4.col8 <=@end_dt 
 UPDATE TABLE4
SET t4.col2 = col16FROM #TEMP2 t1, db2..TABLE4 t4
WHERE t1.coll = t4.collt4.col12 = @flaq2
AND t4. \text{coll14} = \text{@flag4}
```
**Oracle Pseudo Code:** 

```
 Use a PL/SQL table to simulate #TEMP1
 For the INSERT #TEMP2 statement
 Declare a cursor with the same SELECT statement 
         (as used in Microsoft SQL Server and Sybase Adaptive Server)
 For the UPDATE statement do the following:
 loop
         fetch the cursor
         if cursor not found 
            then exit ;
         end if ; 
         -- update TABLE4 for each row that matches the criteria
         -- Note : i_col17 and i_col1 are local PL/SQL variables
                                 which are populated by each fetch
         UPDATE TABLE4
        SET \qquad col2 = i_{col17} WHERE col1 = i_col1
        AND coll2 = @flaq2
        AND coll4 = @flag4
```
end loop

## <span id="page-169-0"></span>**Simulate Cursors when Processing Data from Multiple Tables**

Oracle supports cursors, so this type of code can be converted to Oracle using cursors.

The following code is part of a procedure written in Microsoft SQL Server. Compare it with the Oracle example (much simpler coding) that performs the same function.

**Microsoft SQL Server:** 

```
 ...
        SELECT * INTO #emp FROM emp WHERE emp.dept = 10
        SELECT @cnt = @@rowcount
        WHILE @cnt > 0
        BEGIN
                SELECT @name = name, @emp_id = emp_id
                FROM #emp
               WHERE emp id = (SELECT MAX (emp id) FROM #emp) /* process this row */
                DELETE FROM #emp WHERE emp_id = @emp_id
               SELECT @cnt = @cnt -1 END
         ...
```
**Oracle:** 

 FOR emp\_rec IN (SELECT name, emp\_id FROM emp WHERE dept = 10) LOOP /\*process emp\_rec.name and emp\_rec.emp\_id\*/ END LOOP

## <span id="page-169-1"></span>**Improve Performance In a Situation Where Multi-Table Joins are Needed**

In Microsoft SQL Server and Sybase Adaptive Server, you sometimes use temporary tables to avoid multi-table joins. These cases can be converted to Oracle, as Oracle performs complex multi-table queries more efficiently than Microsoft SQL Server and Sybase Adaptive Server.

See the sample code provided in the To Simplify Coding section for more information in this regard.

# <span id="page-170-0"></span>**Associate Rows from Multiple Queries in One Result Set (UNION)**

Oracle provides a UNION relational operator to achieve similar results.

## **Microsoft SQL Server and Sybase Adaptive Server:**

 INSERT #EMPL\_TEMP SELECT emp.empno dept.dept\_no location.location\_code emp.start\_date emp.end\_date FROM emp, dept , location WHERE emp.empno = location.empno AND dept.deptno = emp.deptno AND dept.deptno = location.deptno AND emp.start\_date BETWEEN @start\_date AND @end\_date INSERT INTO #EMPL\_TEMP VALUES ( 10000, 10, 15,getdate(),NULL ) ...

**Oracle:** 

```
 SELECT emp.empno
                       dept.dept_no
                       location.location_code
                       emp.start_date
                       emp.end_date
       FROM emp,
                       dept ,
                       location 
        WHERE emp.empno = location.empno
        AND dept.deptno = emp.deptno
        AND dept.deptno = location.deptno 
        AND emp.start_date BETWEEN i_start_date AND i_end_date 
        UNION
       SELECT 10000,
10 ,
                       15,
                       SYSDATE,
```

```
NULL.
 FROM DUAL
```
# <span id="page-171-0"></span>**Eliminate Re-Querying Data Needed for Joins**

Permanent tables can be created in Oracle to hold the data. The data in these tables can be deleted at the end of processing. If no COMMIT is performed and no DDL is issued, the records in these tables are not recorded in the database. If a COMMIT is performed, the records from these tables can be deleted at the end of the process. Records in these tables can be kept separate for different users by having an additional column that holds a SESSION\_ID.

If it is not possible to create the tables ahead of time, tables can be created dynamically with Oracle, using the DBMS\_SQL package. In dynamically-created tables, the extra SESSION\_ID columns are no longer needed, and space management issues such as fragmentation are eliminated. Performance may be affected, but deleting a large number of rows from a permanent temporary table also affects performance. In dynamic SQL, tables can be truncated or dropped.

### **Microsoft SQL Server and Sybase Adaptive Server:**

```
 INSERT #EMPL_TEMP
 SELECT emp.empno
                 dept.dept_no
                 emp.start_date
                 emp.end_date
FROM emp,
                 dept ,
 WHERE emp.empno = dept.deptno
 AND emp.start_date BETWEEN @start_date AND @end_date 
 ....
 /* Later in the code, one needs to select from the temp table
   only, it is not necessary to do a join of EMP and DEPT */
SELECT * FROM #EMPL TEMP
```
### **Oracle:**

```
 SELECT emp.empno
                 dept.dept_no
                 emp.start_date
                 emp.end_date
FROM emp,
                 dept ,
 WHERE emp.empno = dept.deptno
```

```
AND emp.start date BETWEEN i start date AND i end date ;
        /* The above join has to be performed every time one needs to get this result set 
*/
```
# <span id="page-172-2"></span>**Consolidate the Data for Decision Support Data Requirements**

You often need to consolidate data across servers in a distributed database environment. You can use predefined views to consolidate this type of data. Oracle snapshots can replicate the data from remote databases. In addition, you can create permanent tables for Microsoft SQL Server and Sybase Adaptive Server temporary tables if queries need to perform joins against these tables.

# <span id="page-172-0"></span>**Replace Temporary Tables**

You should replace temporary tables to give the best performance in Oracle. You should always try to replace temporary tables with standard Oracle SQL. To do this, you must first determine the function of the temporary table. The function of the temporary table is one of the following:

- To store an intermediate result
- To collect data

# <span id="page-172-1"></span>**Emulate Temporary Tables**

If it is not possible to replace temporary tables, you should emulate them as follows:

- Use PL/SQL tables to emulate temporary tables
- Create temporary tables as ordinary tables whenever they are needed.
- Create permanent tables and maintain them for multiple users.

## **Implementation as PL/SQL Tables**

Temporary tables can be implemented as a PL/SQL table of records. Although this concept is quite appealing, you cannot use SQL on a PL/SQL table. Therefore, this concept is limited to simple uses of temporary tables. However, for simple uses of temporary tables, you should always consider replacing these temporary tables completely with standard SQL.

# **Implications of Creating Temporary Tables Dynamically**

Since temporary tables can be created by any session "on the fly", you may have multiple instances of the same temporary table within one schema. As this type of multiple instance is not possible in Oracle, you should attach the SESSION\_ID to the table name to make it unique. The result is a variable table name, which requires that all accesses to that table must be created with dynamic SQL. This process would complicate all types of migration tools.

As all DDL operations have an implicit commit, the creation of a temporary table would disturb the transactional behavior of the migrated application. The programs would have to be changed so that the creation of a temporary table always occurs at the start of a transaction. This process would also complicate migration tools.

# **Implications of Creating Permanent Tables**

Currently, several users can share one table. Therefore, you need to maintain an additional column in the table for the SESSION\_ID. As the SESSION\_ID is unique in the lifetime of a database, there are no access conflicts. The enforcement of the SESSION\_ID can be accomplished with a view and a trigger. The cleanup in this option may be slower, as you must now delete rows and cannot do a simple DROP TABLE. You can execute this operation asynchronously with the JOBQUEUE package, or use the TRUNCATE TABLE command whenever you are the only user of the table. To avoid bottlenecks on the temporary tables, it is possible to create multiple incarnations of them and point the users via private synonyms. Also, the upcoming SQL3 Standard implements temporary tables as permanent tables, which have an incarnation per session.

These arguments show that the permanent table option is the best choice.

## <span id="page-173-0"></span>**Implementation of Temporary Tables as Permanent Tables**

The migration utility must first extract from the source database code all commands that create a temporary table.

The following Microsoft SQL Server and Sybase Adaptive Server T-SQL examples illustrate two types of commands that create temporary tables:

#### **Example 1**

```
CREATE TEMP TABLE tmpdate(
FromDt datetime year to minute,
ToDt datetime year to minute);
```
## **Example 2**

```
SELECT aaufromdt date
from anforord aau, order ord, case cas, casetype ctp
where ctp.ctp_id = CtpId
```

```
and ctp.ctpambukz = "N"
and cas.ctp_id = ctp.ctp_id
and ord.cas_id = cas.cas_id
and aau.ord_id = ord.ord_id
and cas.casgtg = "Y"
and ordstozt is null
INTO temp tmpfromdate;
```
You should modify all commands that create temporary tables as follows:

- Change the syntax to Oracle syntax.
- Identify and substitute alternative values for Oracle reserved words.
- **Prefix the name of the temporary table with**  $t$ **.**

When you have completed these steps, Example 1 type statements may be executed. For statements of the same type as Example 2, you must also perform the following steps:

- Remove all bind variables, such as CtpId, and replace them with constants.
- Embed the statement in the following wrapper and execute it:

```
create table t <temptable>
as select * 
from (<original statement>)
where 1=0; -- or similar logic to create the table without any rows
```
# The complete Oracle code for Example 2 is as follows:

```
create table t_tmpfromdate
as select * from
(
SELECT aaufromdt inf_date 
from anforord aau, order ord, case cas, casetype ctp
where ctp.ctp_id = 'X' -- CtpIdand ctp.ctpambukz = 'N'
and cas.ctp_id = ctp.ctp_id
and ord.cas_id = cas.cas_id
and aau.ord_id = ord.ord_id
and cas.casgtg = 'Y'
and ordstozt is null)
where 0=1;
```
# **Oracle9***i* **and Oracle8***i* **Temporary Tables**

Oracle9*i* and Oracle8*i* temporary table data is not visible across sessions so the SESSION\_ID column is not required.

The Oracle9*i* and Oracle8*i* temporary table syntax for Example 2 is as follows:

```
create table global temporary t_<temptable> on commit preserve rows
as select * from (<original statement>)
where 1=0
```
The Migration Workbench does the following when it encounters a temporary table in a stored procedure or trigger:

- Generates the DDL to create the table
- Renames the table to t\_tmpfromdate
- Checks the column names for reserved words
- Adds the SESSION\_ID column (if Oracle9*i* and Oracle8*i* temporary tables are not being used)

With this setup, you can use the table tmpfromdate as if it is available once per session.

## **Maintenance of Temporary Tables**

To maintain the temporary tables, you need a dictionary table t\_table\_catalog (see Definition of t\_table\_catalog) and the supporting package t\_t\_table (see Package Body t\_table). The t\_table package performs all maintenance for temporary tables. To generate it, you need the following grants:

```
grant select on v_$session to <xxx>;
grant execute on dbms sql to <xxx>;
grant execute on dbms_lock to <xxx>;
grant create public synonym to <xxx>;
grant create view to <xxx>;
grant create trigger to <xxx>;
```
The available functionality is explained in the comments of the package t\_table as follows:

```
create or replace PACKAGE t_table IS
         procedure convert_to_temp (table_name in varchar2, 
                                   use dbms output in boolean default
false);
--
```
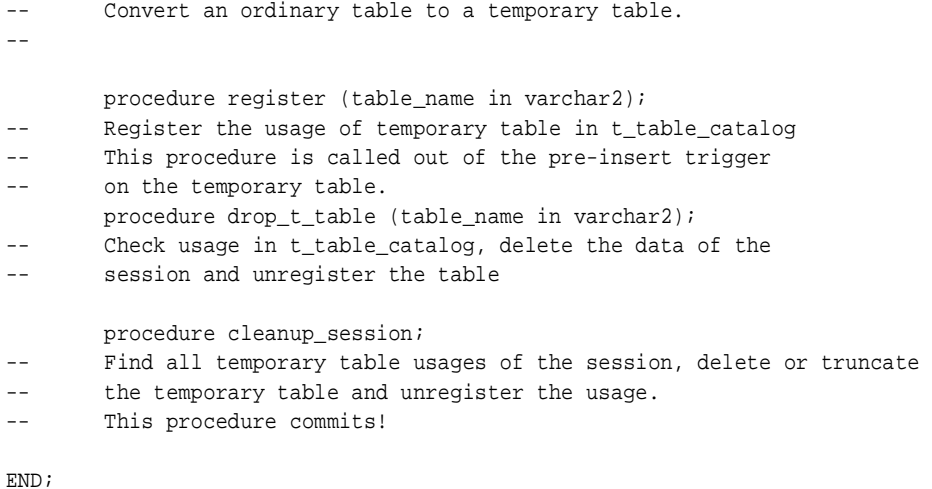

# <span id="page-176-0"></span>**Definition of t\_table\_catalog**

```
create table t_table_catalog
(session_id number,
  table_name varchar2(30),
  constraint t_table_catalog_pk
     primary key (session_id, table_name))
```
# <span id="page-176-1"></span>**Package Body t\_table**

create or replace PACKAGE BODY t\_table IS

last\_table varchar2(30) := ; -- Store the last used -- object for the register procedure -- The constant use\_truncate enables the use of the truncate command on -- temporary tables. Change it to false if that is not desired. use truncate constant boolean  $:=$  true; procedure parse\_sql (user\_cursor in number, sql\_text in varchar2) is begin dbms\_sql.parse (user\_cursor, sql\_text, dbms\_sql.v7); exception

```
 when others then
                 raise_application_error (-20100, 'Parsing Error ' || 
                          to_char (sqlcode) || ' at ' || 
                          to_char (dbms_sql.last_error_position + 1) ||
                          ' starting with: ' || 
                         substr (sql text, dbms sql.last error position + 1, 30)
||
                         ', \ldots', true);
         end;
         procedure execute_sql (sql_text in varchar2) is
                 ignore number;
                 user_cursor number;
         begin
                 user_cursor := dbms_sql.open_cursor;
                 parse_sql (user_cursor, sql_text);
                 ignore := dbms_sql.execute (user_cursor);
                dbms_sql.close_cursor(user_cursor);
         exception
                 when others then
                          if dbms_sql.is_open(user_cursor) then
                                  dbms_sql.close_cursor(user_cursor);
                          end if;
                          raise;
         end;
         function get_lock_id (object_name in varchar2)
--
-- This function returns the lock_id for a specific object.
-- It is calculated as the object id from oracle + 1000000
--
         return number is
                 object_number number;
         begin
                 select object_id
                 into object_number
                 from user_objects uo
                 where uo.object_name = get_lock_id.object_name
                 and uo.object_type = 'VIEW';
                 return object_number + 1000000;
         exception
-- Object not found ==> Raise error
            when no_data_found then
                 raise_application_error (-20100, 'Object ' || 
                                          object_name || ' does not exists');
```

```
 procedure convert_to_temp (table_name in varchar2, 
                                     use_dbms_output in boolean default false) is
--
-- Convert an ordinary table to a temporary table.
--
                sql stmt varchar2 (32000);
                col\_sep varchar2 (2) := null;
                con_list varchar2 (100) := 'session_id';
                sel_table varchar2 (30);
                 procedure add (s in varchar2)
                 is
-- Print one line of SQL code on sql_stmt or dbms_output
                 begin
                         if use_dbms_output then
                                 dbms_output.put_line (chr (9) || s);
                         else
                                sql\_stmt := sql\_stmt \mid \mid chr \ (10) \mid \mid si end if;
                 end add;
                 procedure execute_immediate
                 as
                 begin
                     if ( use_dbms_output ) then
                         dbms_output.put_line( '/' );
                     else
                         execute_sql (sql_stmt);
                         dbms_output.put_line(
                              substr( sql_stmt, 2, instr( sql_stmt,chr(10),2)-2 ) 
);
                        sgl stmt := NULL;
                     end if;
                 end;
         begin
                 if ( use_dbms_output ) then
                        sel_table := upper (table_name);
                 else
                        sel_table := 't-' || upper (table_name); end if;
-- Rename the table to t_XXX
                 add ('rename ' || table_name);
```
end;

```
add ('to t)' || table_name); execute_immediate;
-- In the next step we need to add the support for the sessionid column. 
-- The column is added with the following statement:
                 add ('alter table t_' || table_name);
                add ('add session id number not null');
                 execute_immediate;
-- Create a view for the original table
                 add ('create view ' || table_name);
                 add ('as select ');
                 for col_rec in 
                         (select column_name, table_name
                         from user_tab_columns
                         where table_name = sel_table
                         and column_name != 'SESSION_ID'
                         order by column_id) loop
                         add (col_sep || col_rec.column_name);
                        col sep := ', ';
                 end loop;
                 add (' from t_' || table_name);
                 add ('where session_id = userenv (''sessionid'')');
                 execute_immediate;
-- To allow public access we need to create a public synonym and 
-- grant public access.
                 add ('create public synonym ' || table_name);
                 add ('for ' || table_name);
                 execute_immediate;
                 add ('grant select, insert, update, delete');
                add ('on ' || table_name);
                 add ('to public');
                 execute_immediate;
-- To maintain the session_id information a pre-insert - per row trigger 
-- is created.
                 add ('create trigger t_' || table_name || '_bir');
                 add ('before insert');
                add ('on t' || table name);
                 add ('for each row');
                 add ('begin');
                add (' :new.session_id := userenv (''sessionid'');');
                 add ('end;');
                 execute_immediate;
-- To register the usage of a temporary table for a specific session. 
-- The procedure register has to be called in a pre-insert - 
-- per statement trigger.
                 add ('create trigger t_' || table_name || '_bis');
```
```
 add ('before insert');
                 add ('on t_' || table_name);
                 add ('begin');
                 add (' t_table.register (''' || upper (table_name) || 
                         ''');');
                 add ('end;');
                 execute_immediate;
         end;
         procedure register (table_name in varchar2)is
--
-- Register the usage of temporary table in t_table_catalog
        This procedure may be called out of the pre-insert trigger
-- on the temporary table.
--
                dummy varchar2(1);
                 return_value number;
                 lock_id number;
         begin
-- Check if we just registered the table
                if last table = table name then
                    return;
                 end if;
                 last_table := table_name;
-- Check if we have ever registered the table for our session
                 begin
                         select 'x' into dummy
                         from t_table_catalog ttc
                         where ttc.table_name = register.table_name
                        and session_id = userenv ('sessionid');
                 exception
                    when no_data_found then
-- If it is not registered, register the usage 
                         insert into t_table_catalog
                         values (userenv ('sessionid'), table_name);
-- and put out the share lock with a timeout of 5 seconds
                         if use_truncate then
                                 lock_id := get_lock_id (table_name);
                                 return_value := 
                                 dbms_lock.request (lock_id, 
                                                          dbms_lock.s_mode, 5, 
FALSE);
                                 if return_value not in (0, 4) then
                                        raise application error (-20100,
```

```
 'Unknown Error in DBMS_LOCK: ' || 
                                   to_char (return_value));
                          end if;
                  end if;
         end;
 end;
```
# **Disconnected Source Model Loading**

<span id="page-182-0"></span>The Disconnected Source Model Load feature of the Migration Workbench allows consultants to work on a customer's database migration without having to install and run the Migration Workbench at the customer site.

To perform the disconnected source model load option a customer must generate delimited flat files containing schema metadata from the database to be migrated. You generate the flat file by running a predefined Migration Workbench script against the source database. The flat files are sent to a consultant who uses the Migration Workbench to load the metadata files into a source and Oracle model. You can then map this schema to Oracle.

# **Generating Database Metadata Flat Files**

<span id="page-182-2"></span>Microsoft SQL Server and Sybase Adaptive Server databases use the Bulk Copy Program (BCP) to generate delimited metadata flat files. Predefined scripts installed with the Migration Workbench invoke the BCP, and generate the flat files for each database. The BCP outputs delimited metadata files from the database with a .dat extension. However, for a successful migration of a database the .dat metadata files are converted into XML files by the Migration Workbench. The Migration Workbench converts the .dat files when the source metadata files are selected during the capture phase of the migration, and outputs the generated .xml files to the same root directory as the source .dat files.

## <span id="page-182-1"></span>**Flat File Generation Scripts**

The predefined script files are stored in the %ORACLE\_HOME%\Omwb\DSML\_  $Scripts \leq plus \leq directory.$  Refer to the following table to locate the correct Migration Workbench script:

| Plug-in                                | <b>Directory Location</b>                                   | <b>Script File Name</b>                      | <b>Associated Files</b>                        |
|----------------------------------------|-------------------------------------------------------------|----------------------------------------------|------------------------------------------------|
| Microsoft SQL<br>Server <sub>6.5</sub> | %ORACLE HOME%\DSML<br>scripts\sqlserver6                    | SS6_DSML_SCRIPT.BAT                          | <b>CREATE SS65_INDEX_</b><br><b>TABLES.SQL</b> |
|                                        |                                                             |                                              | DROP SS65 INDEX<br><b>TABLES.SQL</b>           |
| Microsoft SQL<br>Server <sub>7</sub>   | %ORACLE HOME%\DSML<br>scripts\sqlserver7                    | SS7_DSML_SCRIPT.BAT                          | Not Applicable                                 |
| Microsoft SQL<br>Server 2000           | %ORACLE HOME%\DSML<br>scripts\sqlserver20<br>0 <sub>0</sub> | <b>SS2K DSML SCRIPT.BAT</b>                  | Not Applicable                                 |
| <b>Sybase Adaptive</b><br>Server 11    | scripts\ybase11                                             | %ORACLE_HOME%\DSML_ SYBASE11_DSML_SCRIPT.BAT | CREATE SYBASE<br><b>INDEX TABLES.SQL</b>       |
|                                        |                                                             |                                              | DROP SYBASE INDEX<br><b>TABLES.SQL</b>         |
| <b>Sybase Adaptive</b><br>Server 12    | scripts\sybase12                                            | %ORACLE_HOME%\DSML_ SYBASE12_DSML_SCRIPT.BAT | CREATE SYBASE<br><b>INDEX TABLES.SQL</b>       |
|                                        |                                                             |                                              | DROP SYBASE INDEX<br><b>TABLES.SQL</b>         |

*Table 6–1 Location and Name of Script Files and Name of Associated Files*

#### **Running the Scripts**

To run a script file for a plugin from the %ORACLE\_HOME%\DSML\_scripts\<plugin> directory, use the following command line:

<script file name> <database> <password> <server>

For example, to run the Microsoft SQL Server 2000 script file to generate metadata flat files, use the following command:

SS2K\_DSML\_SCRIPT <database> <password> <server>

# **Index**

# **A**

[accessing remote databases, 4-1](#page-162-0) [AFTER triggers, 3-1](#page-78-0) [application development tools, 4-4](#page-165-0) [arithmetic operators, 2-43](#page-62-0) [ARRAY FETCH, 3-11](#page-88-0) [ASSIGNMENT statement, 3-55](#page-132-0)

# **B**

[BEGIN TRAN statement, 3-14](#page-91-0) [BEGIN TRANSACTION statement, 3-14](#page-91-1) [bit operators, 2-44](#page-63-0) [BLOBs, 2-6](#page-25-0) [built-in functions, 2-45,](#page-64-0) [3-80](#page-157-0) [byte-stream, 3-4](#page-81-0)

# **C**

[Capture Wizard, 1-3](#page-18-0) [changing NULL constructs, 2-42](#page-61-0)  $CHAR(n)$  data type,  $2-12$ [character functions, 2-45](#page-64-1) [check constraints, 2-7](#page-26-0) [column aliases, 3-62](#page-139-0) [column names, 2-3](#page-22-0) [column-level CHECK constraint, 2-7](#page-26-1) [COMMIT TRAN statement, 3-14](#page-91-2) [COMMIT TRANSACTION statement, 3-14](#page-91-3) [comparison operators, 2-39](#page-58-0) [connecting to a database, 2-26](#page-45-0)

[control files, 2-24](#page-43-0) [converting multiple result sets, 3-12](#page-89-0) [CREATE PROCEDURE statement, 3-38](#page-115-0) [cursor handling, 3-70](#page-147-0) [cursor variables, 3-4](#page-81-1) [cursor variables, return query results, 3-10](#page-87-0) [customized error messages, 3-16](#page-93-0)

## **D**

[data block, 2-20](#page-39-0) [data concurrency, 2-51](#page-70-0) [data manipulation language, 2-25](#page-44-0) [data storage concepts, 2-20](#page-39-1) [data type mappings, 2-8](#page-27-0) [data types, 3-16](#page-93-1) [data types, conversion considerations, 2-3](#page-22-1) [database devices, 2-20](#page-39-2) [datafiles, 2-20](#page-39-3) [date functions, 2-48](#page-67-0) [DATETIME data type, 2-3,](#page-22-2) [2-14](#page-33-0) [DB-Library code, 3-6](#page-83-0) [DDL constructs, 3-84](#page-161-0) [declarative referential integrity, 2-7](#page-26-2) [DECLARE statement, 3-40](#page-117-0) definition [t\\_table\\_catalog, 5-11](#page-176-0) [DELETE statement, 2-38](#page-57-0) [DELETE triggers, 3-2](#page-79-0) [DELETE with FROM statement, 3-65](#page-142-0) [destination database, 1-3](#page-18-1) [Disconnected Source Model Load, 6-1](#page-182-0) [distributed environments, 4-1](#page-162-1)

# **E**

[emulate temporary tables, 5-7](#page-172-0) [entity integrity constraints, 2-6](#page-25-1) [error handling, 3-15](#page-92-0) [error-handling semantics, 3-77](#page-154-0) [exception-handling semantics, 3-77](#page-154-1) [EXECUTE statement, 3-47](#page-124-0) [explicit transaction model, 3-73](#page-150-0) [extent, 2-20](#page-39-4)

## **F**

[features, 1-2](#page-17-0) [FETCH request, 3-4](#page-81-2) [Flat File Generation Scripts, 6-1](#page-182-1) [FLOAT data type, 2-11](#page-30-0) [function, schema object, 3-24](#page-101-0) [functions, defining in Oracle, 2-48](#page-67-1)

## **G**

[global variables, 3-54,](#page-131-0) [3-79](#page-156-0) [GOTO statement, 3-53](#page-130-0)

# **I**

[IF statement, 3-41](#page-118-0) [IMAGE data type, 2-6](#page-25-2) [implicit transaction model, 3-73](#page-150-1) [IN OUT parameter, 3-11](#page-88-1) [individual SQL statements, 3-13](#page-90-0) [INSERT statement, 2-35](#page-54-0) [INSERT triggers, 3-2](#page-79-1)

### **L**

[locking concepts, 2-51](#page-70-1) [logical transaction, 3-14](#page-91-4) [logical transaction handling, 2-56](#page-75-0)

### **M**

[maintenance of temporary tables, 5-10](#page-175-0) [mathematical functions, 2-50](#page-69-0) metadata flat files

[generating, 6-1](#page-182-2) [Migration Wizard, 1-3](#page-18-2) [miscellaneous functions, 2-47](#page-66-0) [multiple queries, 5-5](#page-170-0) [multiple result sets, 3-81](#page-158-0) [multiple results sets, 3-12](#page-89-1) [multi-row array, 3-7](#page-84-0) [multi-row query, 3-10](#page-87-1) [multi-table joins, performance, 5-4](#page-169-0)

# **O**

[object names, 2-3](#page-22-3) [ODBC, 3-6](#page-83-1) [operators, 2-39,](#page-58-1) [3-80](#page-157-1) [Oracle Model, 1-3](#page-18-3) [output variables, 3-4](#page-81-3)

#### **P**

[package body, 3-32](#page-109-0) [package, schema object, 3-28](#page-105-0) [page, 2-20](#page-39-5) [page-level locking, 2-54](#page-73-0) [parameter passing, 3-39](#page-116-0) [permanent tables, 5-8](#page-173-0) [PL/SQL and T-SQL constructs, comparison, 3-36](#page-113-0) [PL/SQL and T-SQL, language elements, 3-73](#page-150-2) [PL/SQL tables as output variables, 3-7](#page-84-1) [procedure, schema object, 3-18](#page-95-0) [product description, 1-1](#page-16-0)

## **R**

[RAISERROR statement, 3-16,](#page-93-2) [3-46](#page-123-0) [read consistency, 2-55](#page-74-0) [redo log files, 2-22](#page-41-0) [referential integrity, 3-2](#page-79-2) [referential integrity constraints, 2-7](#page-26-3) [remote objects, Oracle, 4-2](#page-163-0) [remote objects, SQL Server and Sybase, 4-2](#page-163-1) [replace temporary tables, 5-7](#page-172-1) [replication, 4-3](#page-164-0) [repository, 1-4](#page-19-0) [reserved words, 2-3](#page-22-4)

[result set with multiple rows, 3-6](#page-83-2) [result set, converted using cursor variable, 3-68](#page-145-0) [result sets, 3-4](#page-81-4) [RETURN statement, 3-45](#page-122-0) [ROLLBACK TRAN statement, 3-14](#page-91-5) [ROLLBACK TRANSACTION statement, 3-14](#page-91-6) [row-level locking, 2-54](#page-73-1)

## **S**

[schema migration, 2-1](#page-20-0) [schema object similarities, 2-1](#page-20-1) [segments, 2-21](#page-40-0) [SELECT INTO statement, 2-31](#page-50-0) [SELECT statement, 2-27,](#page-46-0) [3-56](#page-133-0) [SELECT statement, part of SELECT list, 3-59](#page-136-0) [SELECT statement, result sets, 3-7](#page-84-2) [SELECT statement, with GROUP BY clause, 3-61](#page-138-0) [SELECT statements without FROM clauses, 2-30](#page-49-0) [SELECT with GROUP BY statement, 2-34](#page-53-0) [set operators, 2-44](#page-63-1) [single result set, 3-80](#page-157-2) [source database, 1-4](#page-19-1) [Source Model, 1-4](#page-19-2) [special global variables, 3-79](#page-156-0) [stored procedures, SQL Server, 3-1](#page-78-1) [stored subprograms, Oracle, 3-1](#page-78-2) [string operators, 2-43](#page-62-1) [subqueries, 2-33](#page-52-0) [SYSNAME data type, 2-18](#page-37-0)

# **T**

t\_table\_catalog [definition, 5-11](#page-176-0) [table design considerations, 2-3](#page-22-5) [table-level CHECK constraint, 2-7](#page-26-4) [tablespace, 2-21](#page-40-1) [temporary table usage, 5-1](#page-166-0) [temporary tables, comparison, 3-67](#page-144-0) [temporary tables, creating dynamically, 5-7](#page-172-2) [temporary tables, emulate, 5-7](#page-172-0) [temporary tables, maintenance, 5-10](#page-175-0) [temporary tables, replace, 5-7](#page-172-1) [TEXT data type, 2-6](#page-25-3)

[TIMESTAMP data type, 2-18](#page-37-1) [transaction handling semantics, 3-73](#page-150-3) [transaction handling statements, 3-72](#page-149-0) [triggers, Oracle, 3-1](#page-78-3) [triggers, SQL Server, 3-1](#page-78-4) [T-SQL and PL/SQL constructs, comparison, 3-36](#page-113-1) [T-SQL and PL/SQL, language elements, 3-73](#page-150-4) [T-SQL local variables, 3-17](#page-94-0)

# **U**

[unique keys, 2-7](#page-26-5) [UPDATE statement, 2-36](#page-55-0) [UPDATE triggers, 3-2](#page-79-3) [UPDATE with FROM statement, 3-63](#page-140-0) [user-defined types, SQL Server, 2-6](#page-25-4)

## **V**

[VARCHAR\(n\) data type, 2-13](#page-32-0)

### **W**

[WHILE statement, 3-48](#page-125-0)